В. В. ДОМБРОВСКИЙ, А. С. ЕРЕМЕЕВ, Н. П. ИВАНОВ, П. М. ИПАТОВ, М. Я. КАПЛАН, Г. Б. ПИНСКИЙ

# ПРОЕКТИРОВАНИЕ ГИДРОГЕНЕРАТОРОВ

ЧАСТЬ ПЕРВАЯ

ЭЛЕКТРОМАГНИТНЫЕ И ТЕПЛОВЫЕ РАСЧЕТЫ

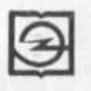

ИЗДАТЕЛЬСТВО «ЭНЕРГИЯ» МОСКВА 1965 ЛЕНИНГРАД

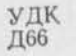

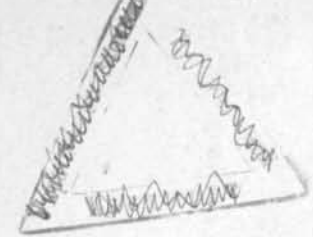

В книге рассматриваются вопросы проектирования гидрогенераторов, в том числе некоторые специальные методы расчетов, разработанные авторами. Книга имеет практический уклон и требует от читателей предварительного знакомства с общим курсом электрических машин.

Книга предназначена для инженеров, работающих в сбласти расчета и конструирования электрических машин. Она может быть также использована работниками эксплуатации ГЭС и студентами энергетических втузов при курсовом и дипломном проектировании.

## 169842

## ПРЕДИСЛОВИЕ

Решения XXII съезда КПСС предусматривают высокие темпы развития электроэнергетики в ближайшие два десятилетия. Программой Партии намечено повысить выработку электроэнергии к 1970 г. до 1000 млрд. киловатт-часов в год, а к 1980 г. - до 3000 млрд. киловатт-часов в год. Такие темпы роста выработки электроэнергии возможны за счет ускорения строительства и ввода в действие крупных электростанций с агрегатами мощностью 200-300 и 500 Мвт.

Хотя основной прирост мощности по плану намечается путем строительства тепловых электростанций, гидроэлектростанции также будут строиться в таких масштабах, каких не знает практика капиталистического мира. Семилетним планом предусматривается строительство гидроэлектростанций с агрегатами мощностью до 225-500 Мвт.

Вопросы проектирования гидрогенераторов приобретают поэтому еще более важное значение, чем ранее, и обобщение опыта в этой области, достигнутого отечественными заводами, является насущной потребностью.

Создание мощных гидрогенераторов для Волжской ГЭС имени В. И. Ленина и Волжской ГЭС имени XXII съезда КПСС, Братской ГЭС и Красноярской ГЭС потребовало более углубленного исследования и обобщения ряда вопросов теории и практики проектирования гидрогенераторов.

Настоящая книга посвящена последовательному изложению вопросов проектирования гидрогенераторов и является попыткой обобщить богатый опыт, главным образом завода «Электросила» имени С. М. Кирова, в этой области.

Ввиду специфики проектирования гидрогенераторов, а также вследствие сжатых сроков подготовки рукописи к изданию, книга выпускается в двух отдельных частях.

Первая часть посвящена изложению основ проектирования гидрогенераторов, выбору основных размеров, методике электромагнитных и тепловых расчетов, определению

 $1*$ 

потерь и коэффициента полезного действия, расчету токов коротких замыканий и усилий от этих токов. В первой части нашли освещение некоторые вопросы проектирования гидрогенераторов с новыми системами охлаждения. предварительные методы определения экономических показателей, а также описание различных систем возбуждения гидрогенераторов.

Первая часть написана В. В. Домбровским, П. М. Ипатовым и Г. Б. Пинским.

Во второй части, выход которой предполагается в ближайшее время, будут подробно освещены вопросы конструирования отдельных узлов и деталей гидрогенераторов. механические расчеты, вопросы конструирования подпятников и подшипников и отчасти монтажа и эксплуатации.

Вторая часть готовится к печати А. С. Еремеевым. Н. П. Ивановым и М. Я. Капланом.

Вопросы проектирования обмоток гидрогенераторов отражены в книге весьма сжато, так как полное их изложение потребует слишком много места и, вероятно, будет предпринято в виде отдельной монографии.

Предполагается, что читатель знаком с общим курсом электрических машин, поэтому вопросы теории рассматриваются в настоящей книге ограниченно.

Авторы надеются, что книга будет полезна инженерамэлектромашиностроителям и работникам эксплуатации ГЭС, а также студентам старших курсов электротехнических и энергетических вузов.

Авторы считают приятным долгом выразить благодарность рецензентам З. Б. Нейману и Л. С. Мосс за их ценные замечания, во многом способствовавшие улучшению книги, а также всем работникам завода «Электросила» и Ленинградского филиала ВНИИЭМ, оказавшим им помощь в работе над рукописью.

Все пожелания и замечания просьба направлять по адресу: Ленинград, Д-41, Марсово поле, 1, Ленинградское отделение издательства «Энергия».

Авторы

## ОГЛАВЛЕНИЕ

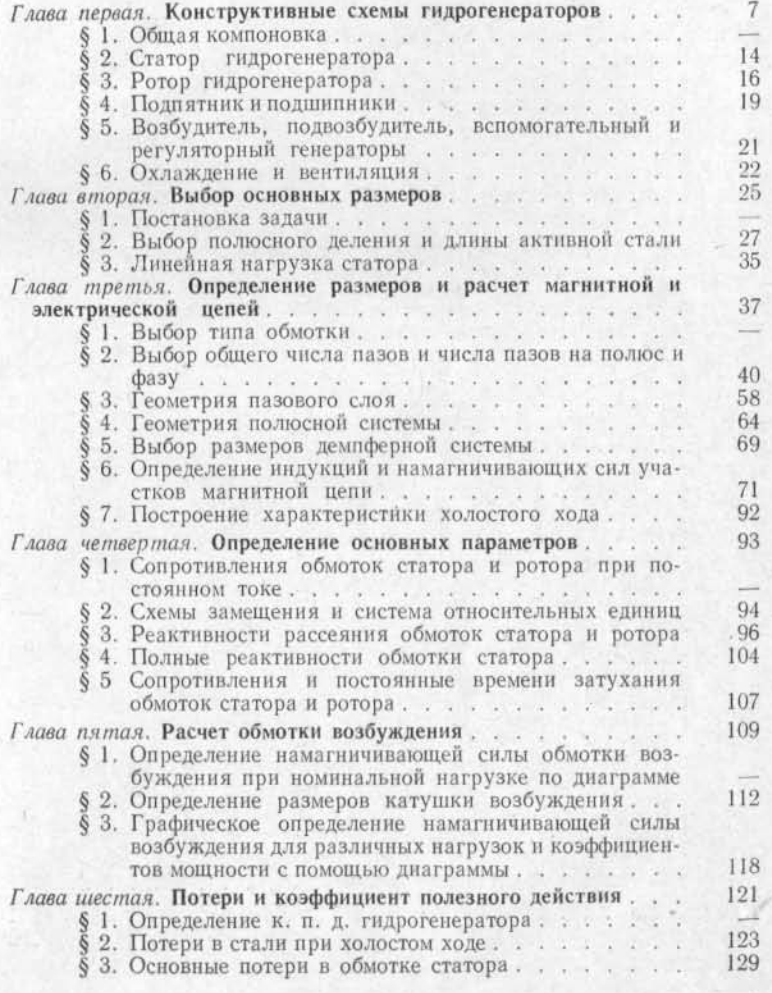

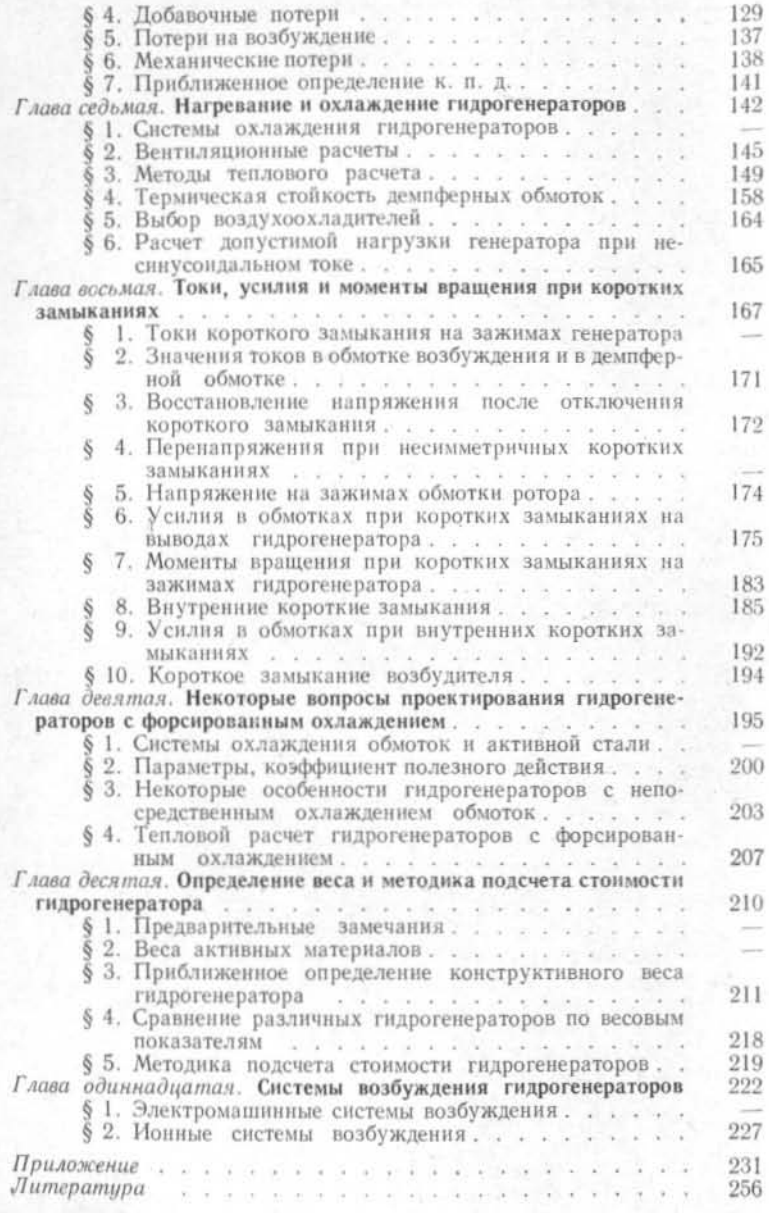

## ГЛАВА ПЕРВАЯ

## КОНСТРУКТИВНЫЕ СХЕМЫ ГИДРОГЕНЕРАТОРОВ

#### § 1. Общая компоновка

Конструкция гидрогене атора в значительной степени определяется характеристиками его привода - гидравлической турбины. Поэтому гидрогенератор является обычно тихоходной синхронной машиной; его скорость вращения редко превышает 500 об/мин, хотя встречаются гидрогенераторы со скоростью вращения до 1000 об/мин.

В зависимости от конструктивного типа турбины гидрогенератор может быть вертикального (рис. 1-4) или горизонтального (рис. 5) исполнения. За последние годы появился новый тип гидроагрегата капсульный, где турбина и гидрогенератор объединены в одном корпусе, находящемся в проточной части гидроэлектростанции (рис. 6).

Вертикальные гидрогенераторы различаются по расположению подпятника; тип компоновки, в котором подпятник расположен выше ротора (рис. 1 и 2), называют подвесным, атип, в котором подпятник расположен ниже ротора на специальной крестовине (рис. 3) или на подставке, опирающейся на крышку турбины (рис. 4), -ЗОНТИЧНЫМ.

Обычно гидрогенераторы со скоростью вращения до 100-125 об/мин выполняются зонтичными, а при большей скорости вращения - подвесными. Имеются, правда, случаи зонтичного исполнения гидрогенераторов со скоростью вращения до 214 об/мин, так что трудно провести жесткую границу между этими двумя конструктивными типами. Выбор зонтичного или подвесного исполнения в конкретном случае определяется следующими соображениями.

Диаметр гидрогенератора с уменьшением его скорости вращения увеличивается, и верхняя крестовина, несущая в подвесных гидрогенераторах всю нагрузку от веса ротора генератора, колеса турбины и реакции воды, получается для тихоходных машин очень громоздкой, а ее изго-

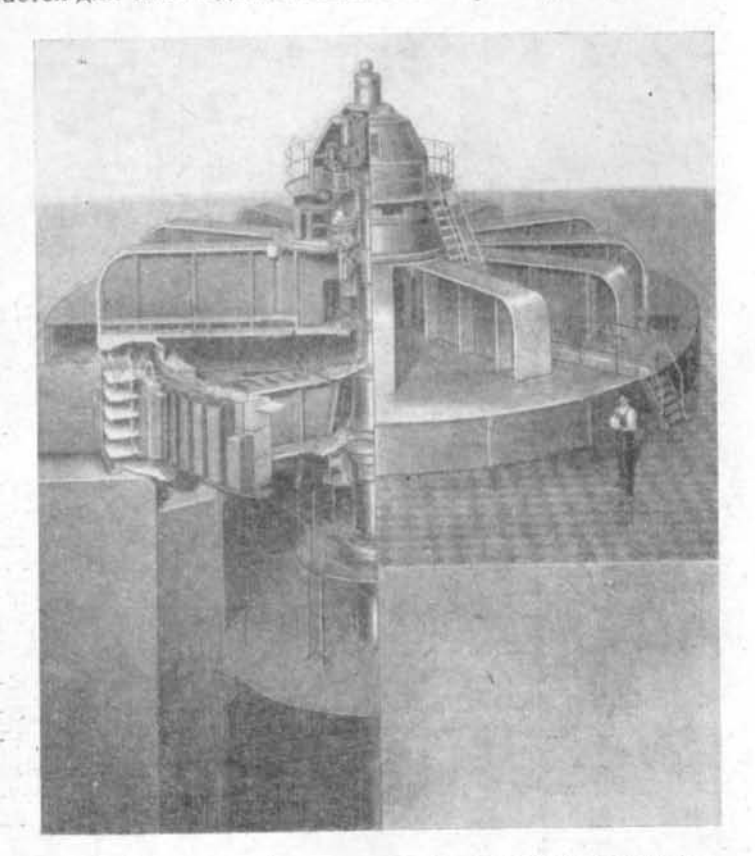

Рис. 1. Вертикальный гидрогенератор подвесного исполнения 90 000 ква, 13 800 в, 83,3 об/мин с подпятником на верхней крестовине и двумя направляющими подшипниками, расположенными ниже подпятника, с дисковым креплением двутавровых спиц ротора к литой втулке, с возбудителем и подвозбудителем постоянного тока.

товление обходится чересчур дорого. Поэтому для тихоходных гидрогенераторов выгоднее зонтичный тип, так как при этом нижнюю крестовину можно соорудить на меньшем пролете - на диаметре шахты турбины, а в некоторых случаях опереть подпятник непосредственно на крышку турбины.

В быстроходных гидрогенераторах диаметр шахты турбины, наоборот, слишком мал для размещения кресто-

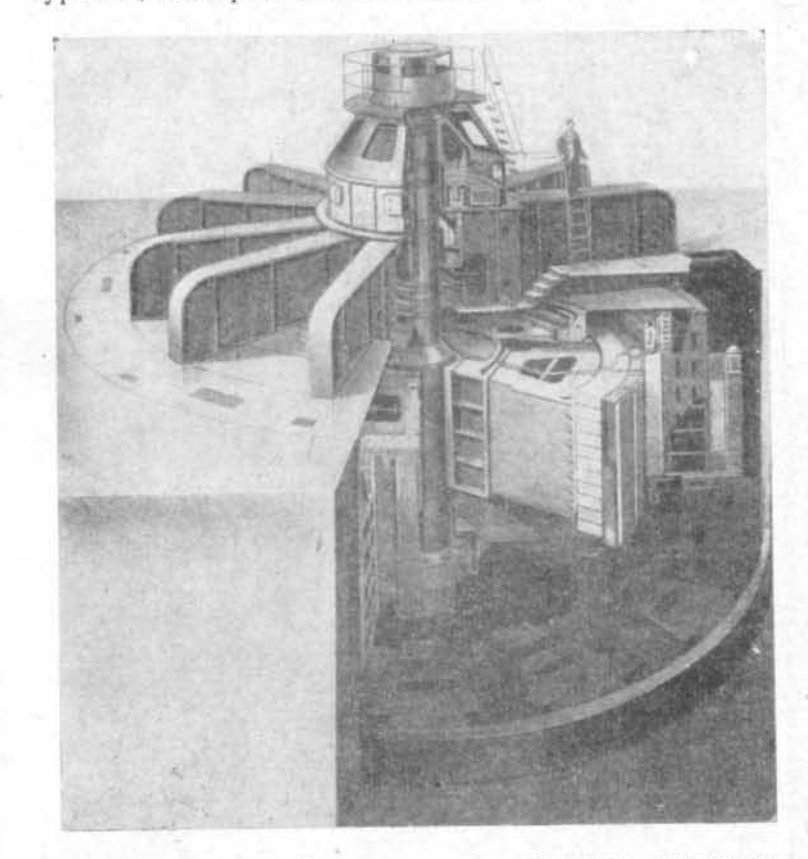

Рис. 2. Вертикальный гидрогенератор подвесного исполнения 265 000 ква, 15 750 в, 125 об/мин с подпятником на верхней крестовине и одним направляющим подшипником, расположенным ниже подпятника, с креплением коробчатых спиц ротора посредством стыковых плит к сварной центральной части, с возбуждением от нонных выпрямителей, питающихся от вспомогательного генератора, расположенного между ротором и верхней крестовиной.

вины, несущей подпятник, а размеры верхней крестовины, опирающейся на статор небольшого диаметра, получаются

Рис. 3. Вертикальный гидрогенератор зонтичного исполнения<br>71 500 ква, 13 800 в, 62,5 об/мин с подпятником на нижней кресто-<br>вине и одним направляющим подшипником, расположенным ниже<br>подпятника, с дисковым креплением двут тока.

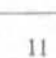

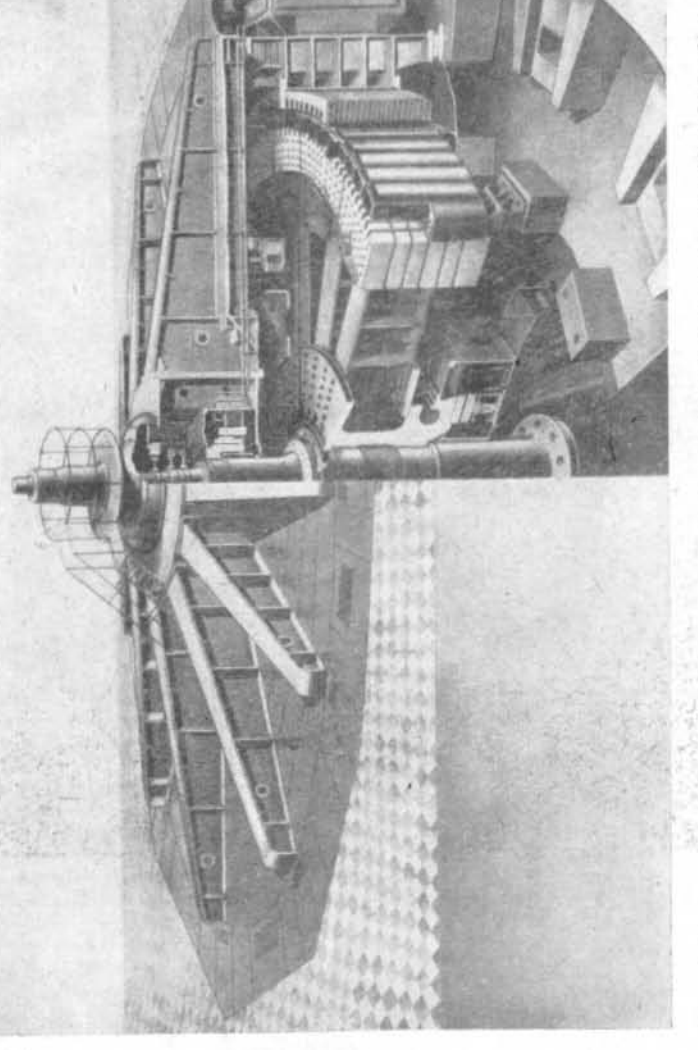

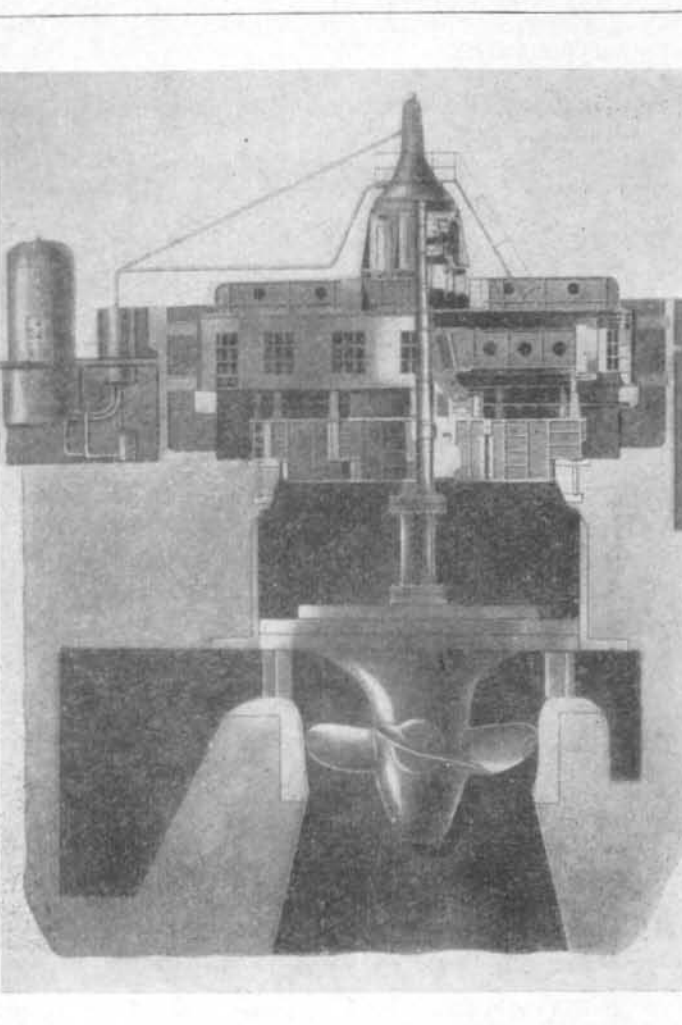

приемлемыми. Здесь на первый план выступают преимущества подвесного исполнения: подпятник можно сделать на меньшем диаметре, потери в нем при этом будут меньше,

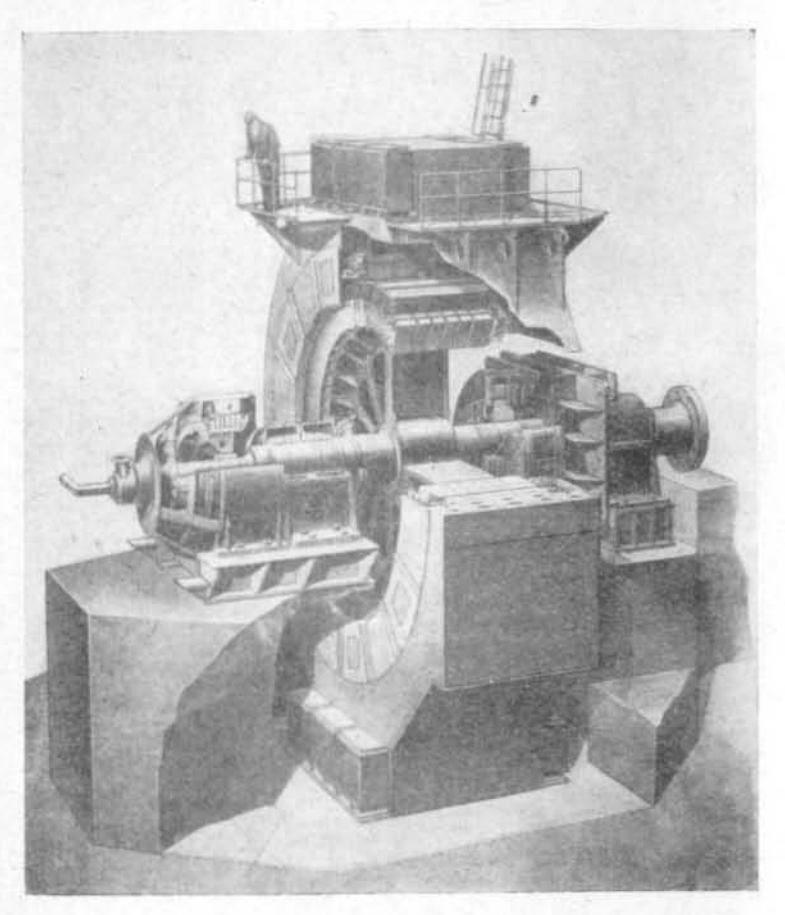

Рис. 5. Горизонтальный гидрогенератор 26 300 ква, 10 500 в, 125 об/мин.

он будет доступен для обслуживания непосредственно из машинного зала.

При зонтичном исполнении общая высота гидрогенератора снижается; наибольшее снижение высоты дости-

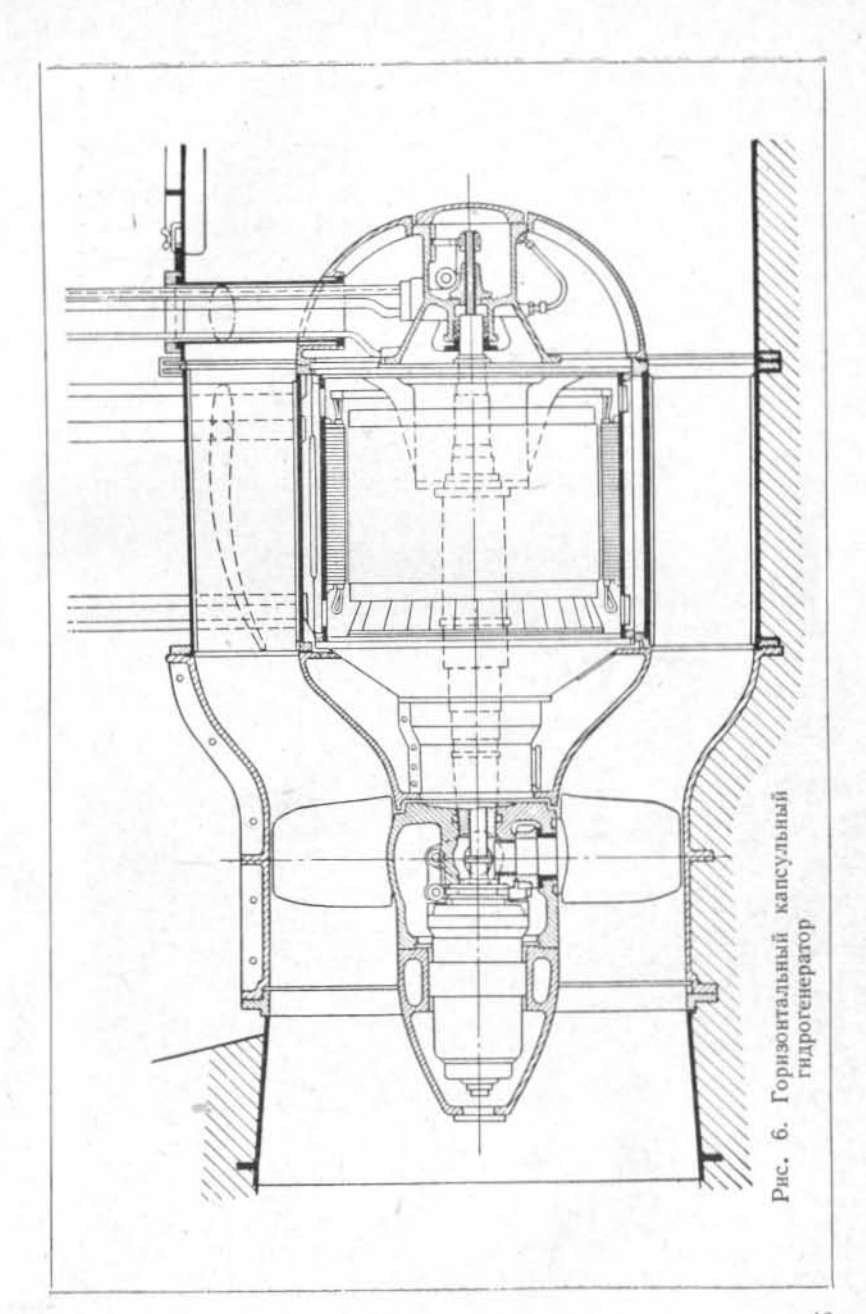

струкция которой должна быть соответственно усилена, чтобы выдержать эту нагрузку.

Гидрогенераторы могут иметь разное количество направляющих подшипников, которое определяется допустимыми прогибами вала, вызванными механической и магнитной неуравновешенностью. Гидрогенераторы подвесного исполнения обычно имеют два направляющих подшипника, один из которых встроен в верхнюю, а другой в нижнюю крестовину; известны также компоновки подвесных гидрогенераторов с одним направляющим подшипником в верхней крестовине (рис. 2). Зонтичные гидрогенераторы могут иметь два направляющих подшипника. расположенные в верхней и в нижней крестовинах, или один подшипник, который располагают иногда в верхней крестовине, а иногда в нижней, в одной ванне с подпятником.

## § 2. Статор гидрогенератора

Корпус статора гидрогенератора (рис. 7) представляет сварную конструкцию, состоящую из ребер, параллельных

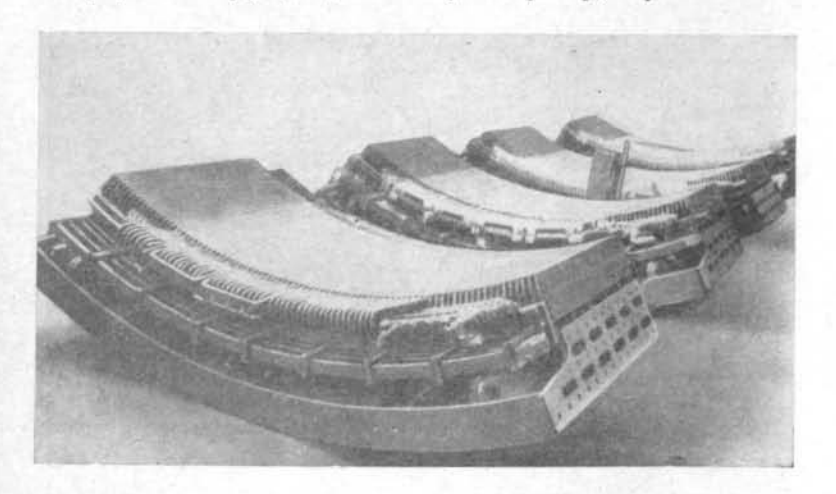

Рис. 7. Статор гидрогенератора.

оси машины, соединенных полками, и обшивки. Количество, ширина и толщина ребер и полок определяются необходимой жесткостью корпуса статора при переноске и кантовке его отдельных разъемных частей. Непосредственно к полкам корпуса статора с помощью угольников привариваются клинья для крепления сердечника статора; в редких случаях эти клинья устанавливаются с помощью винтов.

Сердечник статора собран из штампованных и покрытых лаком сегментов листовой электротехнической стали толщиной 0,5 мм. Для гидрогенераторов применяют обычно электротехническую сталь с пониженными удельными потерями (1,15-1,25 вт/кг при 10 000 гс). По длине сердечник статора разделен на пакеты, толщиной в среднем 45 мм, между которыми устанавливаются распорки, обеспечивающие ширину вентиляционного канала 10 мм. В крайние пакеты статора укладываются сегменты с укороченными зубцами, так что образуются три-четыре ступеньки по 5-6 мм каждая, увеличивающие воздушный зазор. В процессе сборки сердечник прессуется и закрепляется нажимными гребенками, состоящими из плит и приваренных к ним нажимных пальцев; для очень мощных гидрогенераторов последние изготавливаются из немагнитной стали для уменьшения нагрева от магнитных полей.

Обмотка статора гидрогенератора уложена в пазы сердечника, закрытые клиньями. Обычно в современных гидрогенераторах применяют стержневые волновые обмотки с двумя стержнями в пазу, но в обмотках с непосредственным охлаждением меди водой, видимо, найдет применение конструкция обмотки с одним стержнем в пазу. В гидрогенераторах небольшой и средней мощности применяются также многовитковые петлевые двухслойные обмотки.

Корпус и сердечник статора по условиям транспортировки изготавливаются разъемными: на две, четыре или шесть, реже - восемь частей. Каждый разъем соединяется с помощью стыковых плит и болтов на месте монтажа; там же укладывается часть обмотки, приходящаяся против стыка сердечника. Для усиления жесткости лобовых частей обмотки применяются стальные бандажные кольца, покрытые изоляцией, которые крепятся к корпусу статора кронштейнами. В мощных гидрогенераторах эти кольца и кронштейны изготавливаются из немагнитной стали.

На статор гидрогенератора опирается верхняя крестовина, являющаяся в машинах подвесного исполнения основной. Крестовина состоит из сварных лап двутаврового сечения, присоединяемых к центральной части; число

лап лучевой крестовины должно быть кратно числу разъемов статора. Нижняя крестовина гидрогенератора также выполняется сварной, она крепится непосредственно к фундаменту с помощью анкерных болтов. На нижней крестовине или на фундаменте устанавливаются пневматические тормоза, в которые через специальный клапан подается воздух от воздушного резервуара маслонапорной установки турбины. Торможение начинается при понижении скорости вращения примерно до 30% номинальной. Тормоза используются так же как гидравлические домкраты для подъема ротора перед пуском и при ревизиях подпятника; тогда они питаются маслом от насоса высокого давления.

## § 3. Ротор гидрогенератора

Конструкция ротора гидрогенератора определяется его скоростью вращения: в тихоходных гидрогенераторах (см. рис. 1-5), диаметр которых настолько велик, что перевезти собранный ротор по железной дороге невозможно,

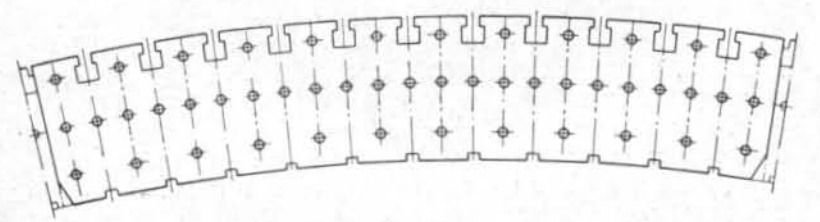

Рис. 8. Сегмент шихтованного обода ротора гидрогенератора.

обод ротора собирается на месте установки из отдельных штампованных сегментов (рис. 8) толщиной 4-6 мм. В сегментах обода ротора сделаны отверстия под стяжные шпильки, которыми обод стягивается при сборке и прессовке, а также пазы для крепления полюсов и пазы для клиньев, препятствующих смещению обода в тангенциальном направлении. При шихтовке обода каждый слой сегментов сдвигается относительно предыдущего так, чтобы стыки сегментов смежных слоев не совпадали. Пазы для хвостов полюсов в каждом слое сегментов должны совпадать; это получается естественным образом, если сдвиг одного слоя относительно другого составляет полюсное деление. В последнее время нашел применение сдвиг соседних слоев на половину полюсного деления, что при равном расходе материала увеличивает механическую прочность обода, однако в этом случае в сегментах нужно выштамповывать двойное число пазов для хвостов полюсов.

Шихтованный обод прессуется и стягивается шпильками, затем нагревается и расклинивается на остове ротора с помощью встречных клиньев. По длине обод ротора

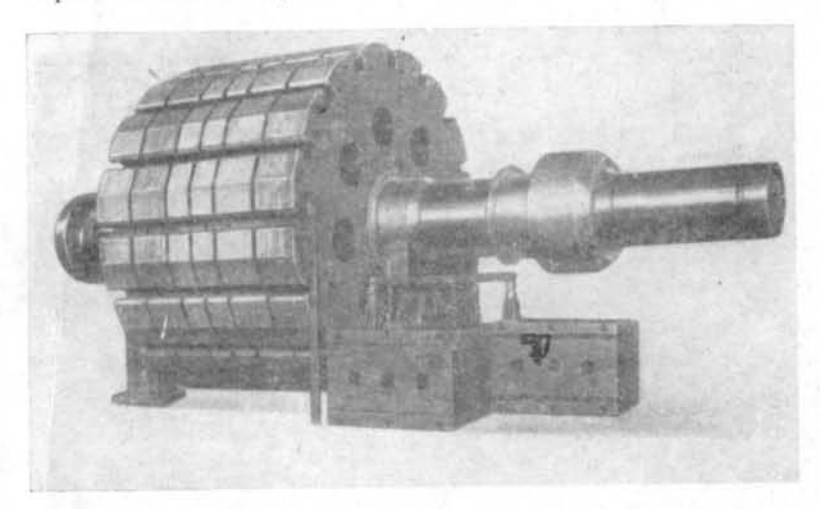

Рис. 9. Дисковый ротор быстроходного гидрогенератора без полюсов.

разбивается на отдельные пакеты, между которыми имеются каналы шириной 20-50 мм для прохода охлаждающего воздуха.

Остов подобного ротора состоит из центральной части (втулки) и спиц; крепление последних к втулке обычно осуществляется с помощью дисков (см. рис. 1, 3 и 4), а в том случае, когда центральная часть остова представляет барабан (см. рис. 2), - с помощью стыковых плит и болтов. Сами спицы могут быть двутаврового или коробчатого сечения.

В быстроходных гидрогенераторах, когда диаметр обода ротора допускает перевозку по железной дороге, обод собирается из толстых дисков (рис. 9), насаживаемых непосредственно на вал или на прожежуточную втулку.

Полюсы ротора (рис. 10) шихтубтся из листовой стали толщиной 1-2 мм и стягиваются/внильками. Гайки шпи-

**MOTHESS** 

 $17$ 

2 Проектирование гидрогенераторов, д. 1 2025,

лек утапливаются в теле нажимной щеки, кованой или изготовленной из толстого стального листа, и после сборки завариваются. В гидрогенераторах применяются также цельные стальные кованые или литые полюсы роторов.

Полюс ротора крепится в теле обода с помощью хвоста, имеющего обычно Т-образную форму (встречаются также конструкции по форме ласточкина хвоста). Полюс закли-

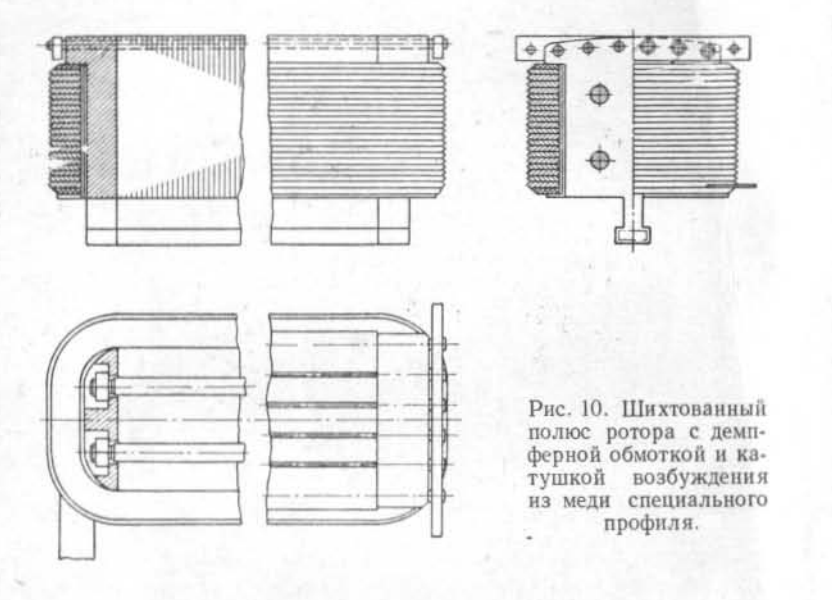

нивается в пазу посредством двух пар встречных клиньев, прижимающих его к ободу.

Демпферная обмотка, размещаемая в башмаках полюсов, состоит обычно из круглых медных стержней, концы которых впаяны в сегменты, соединяемые с помощью компенсаторов из бронзовой фольги.

Сердечник полюса изолируется от обмотки возбуждения гильзой из препаратов стекла и асбеста и двумя шайбами из древесного пластика, гетинакса или текстолита. Для того чтобы катушка возбуждения плотно прижималась к башмаку полюса, в специальных пазах обода ротора размещены пружины, сжимающие катушку. Обычно на полюсе под нижней изоляционной шайбой помещают стальную шайбу, в которую упираются эти пружины.

Катушка возбуждения изготавливается обычно из голой полосовой меди, намотанной на высокое ребро. Для увеличения поверхности теплоотдачи применяют медь специального профиля или сдвигают витки катушки относительно друг друга; в последнее время нашла применение конструкция катушки возбуждения с каналами для воздуха внутри витков или между витками, позволяющая значительно увеличить поверхность теплоотдачи.

Отдельные витки изолируются друг от друга прокладками из асбестовой бумаги на лаке; учитывая возможность перенапряжений, крайние витки часто изолируют более сильно.

Катушки отдельных полюсов соединяются друг с другом последовательно гибкими перемычками. От контактных колец, устанавливаемых на валу, подвод тока к обмотке осуществляется с помощью пары шин, проходящих по пазу в теле вала и по одной из спиц ротора.

На ободе ротора крепятся вентиляторы, радиальные или ковшевые, а в очень быстроходных машинах - осевые.

Вал гидрогенератора изготавливается пустотелым; большие валы свариваются из двух или трех поковок. Верхняя часть вала обычно делается отъемной в виде надставки. В современных гидрогенераторах зонтичного исполнения часто применяются безвальные конструкции, где вал турбины присоединяется непосредственно к центральной части ротора, а сверху крепится надставка вала для якоря возбудителя, подвозбудителя и контактных колец.

## § 4. Подпятник и подшипники

В современных гидрогенераторах применяются сегментные подпятники (рис. 11). Верхняя часть подпятникадиск, изготавливается из высококачественной стали и обрабатывается с высокой точностью. В подвесных машинах диск подпятника крепится к отдельной втулке, в зонтичных - к втулке или центральной части ротора.

Поверхность стальных сегментов (рис. 12) покрыта слоем баббита и в процессе монтажа подпятника пришабривается к поверхности диска. Сегменты устанавливаются на винтовых опорах, позволяющих регулировать их высоту и, следовательно, добиваться равномерной нагрузки всех сегментов.

18

91

Кроме винтовых, применяются также балансирные и гидравлические опоры, позволяющие равномерно распределить нагрузку между сегментами. При очень больших

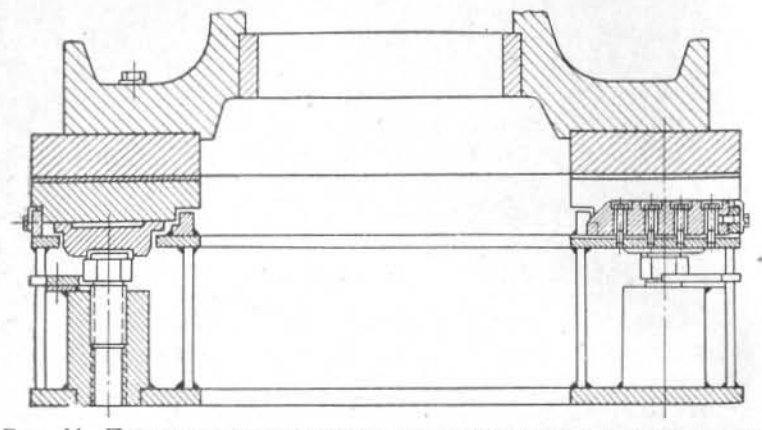

Рис. 11. Подпятник вертикального гидрогенератора с сегментами на винтовых опорах.

нагрузках применяются конструкции с двухрядным расположением сегментов. Подпятник погружен в масляную

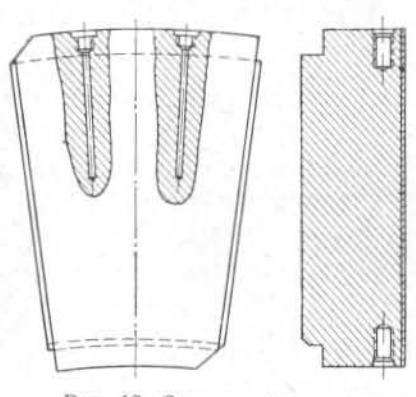

Рис. 12. Сегмент подпятника.

ванну; масло служит одновременно и для смазки, и для охлаждения сегментов. В ванне расположены трубчатые маслоохладители, по которым протекает вода. В современных конструкциях для дополнительного охлаждения в тело каждого сегмента встраивается змеевик, по которому протекает охлаждающая вода.

В большинстве гидрогенераторов верти-

кального исполнения применяются сегментные подшипники с самосмазкой, которые помещаются в масляные ванны; в подвесных машинах верхний подшипник иногда располагают в одной ванне с подпятником.

В горизонтальных гидрогенераторах применяются подшипники с принудительной смазкой под давлением и внешней циркуляцией масла. Подпятники горизонтальных гидрогенераторов, воспринимающие только усилие от реакции воды, также выполняются с принудительной смазкой.

Подпятники крупных гидрогенераторов завода «Электросила», а также ряда зарубежных фирм с большим удельным давлением на поверхность сегментов снабжаются устройствами для подачи масла под давлением в период пуска и остановки.

## § 5. Возбудитель, подвозбудитель, вспомогательный и регуляторный генераторы

Возбудитель гидрогенератора устанавливается обычно на его валу. В горизонтальных генераторах возбудитель может иметь собственные подшипники. Обычно возбуждение возбудителя осуществляется от подвозбудителя,

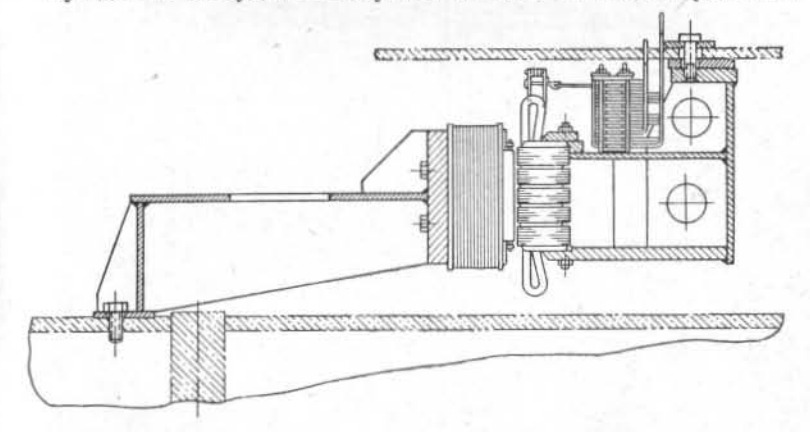

Рис. 13. Вспомогательный генератор для питания ионной системы возбуждения.

расположенного на том же валу. Иногда размеры подвозбудителя позволяют разместить его внутри коллектора возбудителя. В гидрогенераторах средней мощности часто применяют возбудители с самовозбуждением (без подвозбудителя).

Если гидрогенератор имеет систему возбуждения с ионными выпрямителями, то для питания последних служит вспомогательный синхронный генератор, ротор которого размещается на остове ротора гидрогенератора, а статор подвешивается к верхней крестовине (рис. 13). В быстроходных машинах вспомогательный генератор может устанавливаться над верхней крестовиной.

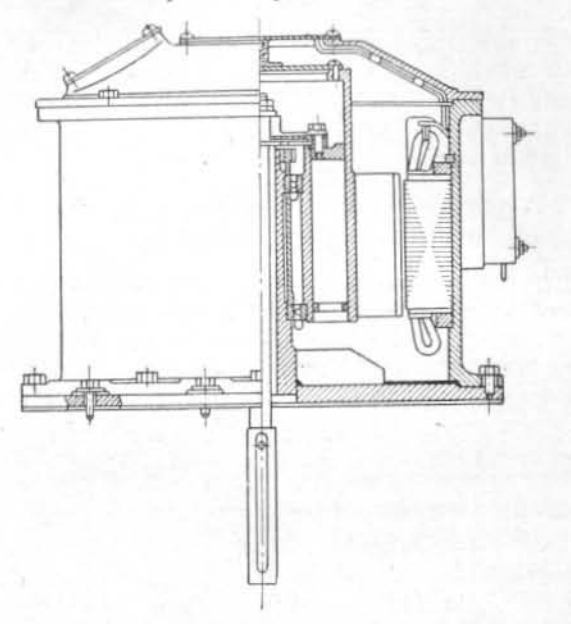

Рис. 14. Регуляторный гидрогенератор с полюсами из постоянных магнитов.

Для подачи сигнала частоты в систему регулирования скорости турбины применяются регуляторные генераторы, расположенные на валу гидрогенераторов (рис. 14). Это - тоже синхронные машины, но с полюсами из постоянных магнитов.

#### § 6. Охлаждение и вентиляция

Гидрогенераторы средней и большой мощности выполняются с системой косвенного воздушного охлаждения. Охлаждающий воздух, циркулирующий по замкнутому циклу (рис. 15) и охлаждаемый в воздухоохладителях (рис. 16), снимает потери с поверхностей расточки статора,

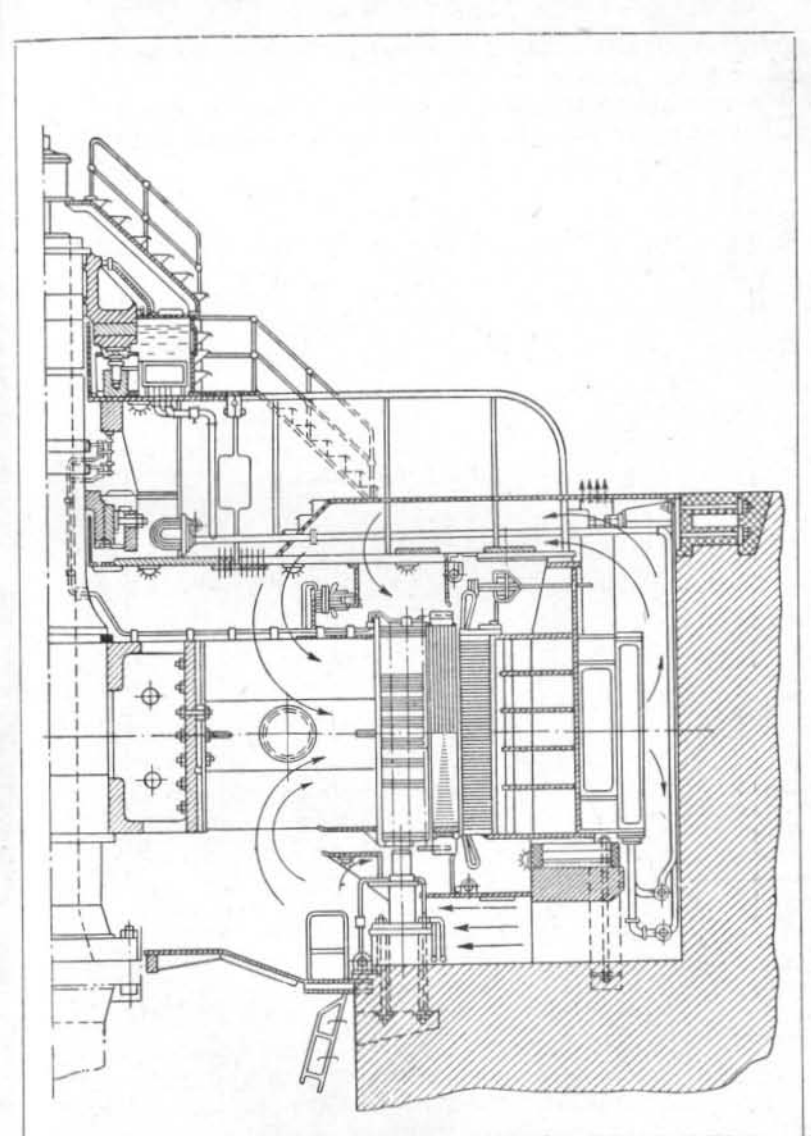

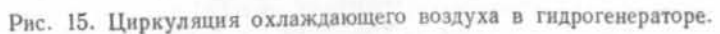

вентиляционных каналов, обмотки статора, полюсных башмаков и катушек возбуждения.

В небольших гидрогенераторах применяется разомкнутый цикл вентиляции без охладителей. В более мощных ма-

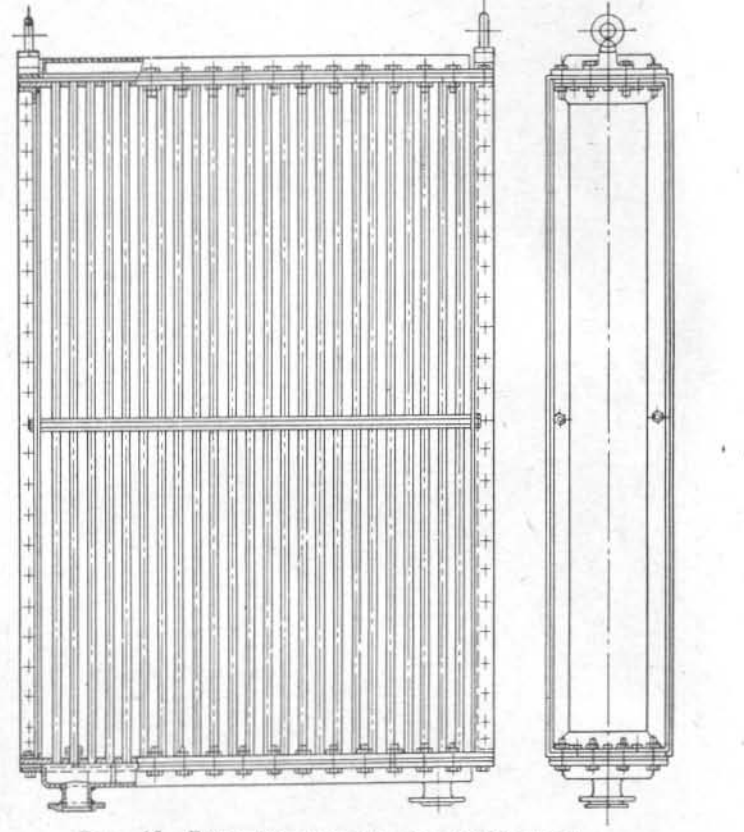

Рис. 16. Воздухоохладитель гидрогенератора.

шинах (до 500 Мвт) применяется непосредственное внутрипроводниковое охлаждение обмоток водой и воздухом.

Для контроля температуры обмотки статора в пазы закладываются термометры сопротивления; в зону горячего масла и в сегменты подпятника вставляются термометры сопротивления и термометрические сигнализаторы; с помощью термометров измеряется также температура горячего и холодного воздуха.

#### ГЛАВА ВТОРАЯ

## ВЫБОР ОСНОВНЫХ РАЗМЕРОВ

## § 1. Постановка задачи

Электрические расчеты электрических машин имеют своей целью определение размеров, электромагнитных и тепловых нагрузок активных частей машины. Результаты расчета должны отвечать на вопрос: какие размеры, плотности тока, индукции, интенсивность охлаждения и т. п. должны иметь активные части машины (т. е. части, в которых и через посредство которых происходит преобразование электрической энергии в механическую или, наоборот, механической энергии в электрическую), чтобы машина могла развивать определенную мощность и обладала вполне определенными параметрами при заданных условиях.

Расчет электрической машины - задача, не имеющая однозначного решения, так как в общем случае число неизвестных больше числа уравнений; это значит, что некоторые неизвестные должны быть выбраны произвольно, после чего остальные могут быть определены при решении уравнений. Обычно в начале расчета приходится задаваться основными размерами машины, после чего производить поверочный расчет, т. е. определять все остальные размеры, нагрузки и параметры машины. Вполне понятно, что в результате такого расчета может выясниться невозможность постройки удовлетворительного генератора и расчет придется произвести снова, задавшись уже другими размерами. Если расчет производится на счетной машине, то хотя и возможно производить расчеты, скажем, для сотни или тысячи различных комбинаций основных размеров, но вряд ли целесообразно делать их вслепую. Человек, вооруженный счетной линейкой, тем более не может работать таким образом; поэтому опытные расчетчики задаются размерами интуитивно, на основе прошлого опыта, по аналогии с другими машинами, или базируются на некоторых приближенных соотношениях, речь о которых пойдет ниже.

Необходимо отметить еще одно обстоятельство. Поскольку задача расчета электрической машины не имеет однозначного решения, можно получить несколько ва-

риантов возможного исполнения машины, удовлетворяющих поставленному заданию. Эти варианты могут отличаться по размерам, нагрузкам, затрате материалов как активных, так и конструктивных, технологичности и т. д. Для того чтобы выбрать оптимальный вариант, необходимо сравнить их с экономической, технологической и других точек зрения. В разные периоды критерии экономических оценок меняются; но следует всегда помнить, что предпочтение должно быть отдано наиболее надежной, дешевой, малогабаритной и удобной в эксплуатации машине, обладающей к тому же наивысшим коэффициентом полезного действия. Удовлетворить всем этим требованиям сразу невозможно - некоторые из них противоречат друг другу; но предпочтительнее тот вариант, который в большей степени отражает все эти требования или важнейшие из них.

Помня это обстоятельство, мы приступим к последовательному изложению электрического расчета.

Прежде всего остановимся на выборе основных размеров. От более или менее удачного выбора этих размеров зависит прежде всего количество последующей вычислительной работы.

Кроме того, в ряде случаев необходимо задать габариты машины и определить ее параметры, не производя детального расчета. Для этого обычно пользуются некоторыми приближенными соотношениями между геометрическими размерами, нагрузками активных частей и параметрами машины.

Обычно при расчете гидрогенератора являются заданными следующие величины:

1) активная и полная кажущаяся мощности, обозначаeмые  $P_N$  [квт/ква];

2) номинальное напряжение  $U_N$  [в];

3) число фаз  $(m = 3)$  и частота  $f = 50$  гц;

4) номинальная и угонная скорости вращения  $n \times n \cup \lbrace \rho \delta / \mu u \mu \rbrace$ ;

тем самым задано число полюсов генератора 2p, так как

$$
2p = \frac{2f \cdot 60}{n} = \frac{6000}{n};
$$

обычно

$$
\frac{ny}{n} = 1.7 \div 2.2
$$

5) синхронная и переходная реактивности по продольной оси  $x_{d}$  и  $x_{d}$ ; обычно

$$
x'_d = 0,3 \div 0,5
$$
 H  $x_d = 0,8 \div 1,6$ ;

6) значение постоянной инерции  $T_{\mu}$  [сек], или, что то же самое, значение махового момента  $GD^2$  [ $mm^2$ ]; обычно  $T_u = 4 \div 10$  сек и определяется по выражению

$$
T_{\mu} = \frac{27,36D^2 \left(\frac{n}{100}\right)^2}{P_N};
$$

7) превышения температуры обмоток статора и ротора, когда они отличаются от предписаний стандартов;

8) потолок и скорость нарастания напряжения возбуждения;

9) кроме того, иногда задается значение постоянной времени обмотки возбуждения, не играющее решающей роли;

10) заводом-поставщиком гидротурбин обычно сообщаются еще следующие данные:

а) осевая составляющая давления воды на пяту и вес ротора турбины;

б) маховой момент турбины;

в) диаметр шахты турбины;

г) диаметр вала и его отверстия;

д) диаметр и отметка фланца вала турбины.

## § 2. Выбор полюсного деления и длины активной стали

Основными размерами гидрогенератора являются диаметр расточки статора  $D_i$  и длина активной стали  $l_i$ . Однако с точки зрения проектирования генератора определяющим является не диаметр, а полюсное деление

$$
t = \frac{\pi D_l}{2p} [cM].
$$

Это связано с тем, что многополюсную машину всегда можно представить как р двухполюсных машин, каждая из которых будет иметь те же свойства, что и вся многополюсная электрическая машина.

Как увидим ниже, с величиной полюсного деления связаны многие параметры и свойства генераторов. Следовательно, в начале проектирования мы должны определить

26

величины т и l,. Для этого имеется ряд способов, освещенных в литературе [Л. 1-3]. Здесь мы воспользуемся методами, нашедшими применение на заводе «Электросила».

Ряд авторов, начиная с Арнольда, рекомендует пользоваться так называемой машинной постоянной С, которую легко получить из основного выражения мощности:

$$
P_N = 3U_{\Phi}I_{\Phi} \cdot 10^{-3} = 3 \cdot 4,44 \text{ fewf}_{w} \Phi I_{\Phi} \cdot 10^{-11} =
$$
  
=  $k' p n w f_w \tau I_t B_{\Phi} I_{\Phi}$  [kaa].

С другой стороны,

$$
I_{\Phi} = \frac{k^{\prime\prime} p A S \tau}{\omega} [a];
$$

здесь  $f$  — частота, гц;

 $w$  - число витков на фазу обмотки;

Ф - магнитный поток, мкс;

 $p$  - число пар полюсов;

 $f_w$  — обмоточный коэффициент;<br> $B_\delta$  — индукция в воздушном зазоре, гс;

 $A\check{S}$  — линейная нагрузка на единицу длины окружности расточки статора, а/см.

Тогда

следовательно,

$$
\frac{P_N}{D_t^2 l_t n} \approx kASB_\delta = C; \quad \frac{D_t^2 l_t n}{P_N} = C_1. \tag{1}
$$

Если с увеличением или уменьшением мощности все размеры машины изменяются подобно, а электромагнитные нагрузки AS и  $B_0$  остаются неизменными, то  $C_1 =$  $=$  const  $\mu$   $C =$  const.

Так, однако, машины не строят. При изменении мощности и скорости вращения подобие нарушается, что приводит к изменению машинной постоянной. Следовательно, величина  $C_1 = \text{var. } B$  общем случае  $C_1 = f(P_N, n, x_d)$ . Однако эта величина, а также обратная ей величина  $C = \frac{P_N}{D_i^2 l_i n} = kASB_{\delta}$  — так называемый коэффициент использования (Эссона) - служат в качестве характеристик использования активного объема машины.

Если размеры задавать в метрах, то для крупных гидрогенераторов  $C_1 = 0.14 \div 0.25$ ,  $C = 4 \div 7$ ,  $k \approx 1.35 \cdot 10^{-6}$ (если индукция в зазоре берется по фактической уплощенной кривой) или  $k \approx 1.1 \cdot 10^{-6}$  (если индукция берется по максимуму первой гармонической потока).

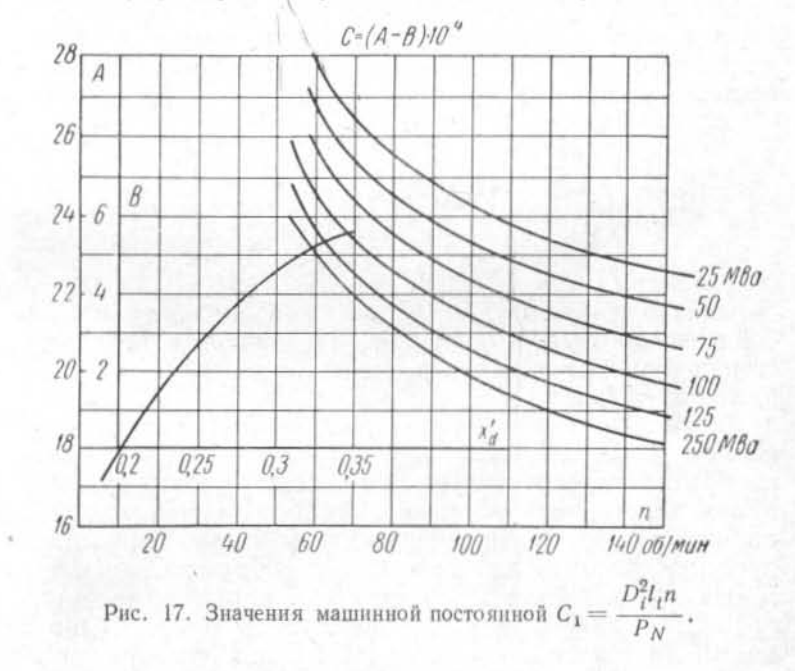

Если размеры заданы в сантиметрах, то  $C_1$  нужно<br>умножить, а  $C$  разделить на  $10^6$   $(k = 1,35 \cdot 10^{-12}$  или  $1.1 \cdot 10^{-12}$ .

Как указывалось выше, машинная постоянная зависит от многих факторов. Данные теоретического анализа позволяют построить различные зависимости С, и С от мощности, скорости вращения и переходной реактивности, как это сделано в литературе [Л. 2]. Пользуясь кривыми рис. 17, можно найти значение  $C_1$  для мощных тихоходных гидрогенераторов.

Исследование соотношений между размерами, электромагнитными и тепловыми нагрузками и параметрами генераторов с учетом допустимой температуры обмотки статора позволяет установить следующую зависимость [Л. 3]:

$$
C_x = \frac{\sqrt{D_t^5 n^3 x_d^4 B_{0\,\text{cp}}^3 t_t}}{P_N} \approx \text{const.} \tag{2}
$$

Величина  $C_x$  составляет в среднем 19 $\cdot 10^{12}$ , если размеры в сантиметрах (19 - 10<sup>5</sup>, если размеры в метрах), и приблизительно постоянна для широкого диапазона мощностей и скоростей вращения. Если принять  $B_{\delta, cn} =$  $=$  const = 7250 *zc*, ro

$$
C_x \approx \frac{\sqrt{D_t^5 n^3 x_d'} l_t}{P_N} \approx 3, 1 \cdot 10^7 \tag{3}
$$

(все размеры в сантиметрах).

Однако величины С<sub>1</sub> и С<sub>к</sub> только связывают между собой значения  $\tau(D_i)$  и  $l_i$ ; при одной и той же машинной постоянной можно выполнить машины с разным соотношением между  $l$ , и т.

Для мощных быстроходных, а также для весьма мощных гидрогенераторов средней скорости вращения основным размером, ограничивающим перевозку статора по железной дороге, является длина. Поэтому для таких машин стараются выбрать наименьшую длину и наибольший, допустимый по механической прочности ротора, диаметр.

На практике для характеристики нагрузки на ротор от центробежных сил обычно пользуются окружной линейной скоростью на диаметре расточки статора при разгоне:

$$
v_{y} = \frac{\pi D_l \cdot n_{y}}{60} \, [\text{M/CEK}],
$$

хотя, строго говоря, механическую нагрузку определяет не скорость, а центробежные силы.

Величина  $v_y$  для выполненных машин с шихтованным ротором ( $D_i > 5$  м) достигает 120-145 м/сек, причем верхний предел относится к генераторам, обод ротора которых выполнен из легированных сталей, и 160-170 м/сек для гидрогенераторов с кованым или собранным из целых дисков ротором.

Так как при номинальной скорости вращения и частоте 50 гц окружная скорость в метрах в секунду численно равна полюсному делению в сантиметрах

$$
v_{\rm H} = \frac{\pi D_l n}{60} = \frac{\pi D_l}{2p} \cdot \frac{6000}{60} = \tau
$$

$$
v_{\rm y} = v_{\rm H} \frac{n_{\rm y}}{n} = v_{\rm H} k_{\rm y},
$$

TO

 $\tau = \frac{v_y}{k_y}$  [CM];  $(4)$ 

здесь  $k_y = \frac{n_y}{n}$  называется коэффициентом угона.

Определив таким образом т, можно найти длину по одной из машинных постоянных:

$$
l_t = 8.2 \frac{C_1 P_N \cdot 10^{-4}}{\tau^2 p} \text{ [cm]},\tag{5}
$$

где  $P_N$  — номинальная мощность, ква;

 $\tau$  - полюсное деление, см;

 $C_1$  — машинная постоянная, об/мин $\cdot$ см $\cdot$ ква, или

$$
t = \frac{C_x P_N}{\sqrt{x'_d D_i^5 B_0^3 n^3}} \text{ [cm]}.
$$
 (6)

Однако постоянное увеличение мощностей агрегатов гидроэлектростанций ставит перед проектировщиками генераторов все более трудные задачи. Для гидрогенераторов весьма большой мощности и относительно быстроходных становится невозможным обеспечить прочность и жесткость обода при полной угонной скорости вращения.

В связи с этим, а также потому, что случаи достижения полной угонной скорости вращения маловероятны (для этого требуется наложение двух аварий в системе регулирования гидротурбины), в последнее время наметилась тенденция к отказу от расчета обода ротора на полную угонную скорость вращения. В этом случае машина рассчитывается на безопасную работу при скорости вращения, равной скорости, достигаемой при полном сбросе нагрузки, плюс 15% номинальной, но не ниже 1,75 номинальной  $(k_{\rm v}=1.75)$ . При полной же угонной скорости, которая может превосходить номинальную в два с лишним

раза, деформация обода ротора не должна превышать воз-. душного зазора, а напряжение - предела текучести. Тогда можно выполнить мощные машины на больших диаметрах без чрезмерного утяжеления обода ротора. Выбор т для таких генераторов можно производить по формуле (4), приняв  $k_v = 1,75$ .

При выборе основных размеров не всегда целесообразно задаваться максимально возможной величиной т.

Для тихоходных многополюсных гидрогенераторов при сравнительно низких коэффициентах угона k, значение т по формуле (4) получается настолько большим, что габариты блока здания ГЭС могут уже определяться размерами не спиральной камеры и отсасывающей трубы, а вентиляционной шахты генератора. В этом случае диаметр генератора должен быть таким, чтобы при нормальной ширине обода ротора достигалось требуемое значение махового момента, обеспечивались нормальный расход воздуха через машину и заданная переходная реактивность ха и имелась возможность разместить на роторе обмотку возбуждения.

Для выбора размеров в этом случае можно воспользоваться приближенной зависимостью махового момента гидрогенератора от его размеров:

$$
GD^2 \approx k D_i^{3,5} l_f \cdot 10^{-9} \; [m m^2],\tag{7}
$$

если все размеры в сантиметрах. Коэффициент k в среднем равен 5, изменяясь от 4,5 до 5,5.

Маховой момент, определенный по формуле (7), может отличаться от махового момента реальной машины с теми же размерами на +10% и даже несколько больше, так как, не изменяя диаметра и активной длины, можно увеличивать или уменьшать высоту обода ротора, изменяя тем самым маховую массу ротора.

Решая совместно уравнения (1) и (7), или (2) и (7), можно получить следующие формулы для диаметра расточки статора:

$$
D_I = \sqrt[3]{\left(\frac{GD^2 n}{k P_N C_1}\right)^2} \cdot 10^6 \text{ [cm]};\tag{8}
$$

$$
D_{t} = \frac{GD^{2} \sqrt{n^{3} B_{0}^{3} x_{d}'} }{k P_{N} C_{x} \cdot 10^{-9}} \approx \frac{GD^{2} \sqrt{n^{3} x_{d}'} }{k P_{N} \cdot C_{x}'} \cdot 10^{9} \text{ [cm].}
$$
 (9)

Минимальный диаметр получится при максимальном значении k; правда, при этом вес обода ротора будет наибольшим. Максимальному диаметру, напротив, соответствует меньший вес обода ротора. Кроме того, генератор с большим диаметром имеет преимущества по вентиляции.

Хорошим справочным материалом для проверки правильности выбора основных размеров гидрогенератора служат данные по выполненным и работающим машинам. При проектировании гидрогенератора, параметры которого близки к параметрам уже выпущенной серии генераторов, целесообразно воспользоваться, если это возможно, штампами активной стали статора, полюса и обода ротора, а также выбрать диаметр, равный диаметру выполненных машин. Это существенно облегчает технологию изготовления новой серии и удешевляет ее.

Кроме того, анализ данных выполненных гидрогенераторов помогает выяснить закономерности роста размеров при увеличении мощности гидрогенераторов. Эти закономерности не всегда удается определить непосредственно, потому что на них влияют такие факторы, как экономические зависимости - соотношения цен на материалы, рабочую силу и оборудование, точный учет которых затруднен.

На рис. 18 даны кривые, ограничивающие области допустимых значений т и  $l_t$ , а также кривая для коэффициента Эссона  $C = \frac{1}{C_1}$  в зависимости от мощности на полюс  $P_N/2p$ . Эти зависимости построены по данным отечественных гидрогенераторов [Л. 3]. Верхней границе области т соответствует нижняя граница области  $l_t$ , и наоборот.

Кривые рис. 18 убедительно свидетельствуют о том, что задача расчета электрической машины всегда имеет несколько возможных решений. Подобные кривые были предложены также фирмой Сименс-Шуккерт; они лежат внутри указанных областей т и l,. При пользовании рис. 18 следует учитывать сказанное выше о влиянии диаметра на маховой момент, вентиляцию генератора и размеры строительной части ГЭС.

Данные, представленные на рис. 18, позволяют сделать несколько интересных выводов.

Полюсное деление примерно пропорционально корню четвертой степени из мощности на один полюс:

$$
\mathbf{r} \approx (8 \div 10) \sqrt[4]{\frac{P_N}{2p}} \, [\text{cm}]. \tag{10}
$$

3 Проектирование гидрогенераторов ч. І 2025

Эта приближенная закономерность подтверждается данными теории. Если обозначить отношение

 $\frac{l_t}{\tau} = \lambda$ 

и предположить, что при изменении мощности машинная постоянная С<sub>1</sub> действительно постоянна, получим:

$$
\tau = k \sqrt[3]{\frac{P_N}{2p\lambda}},
$$

где k - некоторый коэффициент пропорциональности.

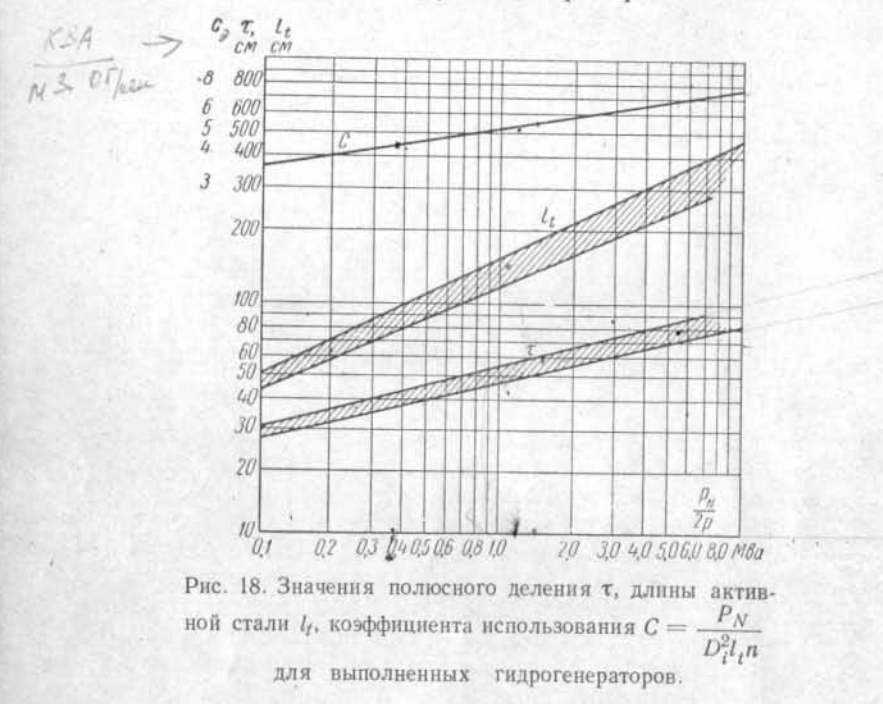

Если предположить далее, что при изменении мощности все размеры изменяются подобно, а электромагнитные нагрузки (индукция и плотность тока) остаются неизменными, получим закон Видмара:

$$
\tau = k \sqrt[4]{\frac{P_N}{(2p)^2 \lambda}}
$$

Этот закон, однако, неприменим к вращающимся электрическим машинам, так как при подобном изменении размеров и постоянстве нагрузок не выдерживается постоянство теплоотдачи обмоток. Учет последнего обстоятельства приводит к машинной постоянной вида (2), которая позволяет вывести следующее соотношение (при постоянстве В  $H(x_d)$ :

$$
\tau = k \sqrt[3.5]{\frac{P_N}{(2p)^{1.5} \lambda}} \approx k \sqrt[4]{\frac{P_N}{2p\lambda}}.
$$

Так как  $\lambda$  для гидрогенераторов изменяется в относительно узких пределах ( $\lambda = 1.5 \div 3.5$ ), имеет место приведенная выше зависимость для т.

Приняв зависимость т от  $P_{N}/2p$  по формуле (10) и положив  $C_x = \text{const}$ , легко получим, что при постоянном  $\lambda$ 

$$
l_t \approx k \left(\frac{P_N}{2p}\right)^{s/s} \quad \text{if} \quad C = \frac{P_N}{D_t^2 l_t^n} \approx k \left(\frac{P_N}{2p}\right)^{1/s} \quad (11)
$$

С помощью этих зависимостей можно приближенно определить основные размеры для ряда мощностей и скоростей вращения.

Кривые, построенные по практическим данным, дают примерно

$$
l_t \approx k \left(\frac{P_N}{2p}\right)^{0.45} \quad \text{H} \quad C \approx k \left(\frac{P_N}{2p}\right)^{0.15}, \tag{12}
$$

что объясняется изменением  $\lambda$  в сторону наивыгоднейших значений с ростом мощности. Поэтому при расчетах обычно пользуются соотношениями (12).

## § 3. Линейная нагрузка статора

Основные размеры  $D_i$  (т) и  $l_i$ , определенные одним из указанных выше методов, не являются окончательными. В процессе расчета эти и другие размеры уточняются с учетом ряда обстоятельств и, в первую очередь, электромагнитных нагрузок - линейной нагрузки статора AS и индукции в воздушном зазоре Вл.

Как следует из уравнения (1), значения АS и В, связаны посредством С. Если средняя индукция в воздушном зазоре В<sub>о</sub> с изменением мощности машины изменяется в сравнительно узких пределах, то линейная нагрузка AS

34

$$
\ast_i
$$

в большой степени зависит от мощности машины и скорости вращения. Кроме того, линейная нагрузка сильно влияет на параметры машин и в первую очередь на переходную реактивность  $x_d$ . Поэтому величина  $x_d$  также влияет на использование активного объема или на машинную постоянную С.

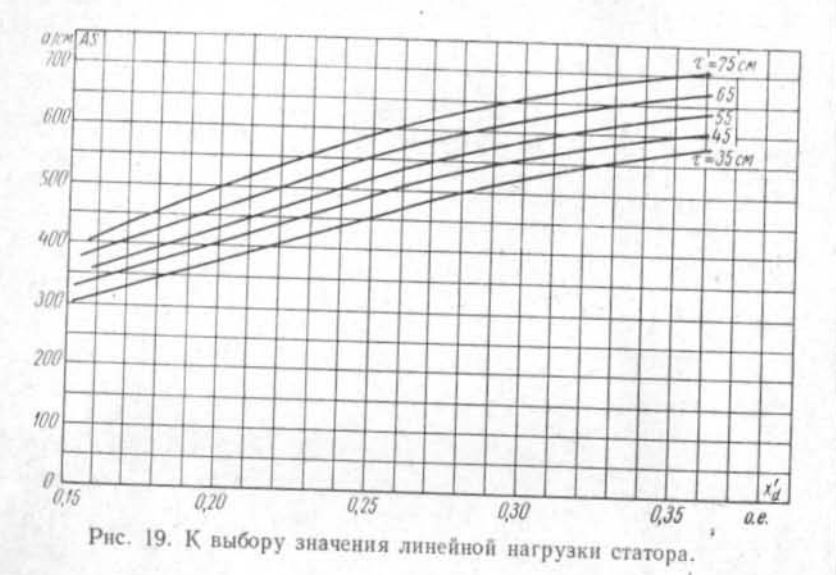

Предварительно значение AS в зависимости от полюсного деления и переходной реактивности можно определить по рис. 19 или по формуле

$$
AS \approx 140 \sqrt{\dot{x_{a}\tau}} \quad [a/cM]. \tag{13}
$$

В формулу (13) нужно подставить значение т, выбранное предварительно, и значение  $x_d$  из задания на проектирование. После выбора значения AS работа расчетчика приобретает несколько иной характер. В начале расчета обычно задаются основными размерами и значением AS, выбирая их по различного рода приближенным зависимостям.

Затем, продолжая устанавливать остальные размеры и данные, их уточняют, уже пользуясь формулами поверочных расчетов.

Однако для предварительных расчетов возможных конструктивных вариантов нет необходимости производить поверочный расчет, а можно воспользоваться приближенными методами определения весовых данных, габаритов и параметров, изложенными в каждом параграфе.

#### ГЛАВА ТРЕТЬЯ

## ОПРЕДЕЛЕНИЕ РАЗМЕРОВ И РАСЧЕТ МАГНИТНОЙ И ЭЛЕКТРИЧЕСКОЙ **ЦЕПЕЙ**

## § 1. Выбор типа обмотки

В гидрогенераторах применяются два типа обмоток статора: многовитковая и стержневая. Обычно стержневая обмотка делается волновой. Нормальное исполнение этих типов обмотки показано на рис. 20 и 21.

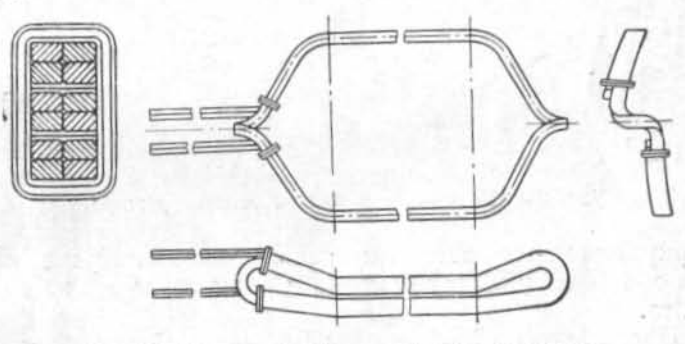

Рис. 20. Катушечная (петлевая) обмотка статора.

Изоляция обмоток статора выполняется из микаленты, является непрерывной и компаундированной. Число активных проводников в пазу s, при стержневой обмотке равно одному или двум; реже применяется  $s_n = 1.5$  или  $s_n =$ = 1,33 (обмотки с дробным числом слоев), но при этом конструкция обмотки сильно усложняется [Л. 1].

При выборе типа обмотки статора необходимо руководствоваться следующими соображениями.

С точки зрения прочности и надежности изоляции стержневая обмотка предпочтительнее во всех случаях, так как в ней междувитковая изоляция вдвое толще корпусной изоляции. Стержневая обмотка дает лучшее заполнение паза, чем катушечная, а также, ввиду возможности осуществления транспозиции элементарных проводников в стержне, позволяет уменьшить добавочные потери от

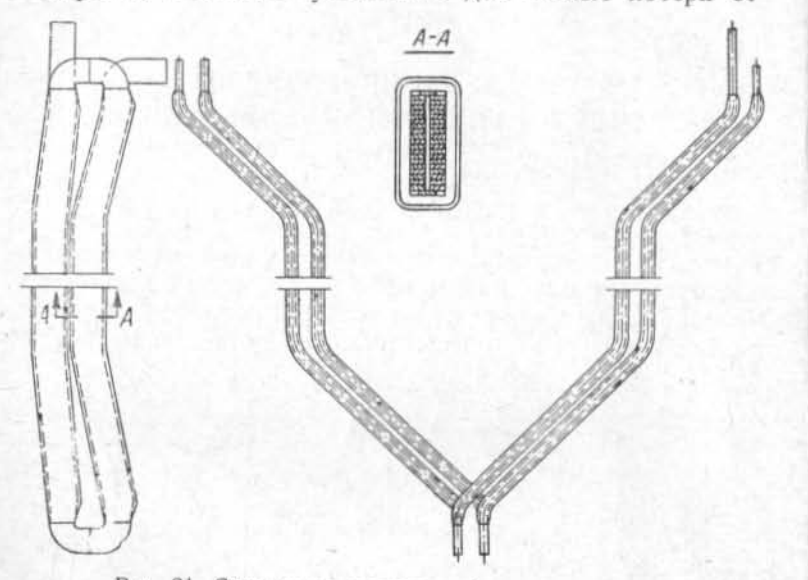

Рис. 21. Стержневая волновая обмотка статора.

циркуляционных токов в пределах стержня. Кроме того, она облегчает укладку обмотки в процессе монтажа и ремонта.

Недостатком стержневой обмотки является большое число паек стержней относительно большого сечения. Однако эксплуатационные преимущества стержневых обмоток обеспечили им широкое распространение; поэтому при расчете гидрогенераторов в первую очередь следует проверить возможность использования стержневой волновой обмотки с числом активных проводников в пазу  $s_n = 2$ .

Стержневая обмотка не всегда экономически целесообразна. Объясняется это тем обстоятельством, что для создания выбранной линейной нагрузки при заданном диаметре машины и числе параллельных ветвей а требуется выполнение соотношения

$$
AS = \frac{z\left(\frac{t_{\Phi}}{a}\right)s_{\text{n}}}{\pi D_{i}};
$$
\n(14)

здесь  $z$  - число пазов;  $I_0$  - фазный ток.

При относительно малом номинальном токе и значительном числе параллельных ветвей обмотки объем тока в пазу  $\frac{I_{\phi}}{a} s_{\theta}$  может быть увеличен только за счет увеличения числа активных проводников s<sub>n</sub>. В двухслойной стержневой обмотке  $s_n \leq 2$ , поэтому для создания необходимой линейной нагрузки приходится увеличивать число пазов г. При большом числе малых пазов расход изоляции больше, а общее заполнение пазов хуже, чем при меньшем числе пазов, несущих большой объем тока.

Для стержневых обмоток  $\frac{I_{\Phi}}{a} s_n$  колеблется от 2300 а для тихоходных машин средней мощности до 5000 а для быстроходных мощных машин. Объем тока в пазу свыше 5000 а при обычной системе охлаждения становится невыгодным из-за заметного возрастания добавочных потерь и нагрева обмотки, ниже 2300 а - невыгодным из-за увеличения расхода дорогостоящей изоляции, повышения трудоемкости изготовления и укладки обмотки, а также по технологическим соображениям. Таким образом двухслойная волновая обмотка может быть выполнена при условии, что ток в одной параллельной ветви составляет 1150-2500 а.

В остальных случаях следует переходить на катушечную обмотку, которая может быть выполнена для любой машины.

Если номинальное напряжение гидрогенератора не задано, его следует выбирать наименьшим возможным, следя, однако, за тем, чтобы удорожание электрического оборудования ГЭС вследствие возрастания тока не превысило экономию в стоимости гидрогенератора.

Обычно номинальное напряжение генератора  $U_N$  находится в прямой зависимости от его мощности: при Р<sub>N</sub> до 10 Мва, реже до 20 Мва, оно принимается равным 6,3 кв; при  $P_N$  до 70 Мва - 10,5 кв; при  $P_N$  до 175 Мва -13,8 кв, а для более мощных машин применяется напряжение 15,75 кв и выше.

## § 2. Выбор общего числа пазов и числа пазов на полюс и фазу

Число пазов статора гидрогенератора определяется рядом экономических, технологических, электрических и конструктивных факторов.

Предварительно общее число пазов статора z может быть определено из соотношения

$$
z = \frac{\pi D_i A S}{s_{\rm n} I_a};\tag{15}
$$

здесь  $I_a$  — ток в одной параллельной ветви:

$$
I_a = \frac{I_\Phi}{a}.
$$

В дальнейшем число пазов уточняется с учетом следующих обстоятельств.

1. Число пазов должно быть обязательно кратным числу разъемов статора генератора, которое определяется условиями транспортировки и в зависимости от диаметра генератора может быть равным двум, четырем, шести и режевосьми. Обычно при  $D_i < 4$  м число разъемов - два, при 4  $m < D_i < 8$  м — четыре, при  $D_i > 8$  м — шесть и реже - восемь.

2. Желательно, чтобы число пазов разлагалось на возможно большее число простых множителей для удобства сегментировки.

3. По условиям симметрии обмотки число пазов должно делиться без остатка на произведение числа фаз и числа параллельных ветвей:

$$
\frac{z}{am}
$$
равно целому числу.

Число полюсов 2р должно быть, в свою очередь, кратным числу параллельных ветвей так, чтобы

 $\frac{2p}{q}$ равнялось целому числу

4. Число пазов на полюс и фазу машин  $q = \frac{z}{2pm}$ может быть целым или дробным, вида:

$$
q=b+\frac{c}{d}\,,
$$

где  $b, c$  и  $d$  — целые числа.

Максимальное значение знаменателя дробности d по условию симметрии обмотки должно быть не более 2pla:

$$
d\leqslant \frac{2p}{a}\,.
$$

При знаменателе дробности, кратном трем, невозможно выполнить симметричную обмотку; следовательно, числа пазов на полюс и фазу вида  $b + \frac{c}{3k}$  недопустимы.

Для уничтожения в кривой э. д. с. гармонических высокого порядка желательно, чтобы знаменатель дробности не был очень мал. Дробности вида  $b + \frac{1}{2}$  не дают существенных преимуществ с точки зрения чистоты кривой э. д. с., если  $b < 3$ .

При катушечной обмотке вид дроби c/d не играет большой роли для схемы соединения обмотки, в то время как при стержневой волновой обмотке общее число и общая длина междуполюсных перемычек, а также схема соединения во многом определяются видом этой дроби.

При волновой обмотке наиболее простая схема с наименьшим числом и наименьшей общей длиной перемычек получается, когда числитель дроби c/d удовлетворяет условию

$$
c=\frac{kd\pm 1}{3},
$$

где k - целое число 1 или 2; это условие выполняется при каком-либо из двух значений знака, так как d не кратно 3, а с всегда целое число.

Соответствующие дроби с/d, дающие сравнительно небольшую длину перемычек, будут:

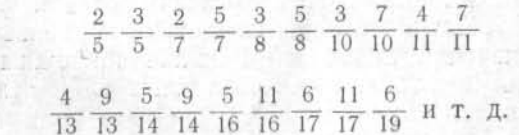

При знаменателе дробности 5, 7, 11 или 13 и т. д. можно также рекомендовать обмотку с числителем

$$
c=\frac{kd\pm 1}{6},
$$

где  $k = 1$  или 5.

 $41 -$ 

Соответствующие дроби c/d будут:

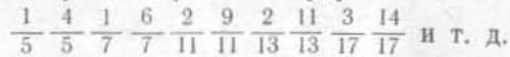

Составление схемы волновой обмотки при дробном ф может быть выполнено по описанным в литературе метолам [Л. 4 и 9]. Во избежание появления шума и вибраций статора следует проверить схему обмотки на условие минимума субгармонических кривой намагничивающей силы. вызванных дробностью числа пазов на полюс и фазу [Л. 10].

При сравнении различных вариантов схемы обмотки нужно учитывать, что с точки зрения шума и вибраций. вызываемых субгармоническими кривой намагничивающей силы, менее желательны дробности, которые дают

$$
3q = k \pm \frac{1}{d},
$$

где k - целое число, особенно если знаменатель дробности d достаточно велик.

5. Выбранное число пазов должно обеспечить хороший раскрой стандартного листа стали.

По условиям сборки сердечника статора из отдельных сегментов требуется, чтобы в каждом сегменте было целое число пазов и на всю машину приходилось целое число сегментов. Для выполнения этого условия необходимо составить таблицу возможных чисел пазов, близких к предварительно найденному значению (15):

$$
z = \frac{\pi D_i AS}{I_a s_{\rm n}}.
$$

Задаваясь различными значениями числа параллельных ветвей а и различными значениями s, (для катушечной обмотки), находим несколько возможных значений г. дающих при выбранном ранее полюсном делении требуемое значение AS. После этого для каждого из найденных таким образом значений подбираем близкие возможные числа пазов, пользуясь табл. 1 для различных д. Из этих чисел пазов выбираем такие, которые наиболее полно удовлетворяют перечисленным выше условиям.

По определенному ранее диаметру расточки статора предварительно находим наружный диаметр сердечника статора

$$
D_a = D_l + 2h_{\rm n} + 2h_{a};\tag{16}
$$

здесь  $h_n$  - глубина паза статора;  $h_a$  — высота тела статора.

В первом приближении можно принять  $2h_n + 2h_a \approx \tau$ , так что

$$
D_a \approx D_l + \tau \text{ [cm]}.
$$
 (17)

предварительно Более точно можно определить D<sub>a</sub>, пользуясь следующими зависимостями:

$$
I_{\rm r} \approx 0.0835 \frac{B_{\rm \delta} x x'_d}{AS} \text{ [cm]}, \text{ (18)}
$$

где средняя индукция в зазоре

$$
B_{\delta} \approx \frac{7350 \cdot 10^8}{C_1AS} \text{ [zc]}, \quad (19)
$$

$$
h_a \approx 0.3\tau \text{ [cm]}.
$$
 (20)

Желательно, чтобы по длине стандартного листа точно укладывалось целое число сегментов с необходимыми припусками на штамповку (рис. 22). Однако это требование не является строго обязательным, так как зачастую оно невыполнимо. В последнем случае желательно, чтобы остаток листа по длине был достаточно большим и его можно было бы использовать лля мелких штамповок. При использовании рулонной электротехнической стали это требование отпалает.

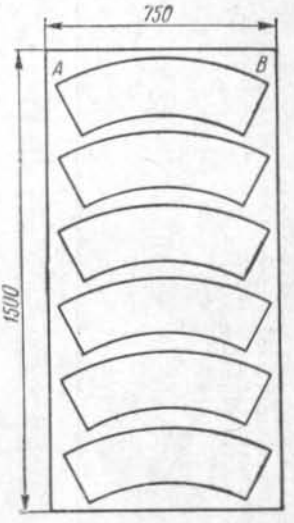

Рис. 22. Раскрой стандартного листа электротехнической стали.

Хорда сегмента с необходимым припуском на штамповку (5-10 мм) должна быть возможно ближе к ширине листа, так как использовать отходы стали по ширине листа весьма затруднительно.

Исходя из раскроя стандартного листа размером  $750 \times 1500$  мм, следует стремиться к тому, чтобы хорда АВ (рис. 22) сегмента была равна приблизительно 740 мм.

При стандартном листе размером  $1000 \times 2000$  мм наиболее целесообразная хорда АВ будет около 490 мм, так как в этом случае по ширине листа будут укладываться два сегмента. Иногда бывает целесообразно применить лист размером 860  $\times$  1720 мм или 600  $\times$  1500 мм, а также разрезать стандартный лист на две или три части. Во всех

Таблица 1

 $44\,$ 

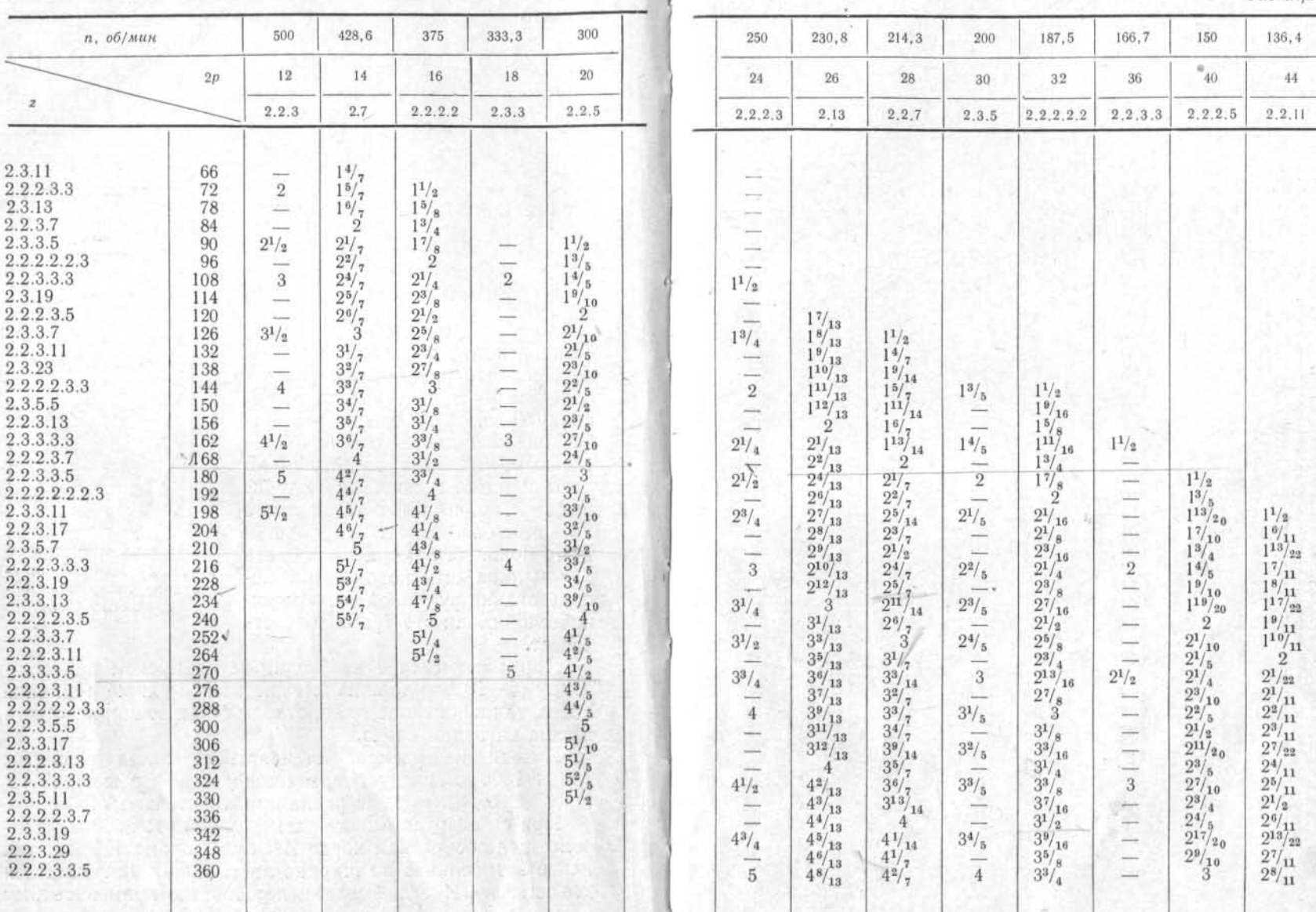

 $44$ 

136,4

 $44$ 

 $2.2.11$ 

 $\frac{2^{19}/_{22}}{2^{10}/_{11}} \\ 2^{21}/_{22}} \\ 3$ 

 $\begin{array}{c} 3^{1\!\!}/_{11}\\ 3^{3\!\!}/_{22}\\ 3^{2\!\!}/_{11}\\ 3^{3\!\!}/_{22}\\ 3^{3\!\!}/_{12}\\ 3^{4\!\!}/_{12}\\ 3^{4\!\!}/_{11}\\ 3^{4\!\!}/_{11}\\ 3^{4\!\!}/_{11}\\ 3^{4\!\!}/_{11}\\ 3^{4\!\!}/_{11}\\ 3^{4\!\!}/_{22}\\ 3^{4\!\!}/_{12}\\ 3^{4\!\!}/_{22}\\ \end{array}$ 

 $\begin{array}{c} 4/11 \\ 4^2/11 \\ 4^3/12 \\ 4^4/9 \\ 4^6/7 \\ 4^7/2 \\ 5/11 \\ 5^2/11 \\ 5^3/12 \\ 5^5 \\ 5^3/12 \\ 5^4 \\ 5^3/12 \\ 5^5 \\ 5^4 \\ 5^4 \\ 5^4 \end{array}$ 

150

 $40$ 

 $2.2.2.5$ 

 $3^3\!/_{2\,0}$ 

 $\begin{array}{l} \,3^{1}/\,5 \\ 3^{1}/\,4 \\ 3^{3}/\,1\,0 \\ 3^{2}/\,5 \\ 3^{3}/\,4 \\ 3^{4}/\,5 \\ 3^{3}/\,4 \\ 3^{4}/\,5 \\ 3^{1}\,7/2\,0 \\ 3^{9}/\,1\,0 \\ \end{array}$ 

 $4^{\circ}$ 

 $\begin{array}{l} 4^{1/2\;\!0}\\ 4^{1/5} \\ 4^{1/4} \\ 4^{2/5} \\ 4^{3/5} \\ 4^{3/5} \\ 4^{4/5} \\ 4^{19/2} \\ 5 \end{array}$ 

 $\begin{array}{l} {5^1/_{10}}\atop {5^1/_{5}}\\ {5^1/_{5}}\\ {5^2/_{5}}\\ {5^2/_{5}}\\ \end{array}$ 

×

s

166,7

36

 $2.2.3.3$ 

 $\frac{3^{1}\!/\mathrm{s}}{\phantom{3}}$ 

ട

 $\begin{array}{c} \square \end{array}$ 

 $\frac{-}{4}$ 

 $\equiv$  $\sim$ 

> $\overline{\phantom{a}}$  $\overline{\phantom{m}}$

 $4^1\!/_2$ 

 $\frac{1}{2}$ 

 $\sqrt{5}$  $\frac{1}{2}$  $5^{1}/_{2}$ 

187,5

32

 $2.2.2.2.2$ 

 $\frac{3^{15}/_{16}}{4}$ 

 $4^3/_{{\bf 16}}$ 

 $\frac{4^{1/8}}{4^{1/4}}$ 

 $4^{5}/_{16}$ 

 $4^{3}/\frac{1}{8}$  $4^{1/2}$  $\frac{4^{11}}{4^{3}/\frac{16}{4^{13}}}\nonumber\\ \frac{4^{13}}{1^{13}/16}$ 

 $4\frac{7}{5}$ 

 $\begin{array}{l} 5^1/16 \\ 5^1/4 \\ 5^5/16 \end{array}$ 

 $5^{1/2}$ 

 $\mathcal{L}^{(0)}$ 

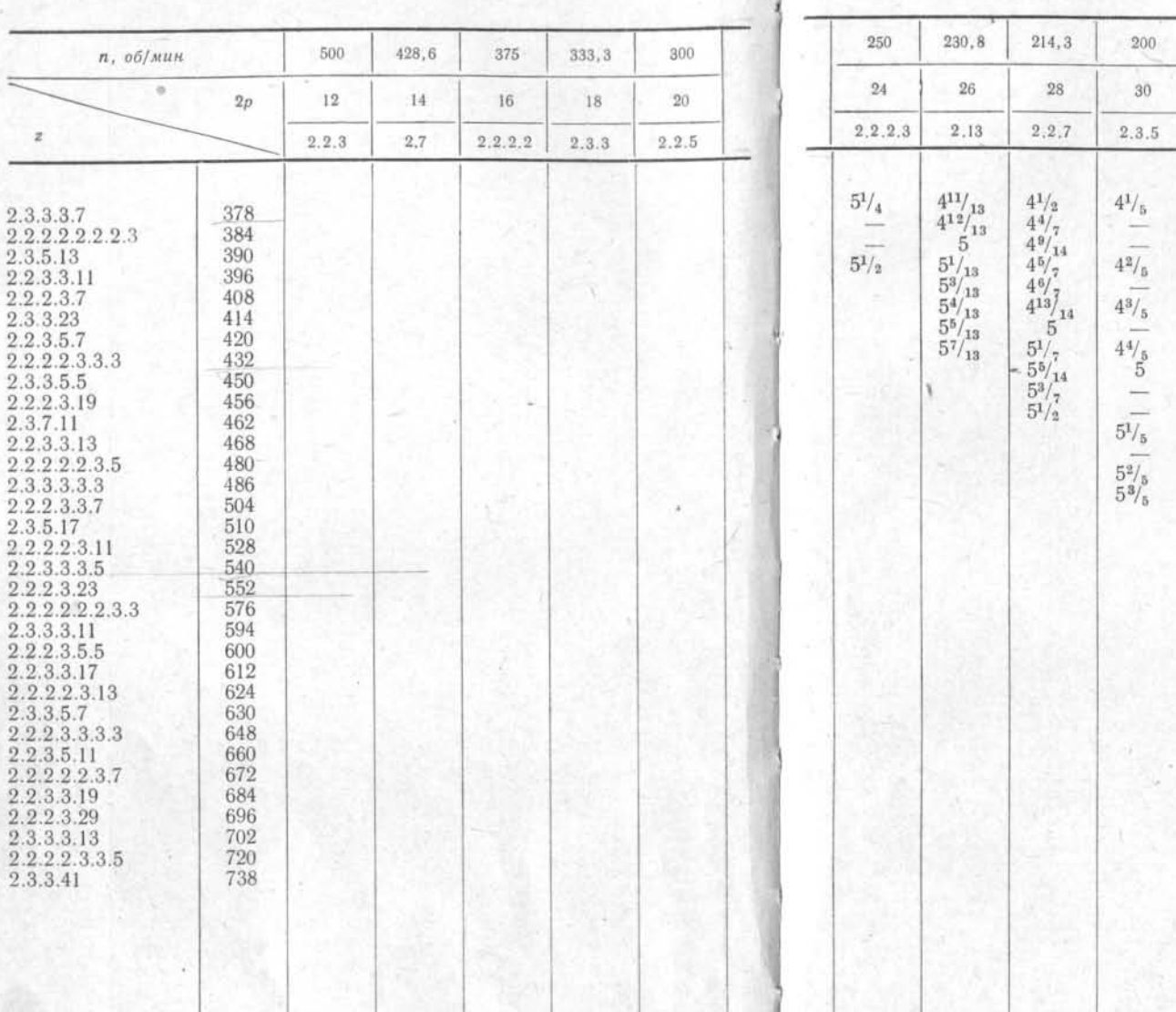

W

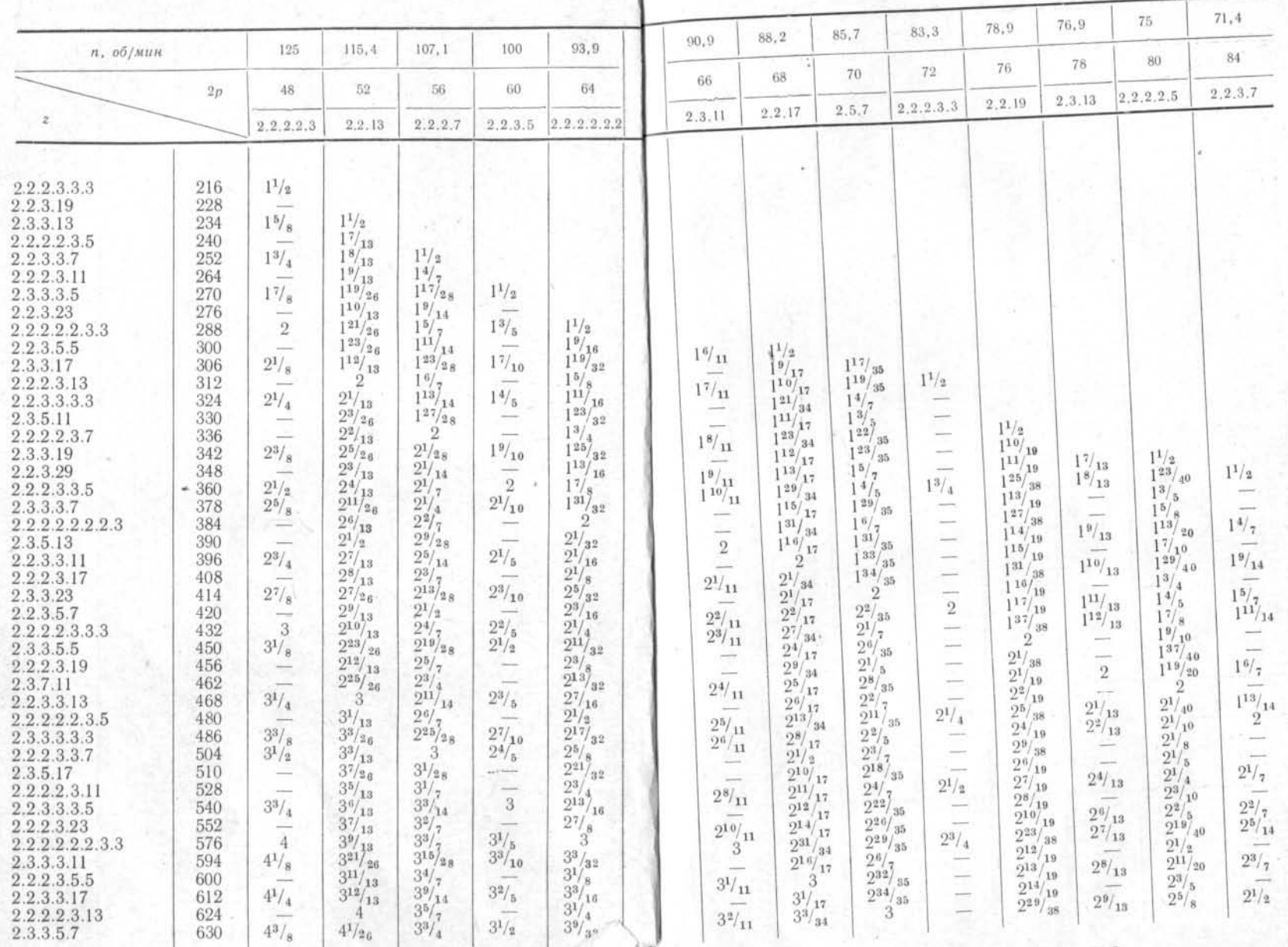

4 Проектирование гидрогенераторов ч. 1 2025

49

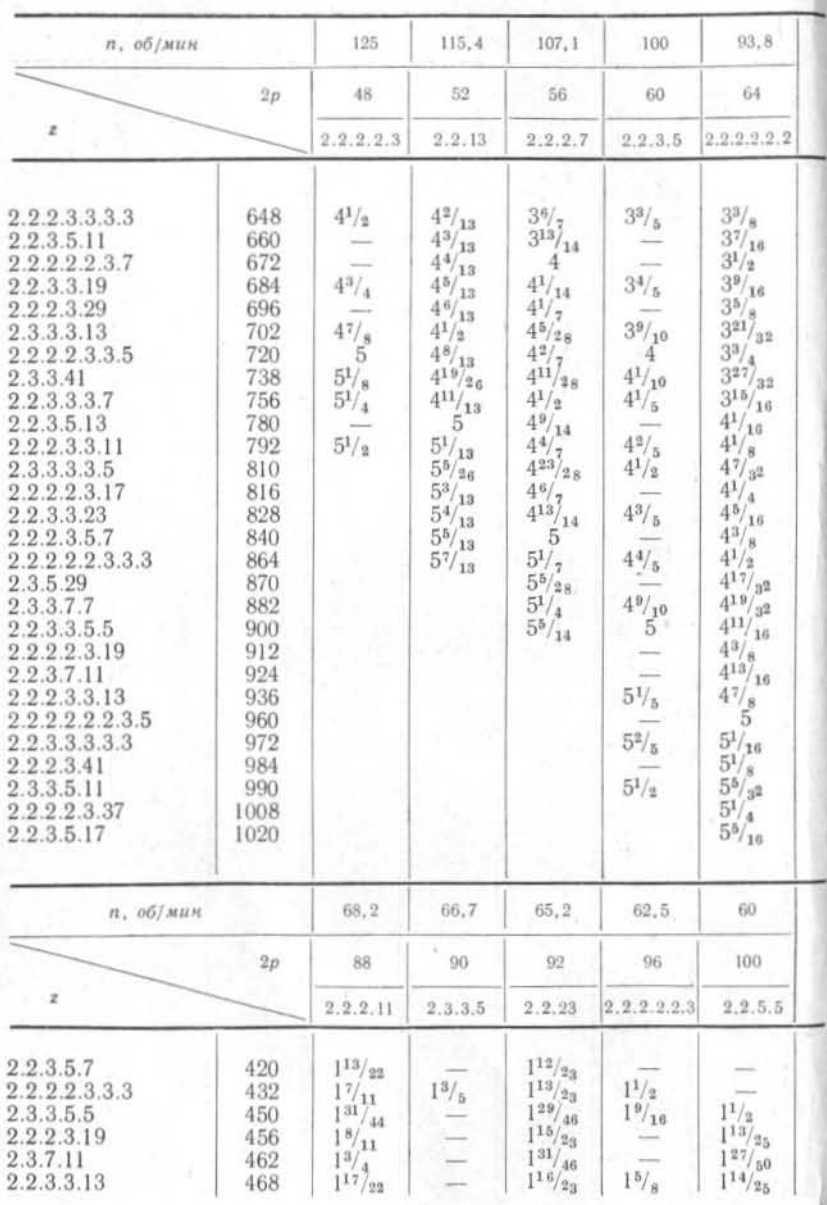

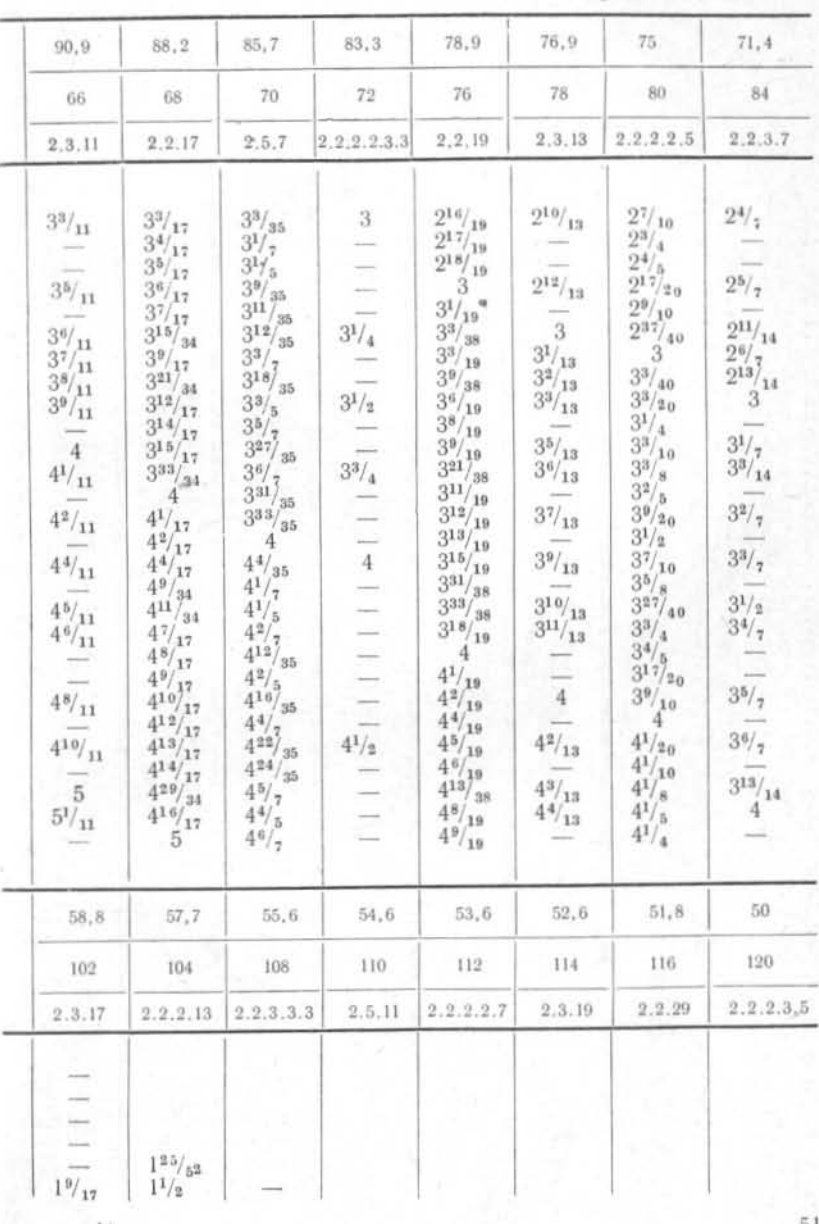

 $50\,$ 

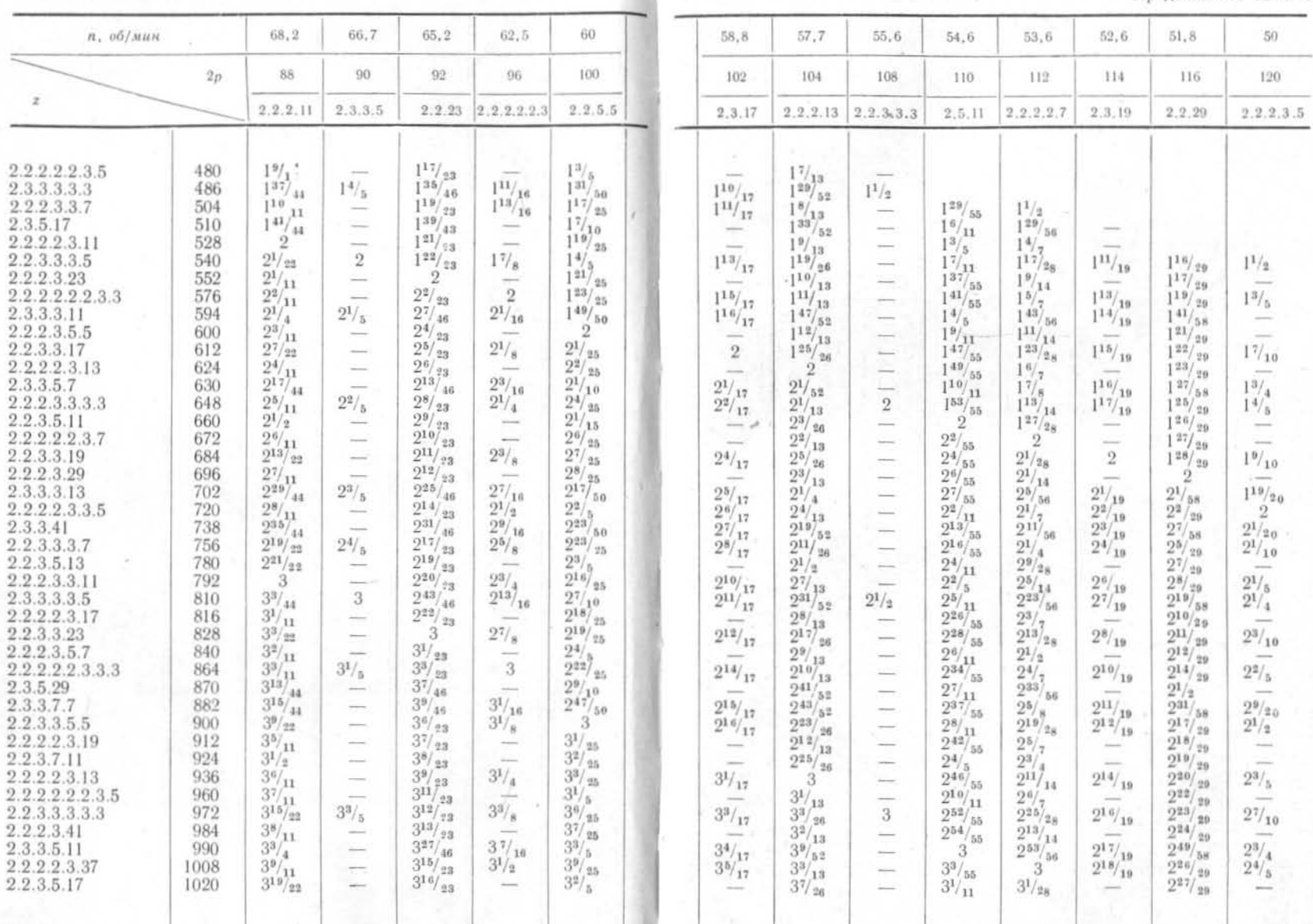

J.

 $52\,$ 

 $53\,$ 

случаях нужно стремиться к тому, чтобы стандартный лист по ширине и длине был использован возможно лучше, во избежание отходов стали. Размеры листов следует принимать по ГОСТ 802-58.

Как уже говорилось выше, условия сегментировки статорной стали требуют, чтобы в каждом сегменте было целое число пазов и на всю машину приходилось целое число сегментов. Возможное число пазов в сегменте: 6, 7, 8, 9, 10, 11, 12 или 13; для малых машин оно иногда может быть 14 и даже более.

Таблица для определения чисел пазов, возможных в отношении сегментировки, выглядит следующим образом:

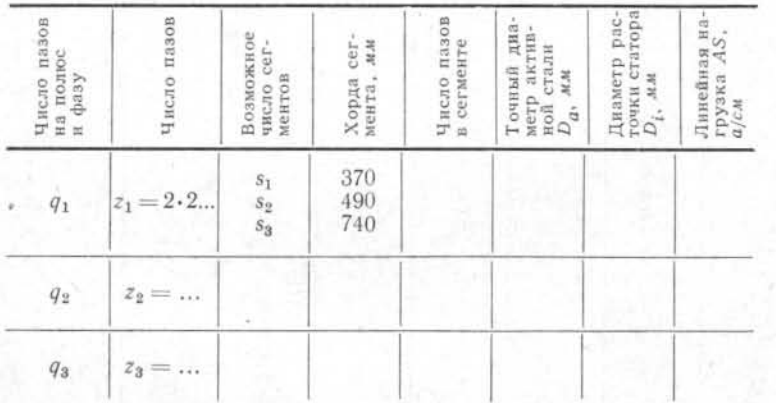

В ряде случаев для выполнения условий экономичного раскроя активной стали требуется несколько изменить ранее выбранные значения  $D_i$ , *z* и AS, но следует стремиться к тому, чтобы новые значения по возможности удовлетворяли условиям, поставленным в задании.

Сегменты сердечника статора крепятся к корпусу на двух клиньях (реже шпильках), расположенных обычно симметрично относительно середины сегментов. Каждый слой листов активной стали в пакете статора сдвинут относительно соседнего на несколько пазовых делений. В гидрогенераторах общепринято величину перекроя принимать равной половине длины сегмента, если число пазовых делений *М* в сегменте четное, и равной  $\frac{M \pm 1}{2}$ , если

М - нечетное. Такой сдвиг сегментов достигается равномерным расположением крепящих клиньев (или шпилек) по всей окружности статора и укладкой сегментов с М/2 пазовых делений, если  $M$  — четное, и с $\frac{M+1}{2}$  и  $\frac{M-1}{2}$  пазовых делений, если М - нечетное.

Описанное конструктивное исполнение ставит непременным условием его осуществления следующее требование: число пазов в каждой части статора  $z/S$  (где  $S -$  число разъемов статора) должно делиться без остатка на половину числа пазов в одном сегменте.

В ряде случаев оказывается невозможным подобрать комбинацию числа пазов и диаметра статора, удовлетворяющую всем вышеприведенным требованиям и обеспечивающую в то же время приемлемый раскрой листов электротехнической стали.

Однако оказывается возможным избежать требования, чтобы  $z/S$  было кратно  $M/2$ , и тем самым значительно облегчить выбор наружного диаметра сердечника  $D_n$  и числа пазов z, если принять два новых положения [Л. 11]:

1) сдвиг каждого слоя листов сердечника относительно соседнего может намного отличаться от половины их числа в сегменте;

2) расстояния между крепящими клиньями (или шпильками) сохраняются одинаковыми не по всей окружности статора, а лишь в пределах каждой части статора; в местах стыков эти расстояния могут быть иными.

Пусть сегмент с длиной дуги по наружному диаметру  $\frac{\pi D_a}{\sigma}$  М обеспечивает хороший раскрой по ширине листа (здесь М - число пазовых делений в сегменте, любое целое число). Тогда можно написать:

 $\frac{z}{s} = KM + N,$ 

где  $K$  — целое число и  $N < M$ .

Случаи, когда  $N = 0$  или  $N = \frac{M}{2}$ , являются обычными и потому далее не рассматриваются. При этом могут быть приняты два конструктивных решения: крайний сегмент с числом пазовых делений  $N$  крепится либо на одном клине (шпильке), либо на двух клиньях (шпильках).

Как видно из рис. 23, а, на котором показано крепление крайних сегментов на одном клине, по технологии сборки сердечника должны быть соблюдены следующие условия:

 $A = D = E = \frac{N}{2};$   $B = \frac{M}{2};$   $C = \frac{M-N}{2}.$ 

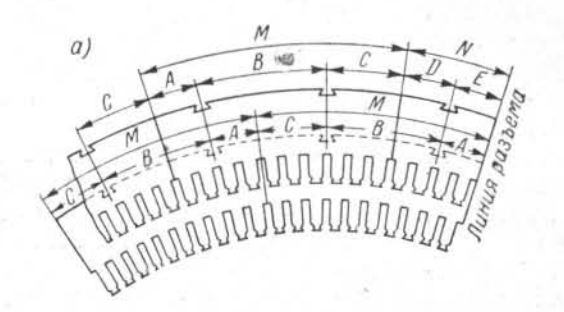

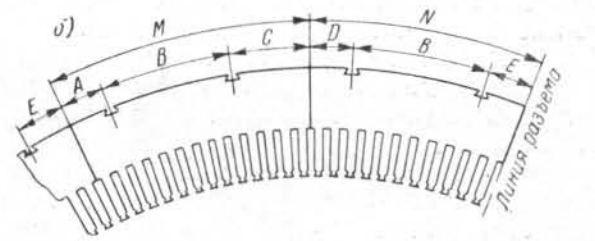

Рис. 23. Крепление крайних сегментов при неравномерном распределении клиньев по окружности статора: а-крепление крайнего сегмента на одном клине;  $6$  - крепление крайнего сегмента на двух клиньях

По конструктивным соображениям, расстояние от паза под клин до разъема должно быть не менее 100 мм; таким образом

$$
\frac{\pi D_a}{z} \cdot \frac{N}{2} \ge 100 \text{ } M.
$$

Это требование обычно удовлетворяется при  $N \geq 4$ . Для обеспечения большей надежности крепления сегментов желательно, чтобы расстояние от пазов под клинья до краев сегментов было не менее одного пазового деления; это условие выполняется при

$$
M - N \geqslant 2.
$$

В случае крепления крайних сегментов на двух клиньях (рис. 23, б) должны быть удовлетворены следующие требования:

$$
A = D = E;
$$
  $B = \frac{M}{2};$   $A = \frac{2N - M}{4};$   $C = \frac{3M - 2N}{4}.$ 

Для обеспечения необходимых минимальных расстояний от паза под клин до краев сегментов (А и С) необходимо удовлетворить следующим условиям:

$$
\frac{3M}{2} - 2 \geq N \geq \frac{M}{2} + 4;
$$

при этом, как мы условились ранее,  $N < M$ .

Помимо указанных выше ограничений, следует иметь также в виду, что по условиям сборки и прессовки желательно, чтобы стыки между сегментами соседних слоев активной стали находились друг от друга по возможности на расстоянии не менее двух пазовых делений, т. е.  $M-2 \geq 2$ . При креплении крайних сегментов на одном клине это условие выполняется автоматически.

Однако в практике встречаются случаи, когда числа пазовых делений в смежных сегментах отличаются только на единицу:  $M - N = 1$ . При этом оказывается возможным сохранить удовлетворительный раскрой листов стали, обеспечив приемлемый перекрой сегментов соседних слоев. Это может быть достигнуто следующим образом: в одном слое укладываются k сегментов с M пазовыми делениями в каждом и один сегмент с  $N = M - 1$  пазовыми делениями. Следующий слой сегментов набирается из тех же  $k$  сегментов по  $M$  пазовых делений в каждом и двух малых сегментов, полученных путем разрезания сегмента с числом зубцов N и укладываемых по краям у мест стыков с соседними разъемными частями статора. При этом один из сегментов будет иметь размер  $E + C$ , второй  $D + (B - C)$ .

В ряде случаев может оказаться целесообразным расположение в пределах одной разъемной части статора k - 1 сегментов по  $M$  пазовых делений и одного сегмента с  $M +$  $+ N$  пазовыми делениями; тогда

$$
A = D = E = \frac{2N + M}{4}; \quad B = \frac{M}{2}; \quad C = \frac{M - 2N}{4}
$$

при этом для достижения условий  $C \geqslant 1$  необходимо, чтобы

$$
\frac{M}{2} - 2 \geq N.
$$

56

Из всего изложенного следует, что нет необходимости требовать, чтобы во всех случаях число пазовых делений в пределах одного разъема статора делилось на половину числа пазовых делений в сегменте. Практически при любом числе пазов и заданном диаметре можно найти такое М. которое обеспечивает удовлетворительный раскрой листов электротехнической стали.

Таким образом на основании раскроя стандартного листа электротехнической стали, числа разъемов статора и т. п. окончательно определяем число пазов статора и следующие размеры:

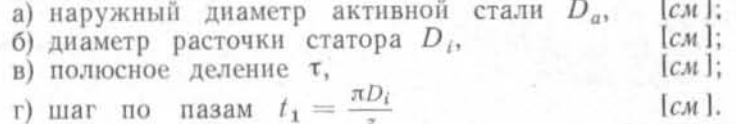

#### § 3. Геометрия пазового слоя

Размеры паза определяются в результате совместного расчета электрической и магнитной цепей. С точки зрения уменьшения длины машины выгоднее узкий и глубокий паз, так как при этом ширина зубца больше и при той же индукции в зубцах можно уменьшить длину машины. Узкий и глубокий паз обеспечивает также хорошее охлаждение обмотки статора за счет увеличения поверхности теплоотдачи. Однако заполнение узкого паза медью хуже, чем широкого, так как часть площади паза, занимаемая изоляцией, пропорциональна периметру паза.

Имея в виду, что изоляция является наиболее дорогим материалом (стоимость изоляции достигает 50% стоимости всех материалов), следует ограничивать периметр паза размерами, минимально необходимыми по условию нагрева.

Кроме того, надо учитывать, что глубокий и узкий паз увеличивает реактивность рассеяния пазовой части обмотки статора и, следовательно, переходную реактивность.

Размеры паза могут быть выбраны предварительно с помощью выражений (18) и (19), а также следующих соотношений:

$$
\frac{b_z}{t_1} = \frac{6150}{C_1 \cdot 10^{-4} AS};\tag{21}
$$

$$
i_a \frac{(b_n h_n)^{4/3}}{A S t_1} \approx 0,12;\tag{22}
$$

здесь b, - ширина зубца у расточки статора, см;

 $b_n$  — ширина паза, см;

 $h_n$  — глубина паза, см;

 $j_a$  - плотность тока в обмотке статора, а/мм<sup>2</sup>. Обычно

$$
j_a = 2.5 \div 3.5 a/MM^2
$$

Предварительно выбранные размеры уточняются при расчете заполнения паза; однако уже при предварительном выборе следует учесть, что по соображениям хорошего заполнения паза медью его ширина должна быть не менее:

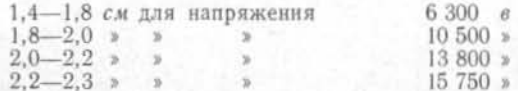

Ширина паза окончательно устанавливается на основании стандартных размеров проводников обмотки и толщины изоляции для данного напряжения.

По табл. 2 определяется двухсторонняя толщина изоляции  $\Delta_{\mu}$  для данного напряжения, и ширина меди получается тогда

$$
b_{\rm Cu} = b_{\rm n} - \Delta_{\rm m3} \text{ [cm].} \tag{23}
$$

По табл. 3 подбирается стандартный элементарный проводник так, чтобы его ширина  $b_{\text{no}}$  (с изоляцией самого проводника) была равна

$$
b_{\rm np} \approx \frac{b_{\rm Cu}}{k_{\rm un}},
$$

где  $k_m$  — число рядов проводников по ширине паза. При расположении проводников в два ряда по ширине, что обычно для стержневых обмоток и в большинстве случаев — для катушечных,  $k_m = 2$ .

Толщина элементарного проводника может быть принята равной 1,95; 2,1; 2,26; 2,44 или 2,63 (реже 2,83) мм. Размеры элементарного проводника должны быть выбраны так, чтобы его площадь сечения по возможности не превышала 18 мм<sup>2</sup>.

Двухстороннюю толщину изоляции проводника для проводов марки ПДА и ПСД можно определить по ГОСТ 7019-54 (см. табл. 4). Она составляет примерно 0,3- $0.35$   $MM$ .

Таблица 2

## Изоляция статорных обмоток гидрогенераторов

## А. Стержневые обмотки

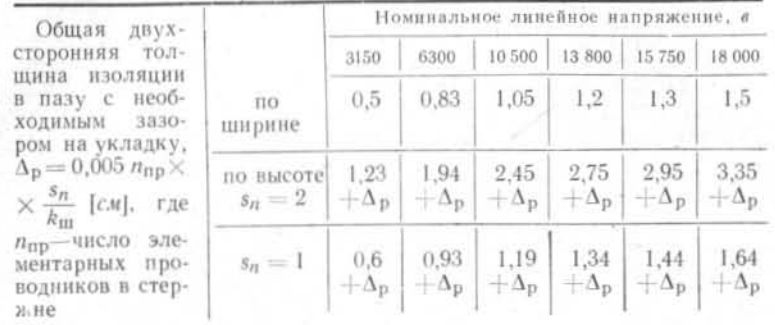

## Б. Катушечные обмотки

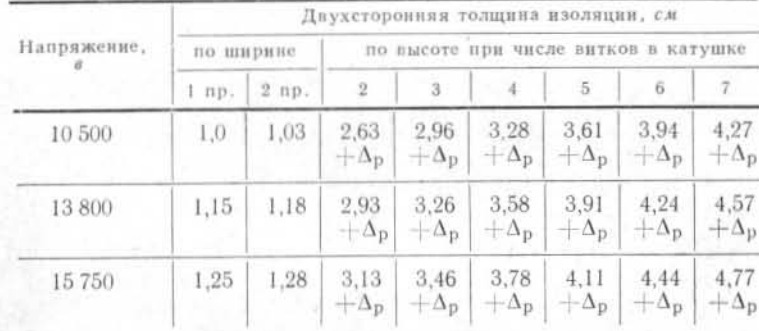

 $\Delta_{\rm p}=0.01n_{\rm rp}\,\frac{s_n}{k_{\rm m}}$ [см],  $n_{\rm np}$  — число элементарных изоли<br/>рованных проводников в витке.

Для уменьшения добавочных потерь в стержне обмотки, элементарные проводники транспортируют, как показано на рис. 24. Число элементарных проводников в стержне (витке) не должно превышать максимально допустимого<br>по условиям транспозиции. Шаг транспозиции  $t_{\text{tp}}$  прини-<br>мают обычно не менее 3,0 см; следовательно,

$$
\frac{l_t}{n_{\rm np}} \geqslant 3,0 \ \text{cm};\tag{24}
$$

здесь n<sub>np</sub> - число проводников в стержне.

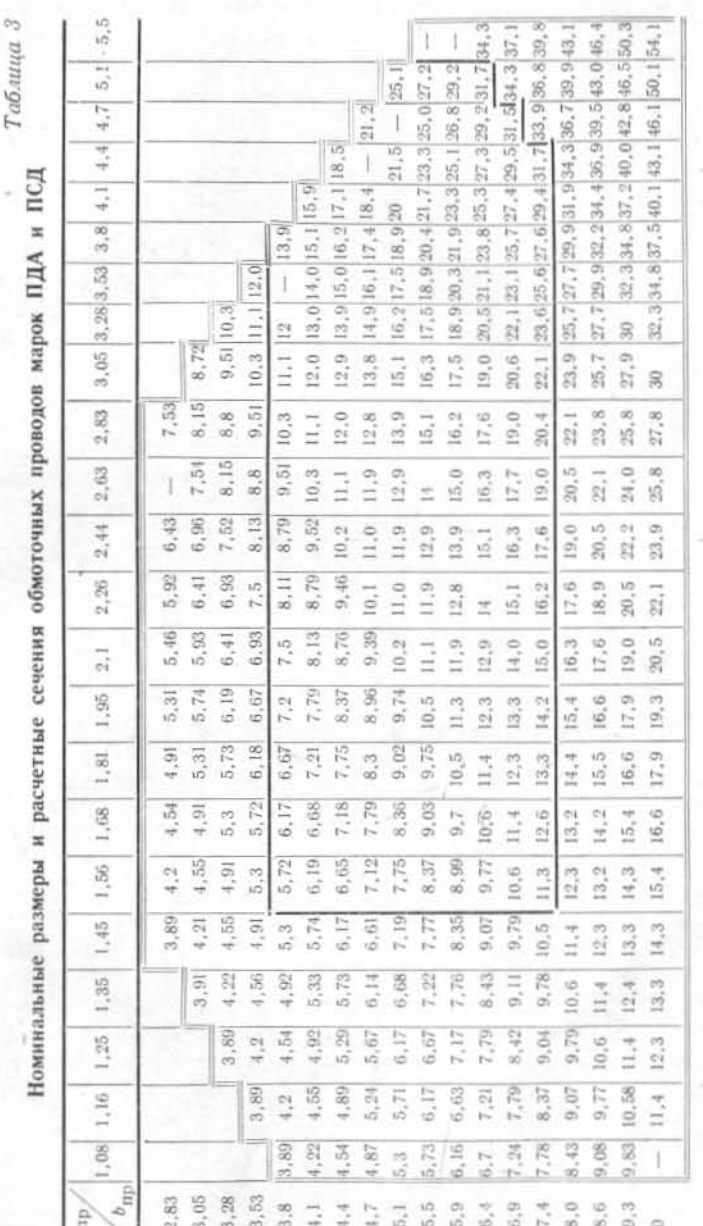

61

раница области производства<br>раница области производства

Наконец, вычисляем перепад температуры от потерь в меди по толщине изоляции и средний градиент температуры по толщине изоляции, пользуясь следующими формулами:

$$
\theta_{\text{m}a} = \frac{J_a A S k_I}{4200} \cdot \frac{t_1}{2 (b_n + h_n - h_\text{R})} \cdot \frac{0.5 \Delta_{\text{m}a}}{\lambda_{\text{m}a}} \; [^{\circ} \text{C}]; \tag{30}
$$

$$
\Delta\theta_{\text{H3}} = \frac{\theta_{\text{H3}}}{0.5\Delta_{\text{H3}}} = \frac{j_a A S k_f}{4200} \cdot \frac{t_1}{2 (b_{\text{H}} + h_{\text{H}} - h_{\text{N}})} \cdot \frac{1}{\lambda_{\text{H3}}} \left[ \frac{epa \partial}{\alpha} | \text{M} \right]; \tag{31}
$$

здесь 0,5  $\Delta_{\text{u}3}$  — односторонняя толщина изоляции по ширине паза, см;

 $k_i$  — коэффициент вихревых токов (см. гл. 6);

 $\lambda_{\mu}$  - теплопроводность изоляции, вт/см град;

 $\lambda_{\text{max}} = 0,0016$  для компаундированной изоляции;

 $\lambda_{\mu_3} = 0{,}0010$  для некомпаундированной изолянии.

По полученным значениям  $\theta_{H3}$  и  $\Delta\theta_{H3}$  уточняются размеры паза.

## § 4. Геометрия полюсной системы

Для расчета магнитной цепи и обмотки возбуждения необходимо предварительно задаться основными размерами полюсной системы гидрогенератора, а именно: величиной полюсного перекрытия  $\alpha = \frac{p}{\tau}$ , т. е. отношением ширины полюсного башмака  $b<sub>p</sub>$  к полюсному делению, высотой полюсного башмака  $h_n$ , воздушным зазором  $\delta$ , высотой  $h_m$ и шириной  $b_m$  полюсного сердечника.

Величина полюсного перекрытия изменяется в сравнительно узких пределах - от 0,66 до 0,76. Величина а влияет на коэффициент рассеяния полюсной системы и на переходную реактивность машины. Выбор значения а должен быть связан с полюсным делением машины т; чем больше т, тем больше может быть принято а.

Рекомендуется принимать следующие значения α при различных полюсных делениях:

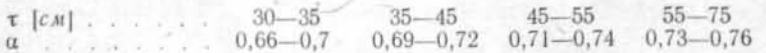

Оптимальные значения коэффициента полюсного перекрытия обеспечивают наиболее эффективное использование активного объема машины с точки зрения магнитных нагрузок.

Высота полюсного башмака определяется наличием или отсутствием демпферной системы, а также механической прочностью башмака при угонной скорости вращения.

Обычно в тихоходных гидрогенераторах высота полюсного башмака принимается:

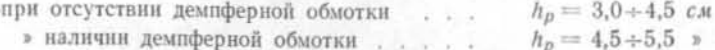

В быстроходных гидрогенераторах высота полюсного башмака даже при отсутствии демпферной обмотки может достигать 6,5-7.0 см.

В предварительном расчете можно принимать следующие значения высоты полюсного башмака:

в случае отсутствия демпферной обмотки

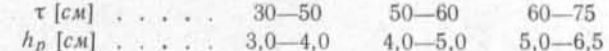

при наличии демпферной обмотки

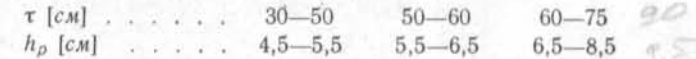

Воздушный зазор в определяется двумя факторами: заданной синхронной реактивностью и механической надежностью при неизбежных отклонениях зазора от среднего значения.

Для получения заданного значения ха надо предварительно выбирать минимальный воздушный зазор (в середине полюсного башмака) по следующей формуле:

$$
\delta \geqslant 0, \frac{4}{2} \frac{AS}{B_{\delta}} \cdot \frac{\tau}{x_d} \text{ [CM]}, \tag{32}
$$

Из соображений механической надежности и условий монтажа гидрогенератора величина б выбирается по рис. 25. Окончательно принимается то значение воздушного зазора из двух, которое окажется наибольшим.

Для получения формы кривой поля возбуждения, близкой к синусоидальной, воздушный зазор под краем полюсного башмака б<sub>макс</sub> должен быть больше, чем под серединой башмака. С этой целью радиус очертания полюсного башмака делают меньше радиуса расточки статора.

5 Проектирование гидрогенераторов ч. 1 2025

Радиус очертания полюсного башмака может быть найден по следующей формуле [Л. 12]:

$$
R_p = \frac{D_l}{2 + 8D_l \frac{\delta_{\text{MISE}} - \delta}{b_n^2}} \text{ [cm]}.
$$
 (33)

Отношение максимального зазора к минимальному можно предварительно выбрать равным 1.5; в ряде спе-

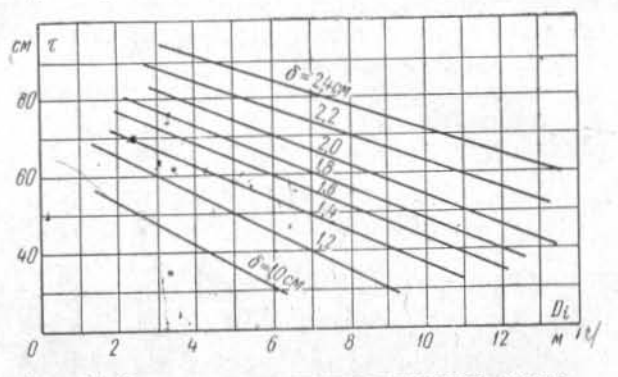

Рис. 25. Определение величины воздушного зазора.

циальных случаев это отношение может отличаться от 1,5. С точки зрения синусоидальности кривой индукции отношение  $\frac{\delta_{\text{wave}}}{\delta_{\text{sum}}} = 1.5$  достаточно благоприятно. Выбирать  $\frac{\delta_{\text{MHRC}}}{\delta_{\text{MHH}}} > 1.5$  по возможности не следует.

Высота полюсного сердечника  $h_m$  предварительно может быть выбрана по выражению

$$
h_m = (0.9\tau - 0.0074 \tau^2) \text{ [cm]}.
$$
 (34)

Для определения индукций и намагничивающих сил в различных сечениях полюсной системы необходимо вычислить коэффициенты рассеяния полюсного сердечника и башмака.

Размеры полюсного башмака и высота полюсного сердечника были выбраны нами выше, ширина же полюсного сердечника при некоторой допустимой индукции в основании полюса зависит от коэффициента рассеяния, который, в свою очередь, определяется размерами полюса.

Вначале можно приближенно определить коэффициент рассеяния от по формуле

$$
\sigma_m = 1 + k \frac{35\delta}{\tau^2};
$$
\n(35)

здесь  $k = f(h_n)$  — коэффициент, зависящий от  $h_n$  и изменяющийся следующим образом:

$$
\begin{array}{ccccccccc}\nh_p & [c\pi] & \dots & \dots & \dots & 3,0 & 4,0 & 5,0 & 6,0 & 7,0 & \dots \\
k & \dots & \dots & \dots & \dots & 7,0 & 8,5 & 10 & 11 & 12 & 2\n\end{array}
$$

Используя коэффициент рассеяния от, можно приближенно определить ширину полюса  $b_m$ :

$$
b_m \approx 1, 1 \frac{B_\delta}{B_m} \cdot \frac{b_p}{k_{\epsilon f p}} \cdot \frac{l_f}{l'_m} \sigma_m \text{ [CM]}.
$$
 (36)

Длина полюсного сердечника  $l_m$  обычно принимается на 5,0—10,0 см меньше длины статора  $l_t$ . Как правило, длина сердечника полюса равна длине полюсного башмака. T. e.  $l_p = l_{m^*}$ 

Расчетная длина сердечника полюса  $l'_m = l_m + l_l$ , где  $l_f$  — толщина одной нажимной щеки полюса. Значение коэффициента  $k_{ef, p}$  в знаменателе: 0,97 для листовой стали толщиной 1,5 мм.

Если полюсы собираются из листовой стали толщиной 1,0 мм, коэффициент  $k_{ef,p}$  в знаменателе должен быть равен 0,95. Для массивных полюсов  $k_{ef,p} = 1$ . При расчете ширины полюса индукцию в его основании следует принимать равной  $B_m = 13\,500 + 14\,500\,$ ес.

Полученную ширину полюса необходимо проверить по индукции в режиме полной кажущейся мощности и  $cos \varphi = 0$ . Этот режим при работе генератора места не имеет, но рассчитывается для определения тока возбуждения при номинальной нагрузке, а также для характеристики нагрузок магнитной цепи. Коэффициент рассеяния в этом случае можно найти приближенно по формуле

$$
\sigma_m \approx 1 + (\sigma_m - 1) \left( 1 + 0.33 \frac{AS\tau}{\delta B_\delta} \right). \tag{37}
$$

Определив о', находим индукцию в основании полюса при полной кажущейся мощности и cos ф = 0:

 $5*$ 

$$
B'_m \approx B_m \left( 1 + 0.5x'_d \right) \frac{\sigma_m}{\sigma_m} \text{ [ec]}.
$$
 (38)

66

Она должна быть в пределах 18 500-19 500 гс; для выполнения этого условия иногда бывает нужно изменить ширину полюса.

Предварительно полученные размеры полюса должны быть проверены с точки зрения размещения обмотки возбуждения.

Намагничивающую силу обмотки возбуждения АW<sub>n</sub> при номинальной нагрузке и заданном соз ф можно вычислить предварительно по упрощенной зависимости

$$
AW_n = AS\tau \left( \frac{0.38 + 0.64x'_d}{x_d - 0.47x'_d} + \frac{0.38}{x_d} + 0.64 \right) \times \times [1 + 0.56(0.85 - \cos \varphi)] \text{ [a]}.
$$
 (39)

Затем, определив приближенно чистую высоту меди обмотки возбуждения

$$
h_e \approx h_m - 5,0 \quad [cm], \tag{40}
$$

находим предварительно ширину меди под полюсом, допустимую по условиям нагрева:

$$
b_e = \frac{AW_{\pi}^2}{160h_e^{'*}\theta_e \left[16 + 3\left(\frac{\tau - 25}{25}\right)\right] \left(1 - 0.1\frac{l_t}{\tau}\right)} [MM]; \quad (41)
$$

здесь  $\theta_e$  — принятое расчетное превышение температуры обмотки возбуждения. Обычно  $\theta_e \approx 80^\circ$  С, хотя предельное превышение температуры для изоляции класса В составляет 95° С; всегда желательно иметь небольшой запас по нагреву обмотки возбуждения, чтобы обеспечить возможность работы при повышенных напряжениях. В дальнейшем расчете значение  $\theta_e$  уточняется.

Ширина проводника обмотки полюса должна быть такова, чтобы у основания полюсов между катушками получалось достаточно широкое экно (не менее 4 см):

$$
m_{cp} = \pi \frac{D_i - 2(h_m + h_p + \delta)}{2p} -
$$
  
-  $b_m - 0, 2b_e - 1 \ge 4, 0 \text{ cm}.$  (42)

В гидрогенераторах с малым полюсным делением (менее 30 см) часто затруднительно получить достаточно ши-

рокое междуполюсное окно. В таких случаях прибегают к удлинению полюсного сердечника и уменьшению его ширины  $b_m$ .

## § 5. Выбор размеров демпферной системы

Характеристиками, определяющими демпферную обмотку, являются: шаг демпферных стержней t2, диаметр стержня d, и размеры поперечного сечения короткозамыкающего сегмента.

При выборе шага демпферной обмотки основным условием является синусоидальность кривой э. д. с. Отсутствие высших гармонических в кривой э. д. с. достигается подбором очертаний полюсного башмака, а также укорочением шага, как указывалось выше. Укорочение шага измеряется отношением шага обмотки к полюсному делению. При укорочении шага, близком к 0,833, амплитуды 5-й и 7-й гармонических в кривой э. д. с. удается резко уменьшить. Гармонические более высокого порядка подавляются при дробном а: чем выше знаменатель дробности, тем более высок порядок гармонических, подавляемых этим способом. Однако в кривой поля всегда имеют место гармонические порядка 6  $qk \pm 1$  ( $k = 1, 2, 3...$ ), вызванные зубчатостью статора, амплитуды которых определяются отношением воздушного зазора к ширине паза [Л. 13].

Демпферная обмотка снижает амплитуды гармонических, обусловленных зубчатостью статора и высшими гармоническими намагничивающей силы возбуждения, но при неудачно выбранном шаге может сама стать причиной искажения кривой э. д. с. [Л. 14].

Поэтому выбор шага и числа демпферных стержней на полюс следует производить из условий минимальных пульсаций э. д. с. статорной обмотки, вызываемых демпферной обмоткой.

При целом числе пазов на полюс и фазу и для дробностей вида  $b + \frac{1}{2}$ , а также если  $bd + c \leq 9$ , при выборе шага и числа демпферных стержней следует руководствоваться соотношениями:

1)  $t_1 > t_2$ ;

2) 
$$
(n - 1) t_2 = \frac{6kq}{6kq + 1} t_1 (k = 1, 2, 3...);
$$
 (43)

68

3) 
$$
\frac{2\tau}{t_2} - (6q \pm 1) \geq c.
$$

Обычно достаточной величиной с по третьему условию будет  $c > 3$ , но в ряде случаев требуется, чтобы  $c > 2a +$ + 1. Рекомендуется подсчитывать обмоточные коэффициенты для высших гармонических порядка ба ±1. Если их значения будут велики, необходимо провести точный расчет пульсаций э. д. с. [Л. 14].

При соблюдении этих условий кривая э. д. с. машины будет практически свободна от пульсаций, вызванных демпферной системой.

Пульсации индукции вследствие зубчатости статора вызывают токи и потери в демпферной обмотке, которые зависят от отношения  $t<sub>2</sub>/t<sub>1</sub>$ . Наименьшие потери имеют место, если  $t_2 = t_1$ , но тогда демпферная обмотка не подавляет гармонических зубцового порядка в кривой э. д. с. При достаточно высокой дробности с эти гармонические в кривой э. д. с. не проявляются, поэтому для уменьшения потерь, когда  $bd + c > 9$ , шаг демпферной обмотки  $t_a$ следует принимать равным шагу по пазам статора t1.

Некоторые заводы применяют в гидрогенераторах массивные полюсы. С точки зрения улучшения кривой э. д. с. массивные полюсы заменяют демпферную обмотку.

Количество демпферных стержней на полюс определяется размерами полюсного башмака и шагом t<sub>2</sub>; при этом необходимо учитывать, что расстояние между крайним стержнем и краем полюсного башмака должно быть не менее 5-10 мм. Диаметр демпферного стержня предварительно выбирается с таким расчетом, чтобы общее сечение стержней на полюс составляло 15-30% от се ения меди обмотки статора, приходящегося на одно полюсное деление, т. е.

$$
q_b = \frac{(0.15 \div 0.30) \cdot 3q s_{\text{n}} q_a}{n_b} \text{ [MM}^2\text{]}. \tag{44}
$$

Обычно это условие выполняется, если

$$
d_b = (2 \div 2, 5) \text{ } V 10t_2 \text{ } [MM]. \tag{45}
$$

Размеры короткозамыкающего сегмента принимаются такие, чтобы его сечение составляло около половины полного сечения демпферных стержней, приходящихся на один полюс, т. е.

$$
q_R \approx \left(\frac{\pi d_b^2}{4} \cdot \frac{n_b}{2} \pm 15\% \right) \, [MM^2]. \tag{46}
$$

По найденному сечению короткозамыкающего сегмента подбирают стандартную полосовую медь толщиной не менее 2/3 d<sub>b</sub>. Высота полосы должна быть примерно на 5 мм меньше высоты полюсного башмака и около 2d,.

Площадь контактов демпферных сегментов отдельных полюсов с соединительным компенсатором должна составлять около 7-10 сечений сегмента.

Приведенные выше соотношения для выбора сечений демпферной обмотки являются приближенными. Точный расчет термической стойкости демпферной обмотки будет дан ниже (см. гл. седьмую).

## § 6. Определение индукций и намагничивающих сил участков магнитной цепи

Задавшись на основе вышеизложенного размерами полюсного башмака и воздушного зазора, следует предварительно проверить значение магнитных нагрузок всех участков магнитной цепи. Для этого находим первую гармоническую потока возбуждения на полюс для частоты 50 ги

$$
\Phi_1 = \frac{0.45U_{\Phi} \cdot 10^6}{w/w} \text{ [MKC]};\tag{47}
$$

здесь  $U_{\phi}$  — фазное напряжение, в;

w - число витков обмотки на фазу;

f<sub>eu</sub> — обмоточный коэффициент.

Число витков обмотки на фазу

$$
w = \frac{zs_n}{2ma} = \frac{zs_n}{6a};\tag{48}
$$

обмоточный коэффициент

$$
f_{\omega} = f_{\beta} f_{q}, \tag{49}
$$

где $f_\beta$  — коэффициент сокращения шага обмотки, вычи- сленный по укорочению шага  $\beta;$ 

 $f_a$  - коэффициент распределения обмотки для основной гармонической.

В общем случае для т-фазной обмотки, ширины фазной зоны 180°/m и порядка гармонической у

$$
f_{qvm} = \frac{\sin\frac{\sqrt{\pi}}{2m}}{q\sin\frac{\sqrt{\pi}}{2m\alpha}}.
$$
 (50)

71

Для ширины фазной зоны 360°/m

$$
f_{qvm} = \frac{\sin \frac{\sqrt{\pi}}{m}}{q \sin \frac{\sqrt{\pi}}{mq}}.
$$
 (51)

В обмотках гидрогенераторов, как правило, фазная зона составляет 60°. Для основной гармонической  $(y = 1)$ коэффициенты распределения трехфазной обмотки в зависимости от *q* или  $bd + c$  (для дробного *q*) имеют следующие значения:

$$
\begin{array}{ccccccccc}\nq(bd+c) & \ldots & 1 & 2 & 3 & 4 & 5 & 60nee & 8 \\
\hline\na & 1 & 0.966 & 0.960 & 0.958 & 0.957 & 0.955\n\end{array}
$$

Сокращение шага обмотки определяется по первому частичному шагу  $y_1$ .

Если  $y_1 < 3q$ , то

$$
3 = \frac{y_1}{3q},\tag{52}
$$

Если  $y_1 > 3q$ , то

$$
\beta = 2 - \frac{y_1}{3q}.\tag{53}
$$

В катушечных обмотках всегда  $y_1 < 3q$ , так как это позволяет снизить расход меди на лобовые части. В стержневых волновых обмотках укорочение шага не дает экономии меди; поэтому желательно принимать  $y_1 > 3q$ , исходя из соображений более свободного размещения перемычек и сборных шин наверху статора вертиг дльного гидрогенератора.

Коэффициент сокращения шага для гармонической поля порядка у определяется по формуле

$$
f_{\beta\nu} = \sin\frac{\nu\beta\pi}{2}.
$$
 (54)

Для уменьшения 5-й и 7-й гармонических в кривой э. д. с. желательно, чтобы сокращение шага обмотки было близко к 0,833.

Для уничтожения гармонических порядка  $6kq \pm 1$ , вызванных зубчатостью статора, в некоторых случаях (особенно в гидрогенераторах без демпферных систем с большим отношением  $b_n/\delta$  и целым  $q$ ) прибегают к скосу

пазов статора или полюсов ротора на одно пазовое деление или на половину пазового деления. В этом случае

$$
f_w = f_q f_p f_c,\tag{55}
$$

где f<sub>c</sub> - коэффициент скоса, равный

 $f_c = \frac{\sin \frac{v \rho \pi}{6q}}{\frac{v \rho \pi}{6q}};$  $(56)$ 

здесь  $\varrho$  - скос, равный 1 или  $\frac{1}{4}$ .

Для расчета магнитной цепи машины недостаточно значения Ф<sub>1</sub>, определенного по выражению (47). Практически кривая поля никогда не бывает чистой синусоидой, и для расчета индукций и намагничивающих сил в каждом участке магнитной цепи необходимо знать реальное значение магнитного потока в этом участке. В первую очередь определяется полный рабочий поток в воздушном зазоре при холостом ходе и номинальном напряжении по действительной кривой поля. Обычно для этого пользуются графическими построениями полей в зазоре при различных отношениях  $b_p/\tau$ ,  $\delta/\tau$  и  $\delta_{\text{Manc}}/\delta$ . По построенным графическим картинам поля определяется основная гармоническая индукции в зазоре и потока Ф<sub>1</sub>, а также отношение полного потока к основной гармонической, или коэффициент формы поля  $k_{\phi}$ :

$$
k_\varphi = \frac{\Phi}{\Phi_1} \, .
$$

Для удобства расчетов используются результаты графических построений поля, представляющие зависимости  $k_{\phi}$  от  $b_{\rho}/\tau$ ,  $\delta/\tau$  и  $\delta_{\text{max}}/\delta$ , приведенные на рис. 26. Такой метод расчета применяется на заводе «Электросила» и в некоторых руководствах по проектированию [Л. 12, 16].

Определив k<sub>ф</sub>, можно легко найти полный поток на полюс

$$
\Phi = k_{\phi} \Phi_1 \quad [\text{MRC}]. \tag{57}
$$

Кроме полного потока, по которому определяются индукции в теле статора и полюсах, в расчетах магнитной цепи используется значение потока, входящего в наружную поверхность полюсного башмака (без учета боковых граней) Ф. Значение Ф. можно также определить построе-

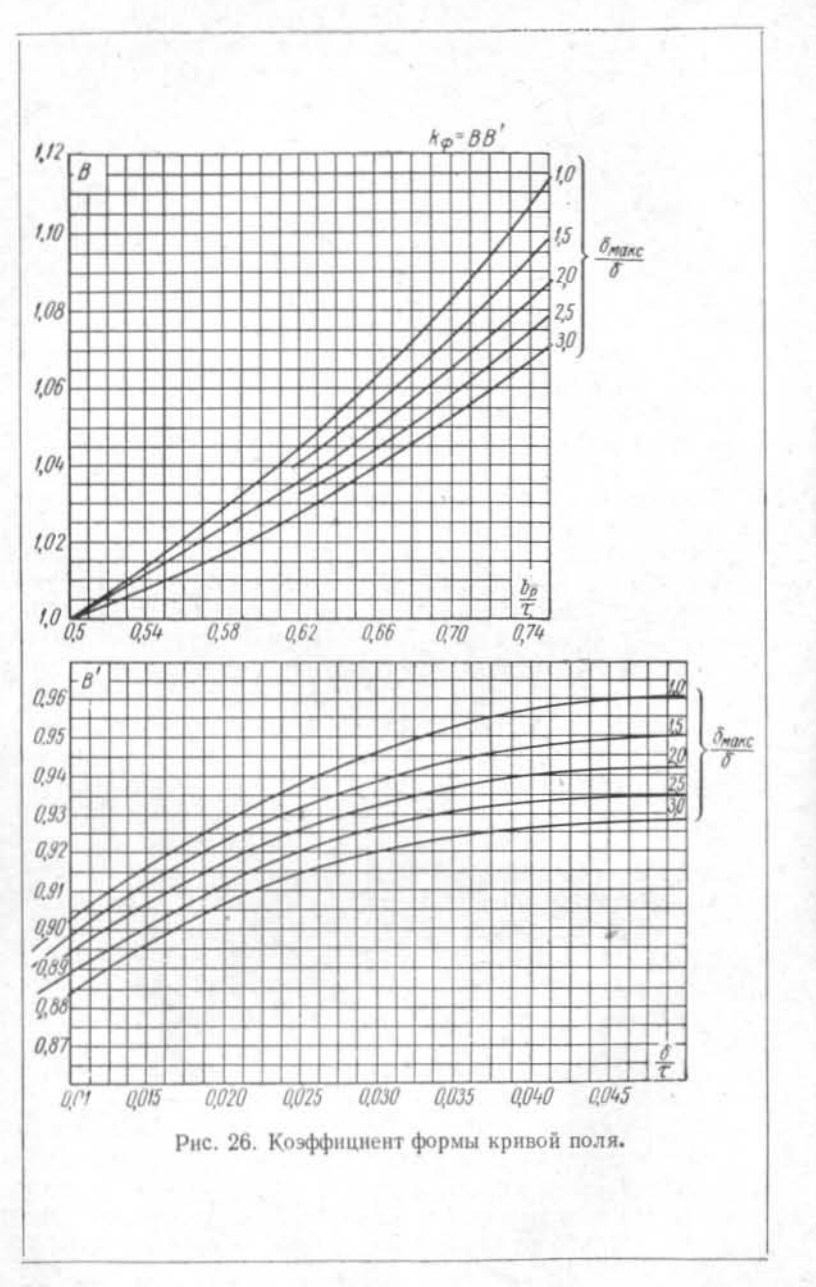

нием графической картины поля при различных вариантах геометрии полюсной системы. По результатам таких построений вычисляются значения коэффициента k<sub>2</sub>, приведенные на рис. 27 [Л. 12, 16].

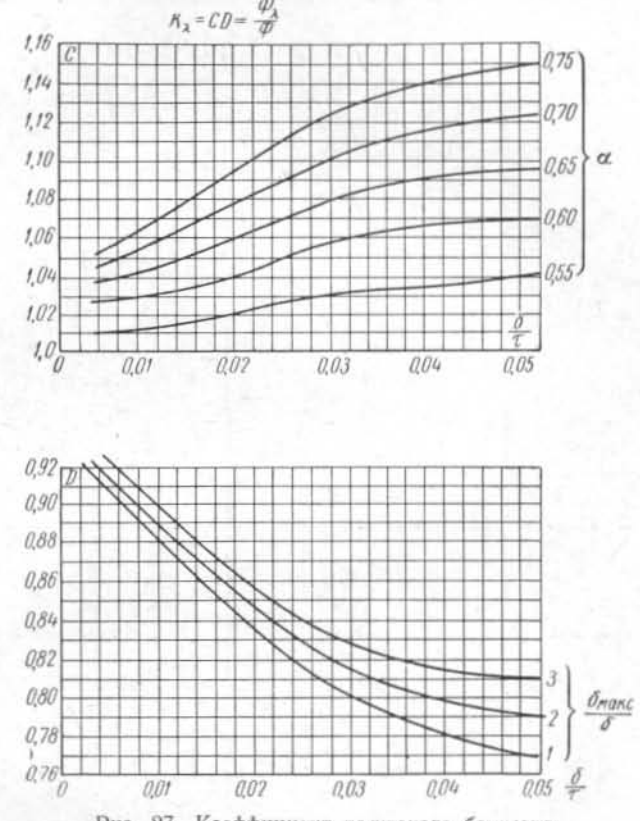

Рис. 27. Коэффициент полюсного башмака.

Определив  $k_{\lambda}$ , находим поток  $\Phi_{\lambda}$ :  $\Phi_{\lambda} = k_{\lambda} \Phi$  [MKC],

 $(58)$ 

по которому рассчитывается средняя индукция в воздушном зазоре и зубцовом слое.

По найденным значениям потока уточняются индукции и сечения участков магнитной цепи (табл. 5 и 6 и рис. 28).

 $74$ 

Таблица 5

непи

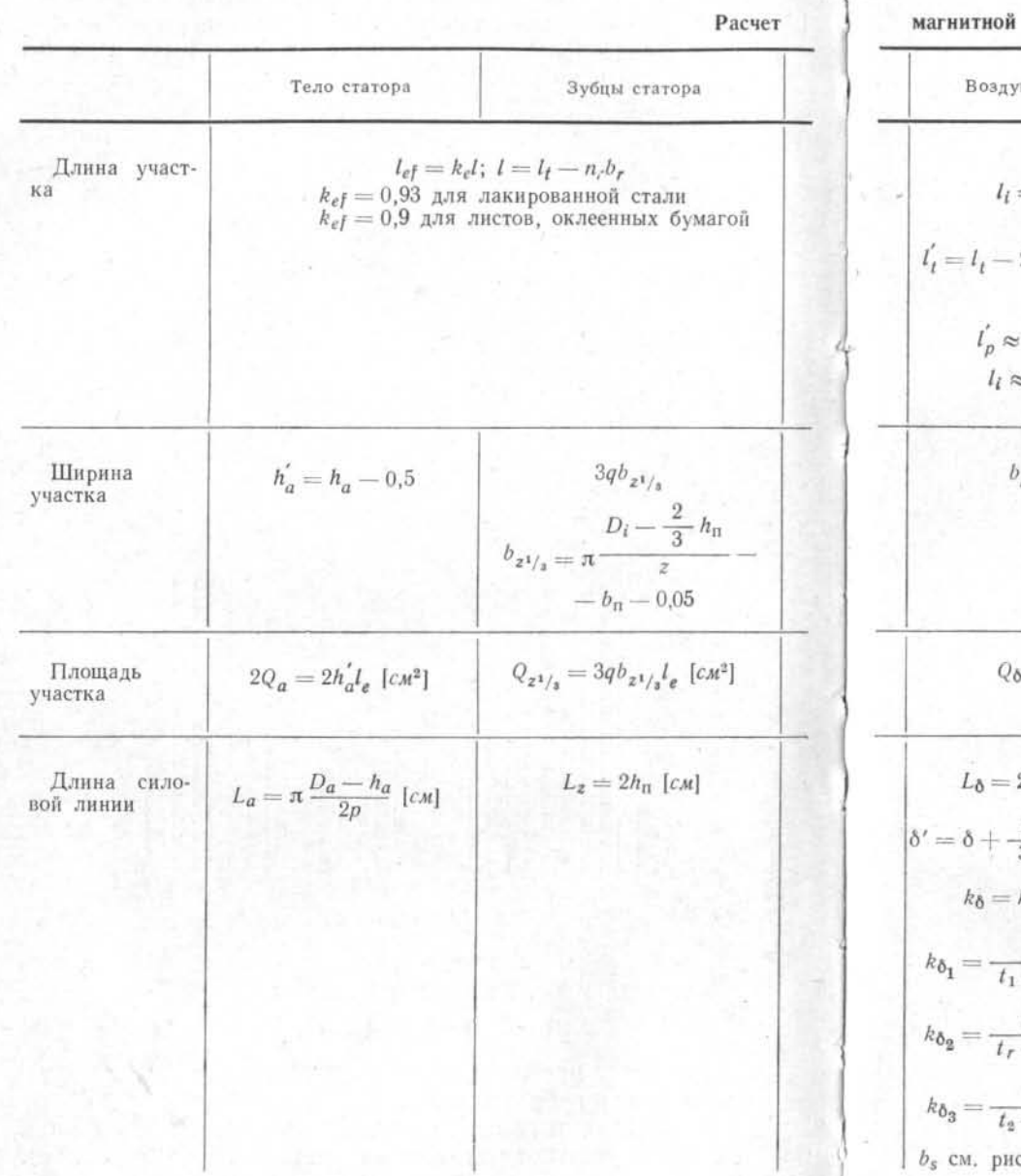

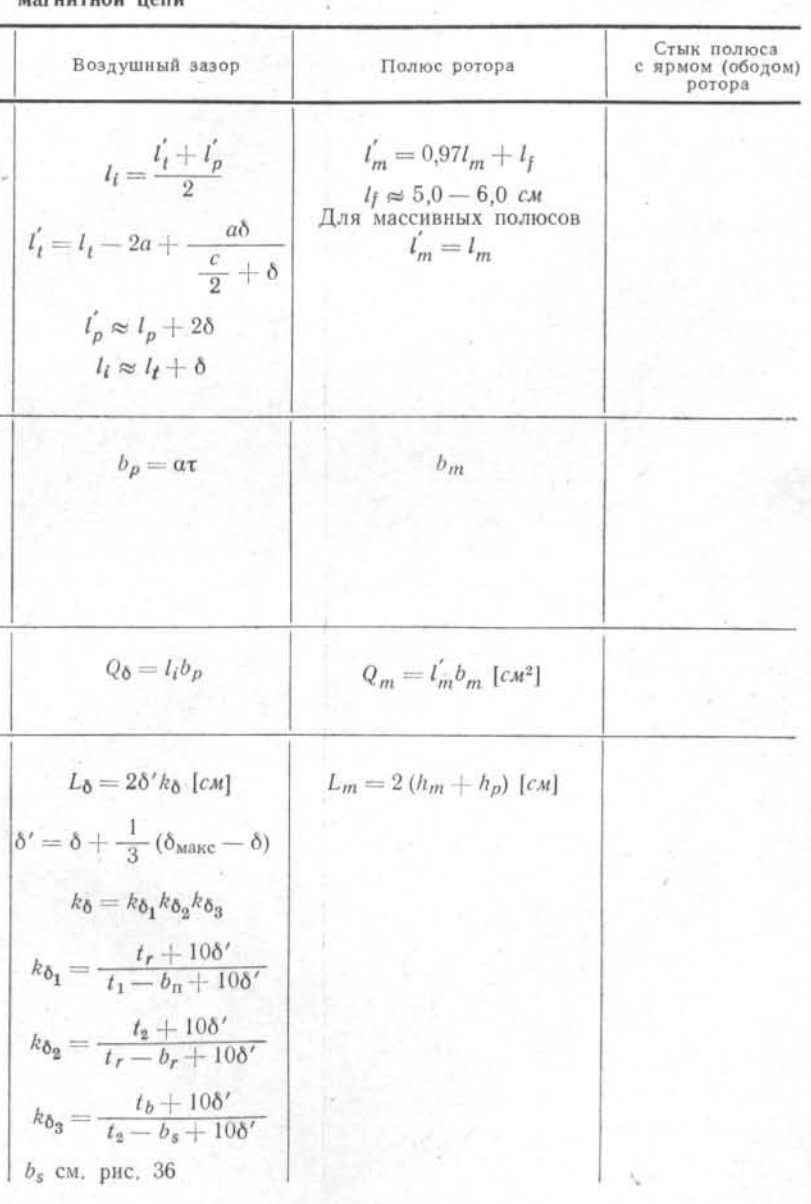

 $76\,$ 

 $77\,$ 

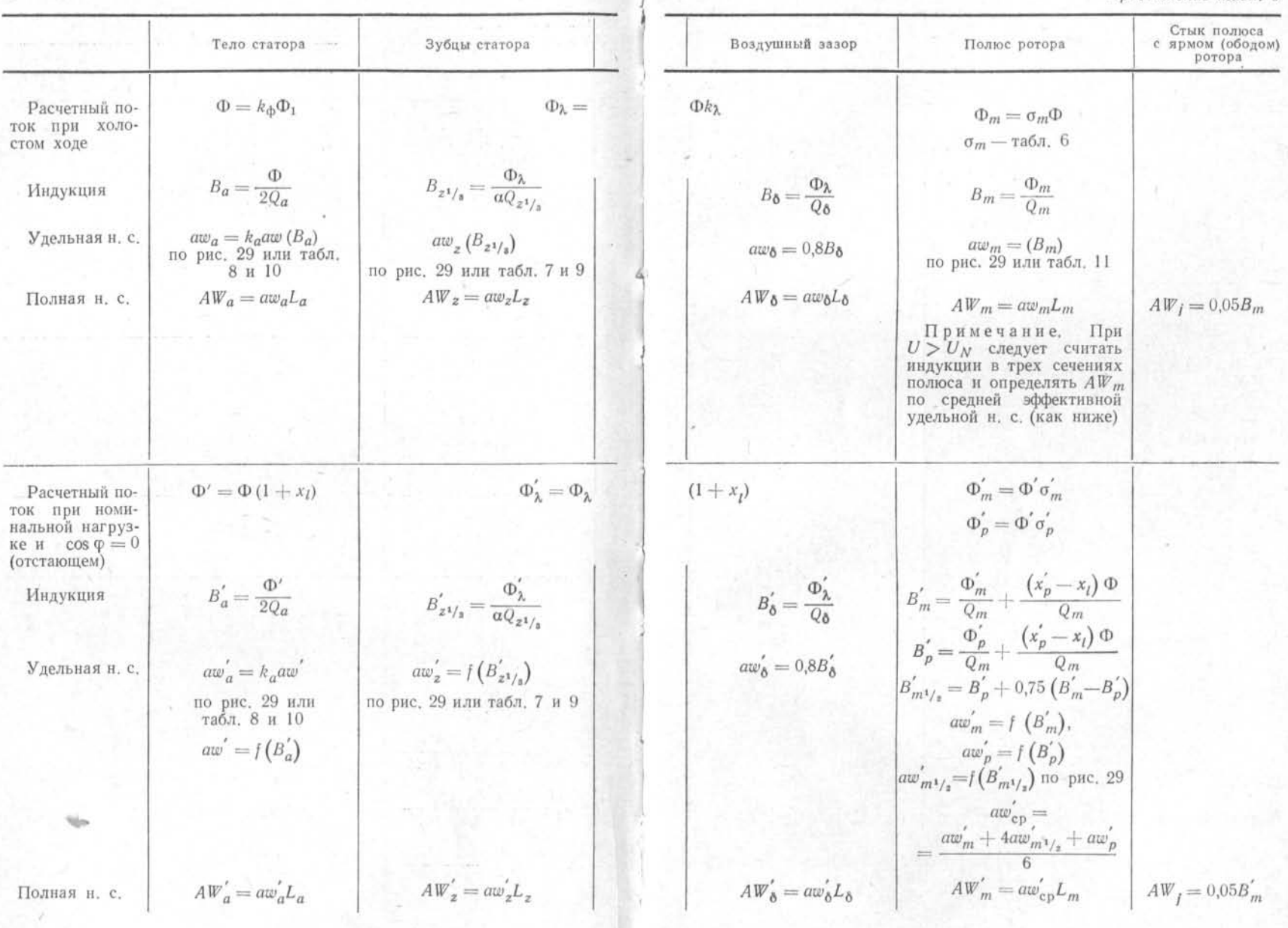

 ${\bf 78}$ 

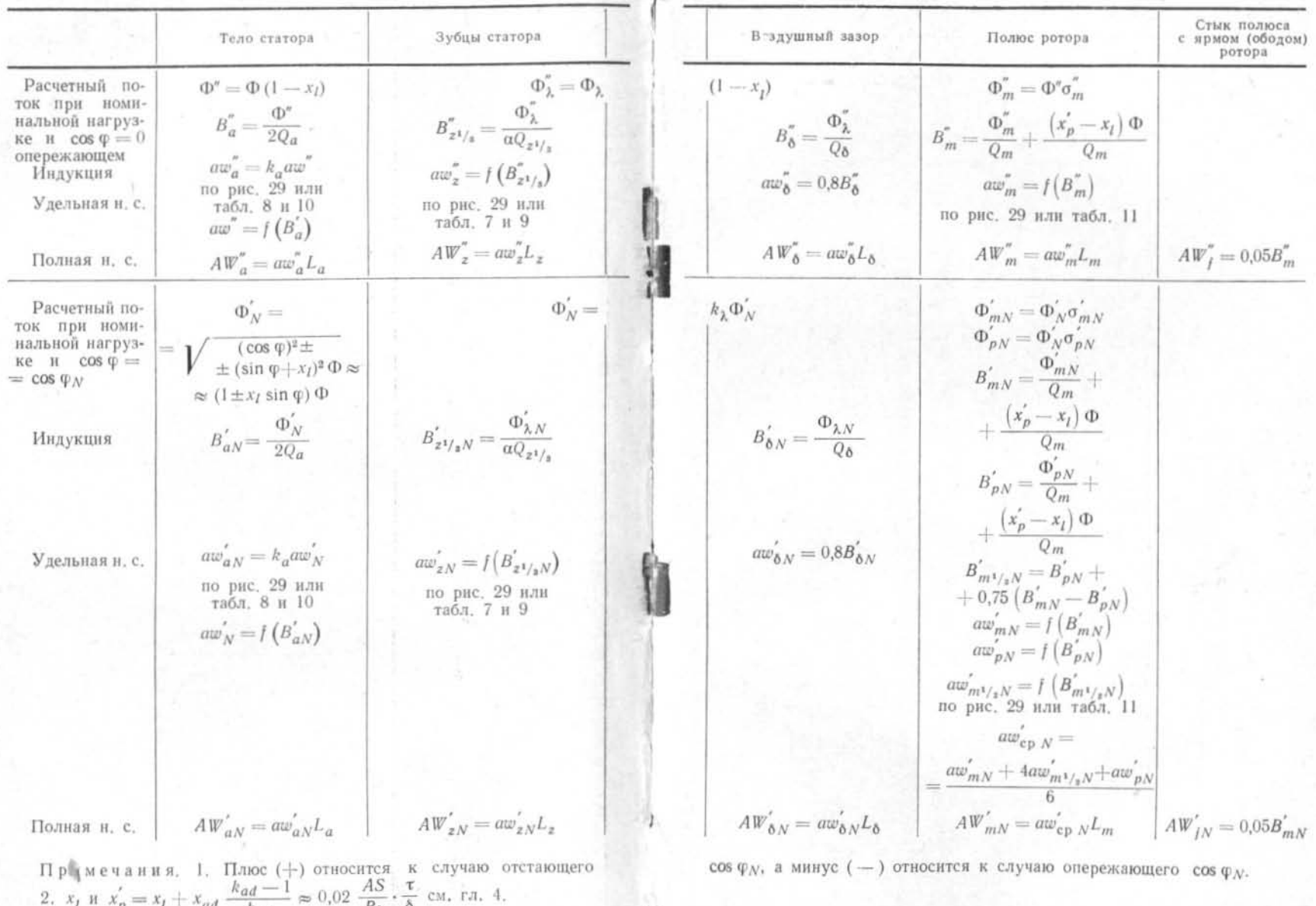

 $6\,$  Проектирование гидрогенераторов ч. І  $\sqrt{2025}$ 

'ai

k<sub>ad</sub>

Bδ Ĉ Таблица 6

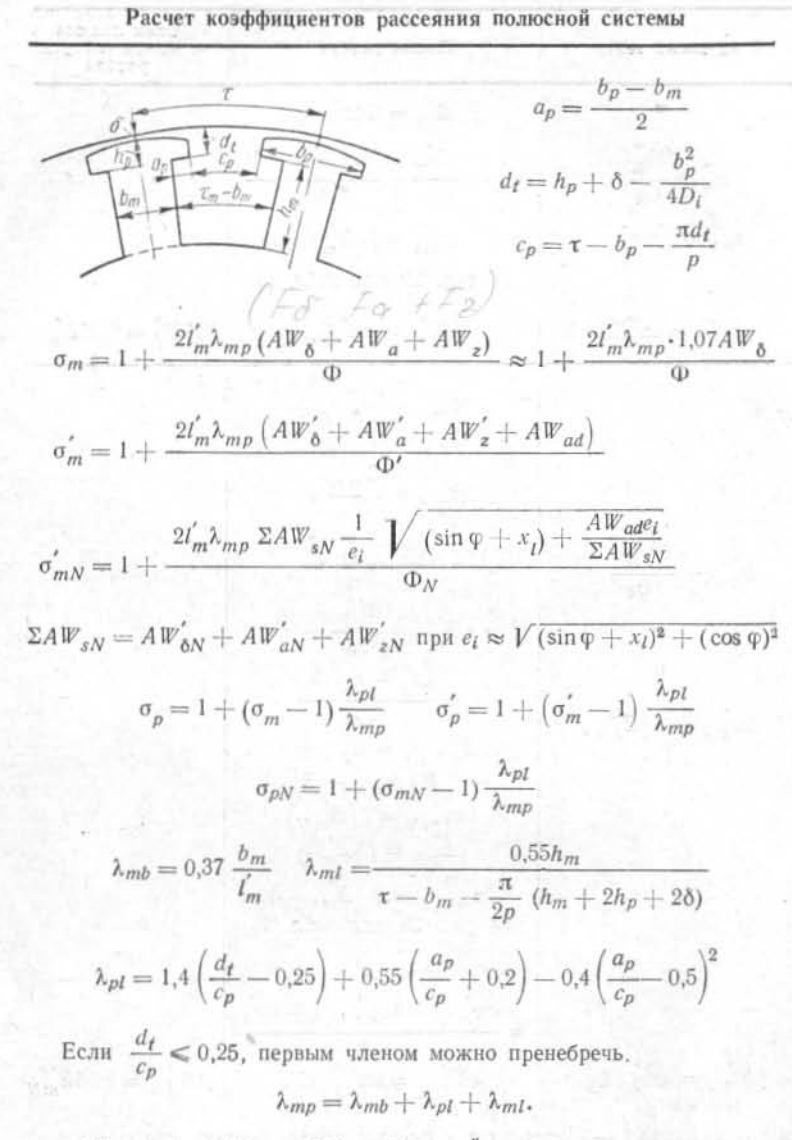

 $AW_{ad} = k_{ad}AW_A$  см. (76) и (110);  $\sigma''_m$  определяется так же, как  $\sigma_{m}^{'}$ , но  $AW_{ad}$  надо брать со знаком минус.

В расчете необходимо учесть наличие радиальных вентиляционных каналов, понижающих эффективную длину сердечника статора. Число каналов

$$
n_r = \frac{l_l + 1.0}{5.0 + 5.5} - 1; \tag{59}
$$

здесь принято, что средняя ширина пакета активной стали с каналом не должна превышать 5,0-5,5 см; ширина канала b, составляет обычно 1,0 см. Длина активной стали окончательно устанавливается с учетом допустимых нагрузок магнитной цепи.

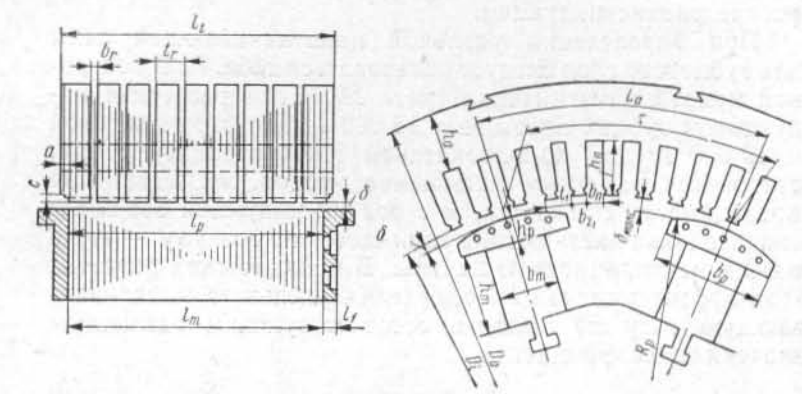

Рис. 28. Размеры магнитной цепи.

Нагрузка магнитной цепи гидрогенератора характеризуется следующими индукциями:

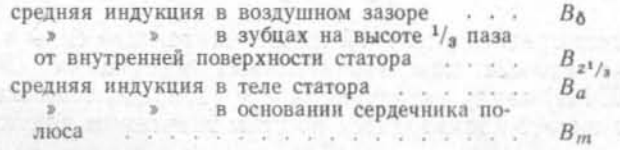

Для определения индукций и намагничивающих сил участков магнитной цепи используются формулы, приведенные в табл. 5 и 6 и обычно применяемые в практических расчетах на заводе «Электросила».

Пользование табл. 5 и 6 требует некоторых пояснений. При расчете удельной намагничивающей силы в теле статора мы пользуемся понятием средней индукции  $B_a = \frac{\Phi}{2Q_a}$ ,

83

6\*

Таблица 7

т. е. предполагаем, что поток распределен равномерно по его сечению. В действительности это не так; распределение потока по сечению тела статора неравномерно и удельная намагничивающая сила определяется с учетом этой неравномерности. Поэтому при определении удельной намагничивающей силы для тела статора значение аша, соответствующее индукции  $B_a$  и определенное по основной кривой намагничения, умножают на коэффициент  $k_a =$ =  $f(B_a)$ , учитывающий неравномерность распределения потока по сечению. В табл. 8 и 10 удельных намагничивающих сил для тела статора уже учтено неравномерное распределение индукции.

При определении удельной намагничивающей силы для зубцового слоя следует пользоваться табл. 7 и 9 и основной кривой намагничения (рис. 29). Если расчетная индукция в зубцах превышает 18 000 гс для горячекатаной и 19 000 гс для холоднокатаной текстурованной стали, становится заметным насыщение зубцов, их магнитная проводимость снижается, и с ростом индукции все более значительная часть потока замыкается по воздуху - через пазы и вентиляционные каналы. В практических расчетах этот эффект учитывают, определяя удельную намагничивающую силу по кривым, соответствующим различным значениям коэффициента

$$
k_{\mu} = \frac{l_t t_1}{l_e t b_z};\tag{60}
$$

здесь l<sub>ef</sub> - эффективная длина сердечника статора (табл. 5):

 $l_{\mu} = lk_{\mu}$ 

Расчет средней удельной намагничивающей силы в сердечнике полюса при значительных индукциях  $(B_m >$  $>$  16 000 гс) ввиду неравномерности распределения индукции по высоте производится по трем значениям индукций: в основании полюса  $B_m = \frac{\Phi_m}{Q_m}$ , на уровне башмака  $B_p =$  $=$   $\frac{\Phi_p}{\Phi_m}$  и условной средней индукции  $B_{m^1/2} = B_p + \frac{3}{4} (B_m -\tilde{B}_n$ ). Значения  $B_m$  и  $B_p$  находятся с помощью коэффициентов рассеяния  $\sigma_m$  и  $\sigma_p$ , расчет которых приведен в табл. 6.

Определив по кривой намагничивания значения удельной намагничивающей силы  $aw_m$ ,  $aw_p$  и  $aw_{m' / 2}$ , соответству-

Кривые намагничения листовой электротехнической стали марки Э41, Э42 и Э43 для зубцов

| $B, \overline{c}c$<br>R2C                                                                               | $\theta$                                                                                                    | 100                                                                                                    | 200                                                                                                    | 300                                                                                                    | 400                                                                                                    | 500                                                                                                    | 600                                                                                                    | 700                                                                                                    | 800                                                                                                    | 900                                                                                                    |
|----------------------------------------------------------------------------------------------------|----------------------------------------------------------------------------------------------------|----------------------------------------------------------------------------------------------------|----------------------------------------------------------------------------------------------------|----------------------------------------------------------------------------------------------------|----------------------------------------------------------------------------------------------------|----------------------------------------------------------------------------------------------------|----------------------------------------------------------------------------------------------------|----------------------------------------------------------------------------------------------------|----------------------------------------------------------------------------------------------------|----------------------------------------------------------------------------------------------------|
| 345<br>59830<br>$\mathbf{11}$<br>12<br>13<br>14<br>$\frac{15}{16}$<br>18<br>19<br>$\frac{20}{21}$<br>22 | 0.96<br>, 14<br>$\frac{1,48}{1,92}$<br>2,54<br>3,25<br>$4, 14$<br>$5, 38$<br>$7, 3$<br>$10, 8$<br>$19, 4$<br>$18, 5$<br>$67$<br>30<br>230<br>340<br>700<br>1480<br>2280 | 2.61<br>3,33<br>4, 24<br>5,53<br>7,54<br>11,4<br>20, 6<br>40.6<br>71<br>140<br>240<br>355<br>770<br>1560<br>2360 | 2,68<br>3,41<br>4,35<br>5.69<br>$\frac{7}{12}$ , 8<br>22<br>42,9<br>76<br>150<br>250<br>370<br>845<br>1640<br>2440 | 2,75<br>3,49<br>$\frac{4,46}{5,85}$<br>8,1<br>$\frac{12}{23}$ , 4<br>45, 2<br>81<br>160<br>260<br>380<br>920<br>1720<br>2520 | 2,82<br>3,58<br>4,58<br>6.04<br>8,4<br>13,4<br>25<br>47,6<br>86,5<br>170<br>270<br>405<br>1000<br>1800<br>2600 | 1,02<br>1,29<br>1,68<br>$\frac{2,2}{2,89}$<br>3,67<br>4, 7<br>6,23<br>8,7<br>14,1<br>27<br>50<br>93<br>180<br>280<br>425<br>1080<br>1880<br>2680 | 2,96<br>3.76<br>4,83<br>6,43<br>$\overline{9}$<br>14,9<br>29.2<br>53<br>100<br>190<br>290<br>450<br>1160<br>1960<br>2760 | 3.03<br>3,85<br>4,96<br>6,64<br>9,4<br>15,9<br>31,4<br>56,5<br>107<br>200<br>300<br>510<br>1240<br>2040<br>2840 | 3.1<br>3,94<br>5.1<br>6,85<br>$\frac{9,8}{16}$<br>33.7<br>60<br>114<br>210<br>312<br>570<br>1380<br>2120<br>2920 | 3,17<br>4.04<br>5,24<br>7,07<br>10,3<br>$\frac{17.2}{36}$<br>63,5<br>122<br>220<br>325<br>630<br>1400<br>2200<br>3000 |

Таблица 8

#### Кривые намагничения листовой электротехнической стали марки Э41, Э42 и Э43 для тела статора

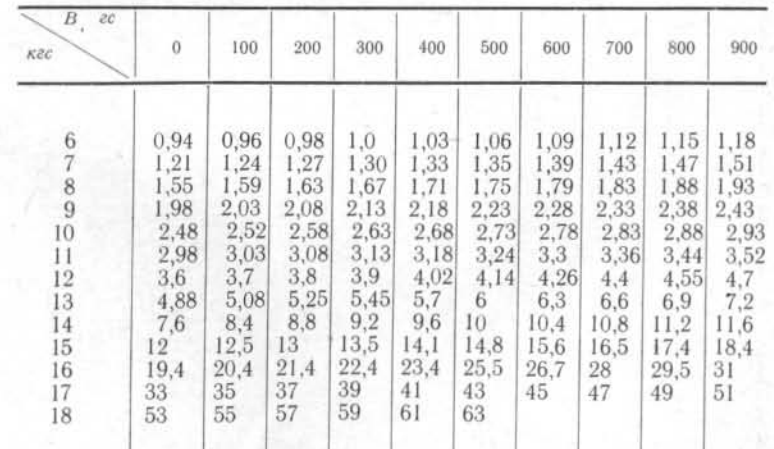

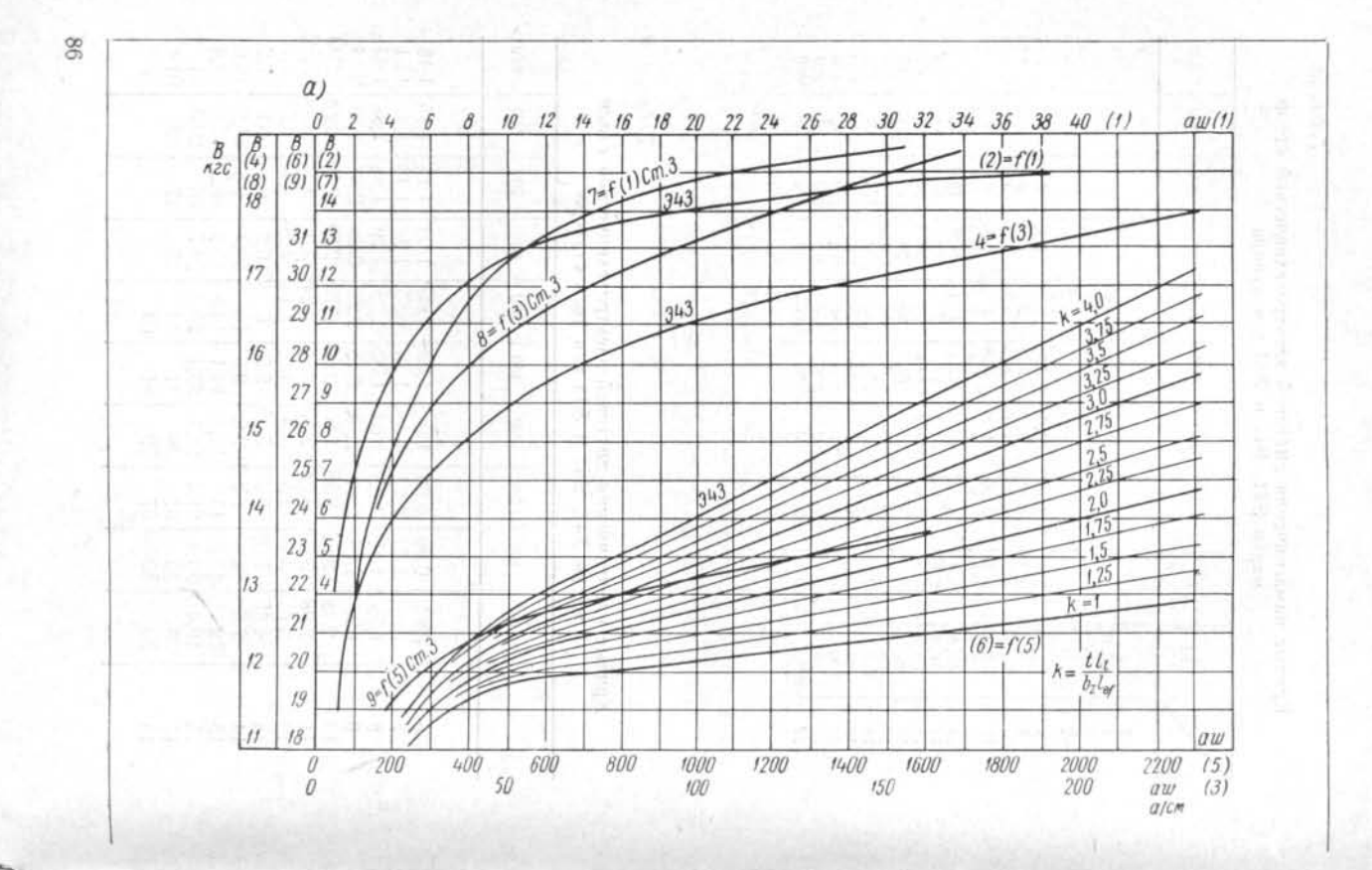

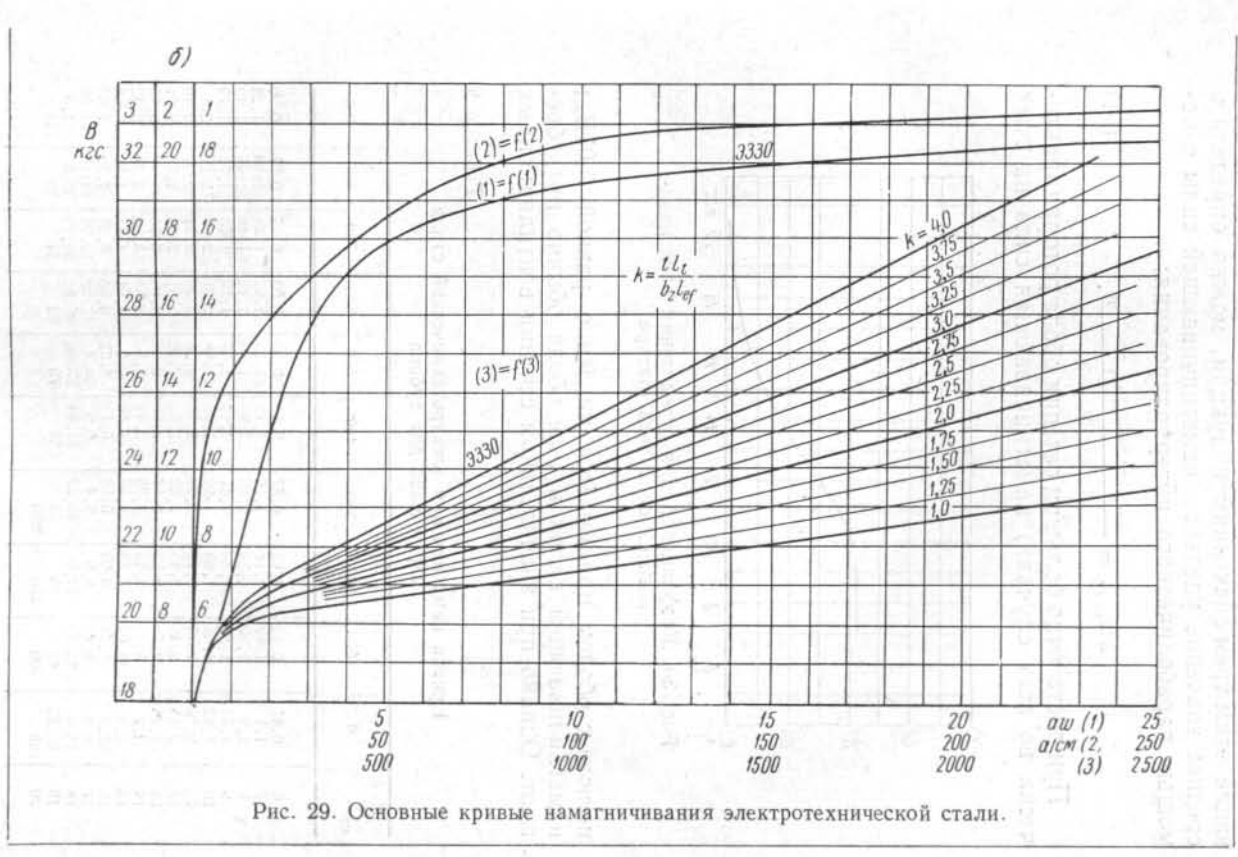

 $^{18}$ 

F

Таблица 10

ющие этим трем значениям индукции, можно определить среднее значение удельной намагничивающей силы с помощью параболического интерполирования:

$$
aw_{m \text{ cp}} = \frac{aw_m + 4aw_{m \text{ } 1/\frac{1}{2}} + aw_p}{6},\tag{61}
$$

При достаточно большом сечении обода ротора (практически во всех случаях) намагничивающая сила на стык

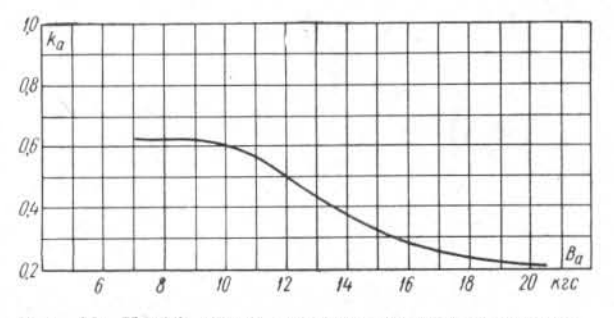

Рис. 30. Коэффициент для определения намагничивающей силы тела статора.

полюса с ободом принимается численно равной 0,05В<sub>т</sub>; намагничивающей силой в теле обода обычно пренебрегают. Однако при значительном сечении вентиляционных

#### Таблица 9

Кривая намагничения электротехнической стали марки Э330 для зубцов

| $B$ , $2C$<br>кес                                                                                                    | $\theta$                                                                                                    | 100                                                                                                    | 200                                                                                                    | 300                                                                                                    | 400                                                                                                    | 500                                                                                                    | 600                                                                                                    | 700                                                                                                    | 800                                                                                                    | 900                                                                                                    |
|----------------------------------------------------------------------------------------------------|----------------------------------------------------------------------------------------------------|----------------------------------------------------------------------------------------------------|----------------------------------------------------------------------------------------------------|----------------------------------------------------------------------------------------------------|----------------------------------------------------------------------------------------------------|----------------------------------------------------------------------------------------------------|----------------------------------------------------------------------------------------------------|----------------------------------------------------------------------------------------------------|----------------------------------------------------------------------------------------------------|----------------------------------------------------------------------------------------------------|
| $\frac{6}{7}$<br>$\begin{array}{c} 8 \\ 9 \\ 10 \end{array}$<br>и<br>12<br>13<br>14<br>15<br>16<br>17<br>18<br>19<br>20 | 0, 81<br>1, 1<br>$^{1,3}_{1,52}$<br>,82<br>2,13<br>2,43<br>2.75<br>3.2<br>3.9<br>5, 2<br>8.0<br>15.0<br>38,25<br>160 | 0,83<br>1,12<br>1,32<br>.55<br>1.85<br>2,16<br>2,46<br>2,79<br>3,26<br>4.02<br>5.44<br>8,4<br>15.92<br>42<br>200 | 0.85<br>1,14<br>1,34<br>1,58<br>1,88<br>2.19<br>2,49<br>2,83<br>3,32<br>4,14<br>5,66<br>8.9<br>17.0<br>46<br>250 | 0,87<br>1.16<br>1,36<br>1,61<br>1.92<br>2,22<br>2.52<br>2,87<br>3,38<br>4,26<br>5,88<br>9.4<br>19.22<br>52<br>300 | 0.89<br>1,18<br>1.38<br>1.64<br>1.95<br>2,25<br>2,55<br>2.91<br>3,44<br>4,38<br>6.1<br>9.9<br>21,44<br>58 | 0.91<br>1,2<br>1.4<br>1.67<br>1.98<br>2.28<br>2,58<br>2.95<br>3.5<br>4.5<br>6,32<br>10, 4<br>23,66<br>70 | 0.93<br>1,22<br>1.42<br>1,70<br>2.01<br>2,31<br>2.61<br>3.0<br>3,58<br>4,64<br>6.65<br>11.32<br>25.88<br>82 | 0.95<br>1,24<br>1.44<br>1,73<br>2.04<br>2,34<br>2.64<br>3,05<br>3,66<br>4,78<br>6,98<br>12.24<br>28, 2<br>94 | 0.97<br>1.26<br>1.46<br>1,76<br>2.07<br>2,37<br>2,67<br>3,10<br>3,74<br>4.92<br>7,32<br>13.16<br>30, 8<br>109 | 0.99<br>1,28<br>1,49<br>1,79<br>2,1<br>2,40<br>2.71<br>3,15<br>3.82<br>5.06<br>7.66<br>14.08<br>34.5<br>134 |

#### Кривая намагничения листовой электротехнической стали марки Э330 толщиной 0,5 мм для тела статора

| $B$ , $ec$<br>KZC                                                                                                    | $\overline{0}$                                                                                                    | 100                                                                                                    | 200                                                                                                    | 300                                                                                                    | 400                                                                                                    | 500                                                                                                    | 600                                                                                                    | 700                                                                                                    | 800                                                                                                    | 900                                                                                                    |
|----------------------------------------------------------------------------------------------------|----------------------------------------------------------------------------------------------------|----------------------------------------------------------------------------------------------------|----------------------------------------------------------------------------------------------------|----------------------------------------------------------------------------------------------------|----------------------------------------------------------------------------------------------------|----------------------------------------------------------------------------------------------------|----------------------------------------------------------------------------------------------------|----------------------------------------------------------------------------------------------------|----------------------------------------------------------------------------------------------------|----------------------------------------------------------------------------------------------------|
| $\frac{2}{3}$<br>567690<br>$^{11}_{12}$<br>$\frac{13}{14}$<br>$\frac{15}{16}$<br>17<br>$\frac{18}{19}$<br>20<br>$^{21}$<br>22<br>23 | 0, 20<br>0,30<br>0,39<br>$\begin{array}{c} 0,48 \\ 0,57 \\ 0,69 \\ 0,81 \\ 0,98 \\ 1,37 \\ 1,80 \end{array}$<br>$2,48$<br>$4,37$<br>$8,60$<br>$13,90$<br>$\frac{21}{31}$ , 5<br>$\frac{42}{38}$<br>54.8<br>70,5<br>167<br>336<br>510 | 1,12<br>$\frac{1,40}{1,85}$<br>2,59<br>4,67<br>9,10<br>14,45<br>22.0<br>32.6<br>44.0<br>56.0<br>75,0<br>183<br>353 | ĸ,<br>$\begin{array}{l} 1, 14 \\ 1, 43 \\ 1, 90 \\ 2, 70 \end{array}$<br>$\frac{4,90}{9,60}$<br>15,0<br>23.0<br>33,7<br>$\frac{45,2}{57,2}$<br>80,5<br>199<br>370 | 1,16<br>1.47<br>1,96<br>2,82<br>5,30<br>10, 10<br>15,6<br>24.0<br>34.8<br>46,4<br>58.6<br>86<br>216<br>387 | $1, 18$<br>$1, 51$<br>$2, 0$<br>$\frac{2,97}{5,70}$<br>10,60<br>$\frac{16}{25}$ , 0<br>35,9<br>47,6<br>60.0<br>92<br>233<br>404 | 0,25<br>0,35<br>0.44<br>0,53<br>$0,63$<br>$0,75$<br>0,90<br>$\frac{1}{1,21}$<br>1,54<br>2,07<br>3,15<br>6.15<br>11,15<br>17,0<br>26.0<br>37.0<br>48.8<br>61.5<br>100<br>250<br>421 | 1,24<br>1,6<br>2,14<br>3,35<br>6,60<br>11,70<br>17,8<br>27.0<br>38.1<br>50.0<br>63.0<br>110<br>267<br>439 | 1,27<br>1,65<br>2, 22<br>3,56<br>7,10<br>12,25<br>18.6<br>28.1<br>39.2<br>51.2<br>64,7<br>122<br>284<br>457 | 1,30<br>1.70<br>2,30<br>3.80<br>7.60<br>12,80<br>19,4<br>29.2<br>40.4<br>52,4<br>66.5<br>136<br>301<br>475 | $\begin{array}{c} 1,33 \\ 1,75 \\ 2,38 \\ 4,07 \\ 8,10 \end{array}$<br>13,35<br>20,2<br>30.3<br>41,6<br>53,6<br>$\frac{68}{151}$<br>319<br>493 |

Таблица 11

#### Кривая намагничения листовой стали толщиной 1-2 мм для полюсов

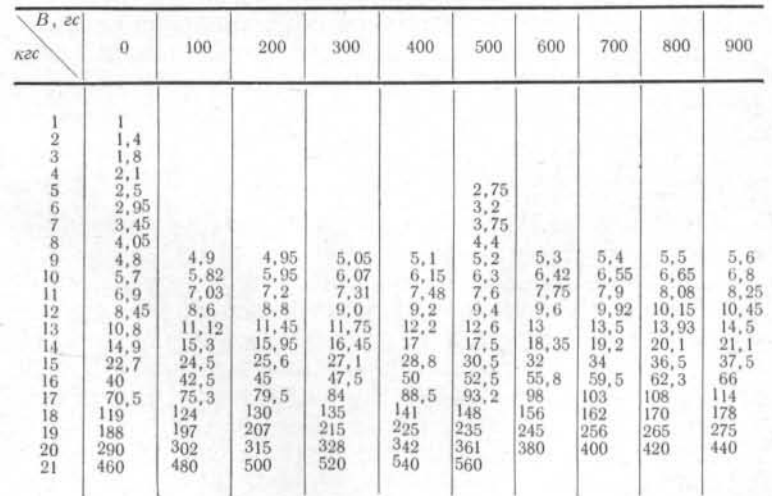

 $R<sub>5</sub>$ 

каналов в ободе ротора и больших размерах холостых пазов хвостов полюсов, которые при шихтовке обода со сдвигом одного слоя относительно другого на половину полюсного деления попадают в промежутки между полюсами, индукция на некоторых участках обода может сильно возрасти.

В таких случаях нужно определить индукцию в ободе ротора и удельную намагничивающую силу в нескольких расчетных сечениях - стыке полюса с ободом и между полюсами, после чего можно с помощью формулы, аналогичной (61), подсчитать среднюю удельную намагничивающую силу на этом участке магнитной цепи.

Индукции и намагничивающие силы отдельных участков магнитной цепи определяют обычно для нескольких расчетных режимов: холостого хода, номинальной кажущейся мощности и соз $\varphi = 0$ , номинальной нагрузки (табл. 5 -11; рис. 29 и 30). Для этих режимов рассчитываются и коэффициенты рассеяния (табл. 6).

Для оценки магнитных нагрузок, а также для построения диаграммы токов возбуждения необходимо рассчитать индукции при холостом ходе и номинальном напряжении и при номинальной кажущейся мощности и соз ф =  $= 0$ . Для последнего режима надо определить значение реактивностей обмотки статора  $x_t$  и  $x_{ad}$  (см. расчет параметров).

Индукции в различных участках магнитной цепи гидрогенераторов при холостом ходе и номинальном напряжении находятся примерно в следующих границах:

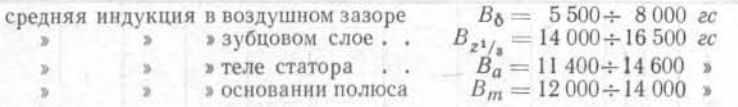

При выборе магнитных нагрузок нужно учитывать следующие соображения:

1. Нижние пределы индукции в воздушном зазоре  $B_{\delta}$ относятся к машинам меньшей мощности и с меньшим полюсным делением, верхние пределы - к машинам большой мощности и с большим полюсным делением (в весьма мощных гидрогенераторах индукция в зазоре может быть больше 8000 гс).

2. Средние индукции в зубцовом слое следует выбирать с таким расчетом, чтобы намагничивающая сила для зубцов А  $W_{\rm z}$  составляла 6-7% по отношению к намагничивающей силе воздушного зазора; в этом случае можно ожидать, что характеристика холостого хода будет близка к так называемой нормальной (см. ниже). Рекомендуемые значения индукции в зубцах находятся в пределах 15 300-16 300 гс, в среднем 15 800 гс (для холоднокатаной стали до 17 500 гс).

Следует стремиться также к тому, чтобы индукция в зубцах В<sub>z<sup>1</sup>/,</sub> при номинальной кажущейся мощности,  $cos \varphi = 0$  и номинальном напряжении лежала в пределах 17 500-18 300 гс для обычной стали и 19 000-20 500 гс для холоднокатаной стали. Чем меньше высота зубцов, тем большую индукцию можно допустить в зубцовом слое.

Целесообразность применения холоднокатаной стали зависит от мощности машины; при мощности свыше 100 000 ква применение холоднокатаной стали дает известные преимущества.

3. Индукция в теле статора  $B_a$ , как правило, не должна превышать 14 600 гс. Рекомендуемые средние значения:  $\sqrt{13}$  500 - 14 000 *zc*.

4. Индукция в полюсе определяется как магнитным потоком Ф, так и коэффициентом рассеяния полюсов  $\sigma_m$ , изменяясь при этом по высоте полюса от своего минимального значения  $B_n$  в основании полюсного башмака до максимального значения  $B_m$  в основании полюса. Принятое значение  $B_m$  определяет размеры полюса и междуполюсного окна.

Снижение индукции в полюсе приводит к сужению междуполюсных окон, что затрудняет размещение обмотки возбуждения и ухудшает вентиляционные качества машины.

Желательно, чтобы индукция в основании полюса  $B_m$ при номинальной кажущейся мощности и соз  $\varphi = 0$ лежала в пределах 18 500 — 19 500 гс. √

Допустимое значение индукции в основании полюса зависит от доли намагничивающей силы для сердечников полюсов в полной намагничивающей силе для всей магнитной цепи. Чем меньше эта доля, тем меньше влияет насыщение полюсов на ток возбуждения.

В некоторых работающих гидрогенераторах индукция в основании полюса при номинальной мощности и соз ф =  $= 0$  составляет до 21 000 гс. При низких полюсах может быть допущено большее насыщение, нежели при высоких.

Приведенные выше пределы и рекомендуемые значения индукций для различных участков магнитной цепи ни в коей мере не являются абсолютными. Технологические. экономические и конструктивные соображения, требования к параметрам и тому подобные причины могут вызвать отступление от рекомендуемых значений инлукций, причем в каждом случае возможность такого отступления проверяется на последующих этапах расчета (расчет обмотки возбуждения, параметров, нагревания и т. д.).

В процессе расчета индукции и намагничивающей силы при необходимости производится корректировка размеров статора и полюсов, которые таким образом устанавливаются окончательно. При этом удобнее всего изменять наружный диаметр D<sub>a</sub> и длину активной стали l, как размеры, мало влияющие на остальные данные.

#### § 7. Построение характеристики холостого хода

Характеристика холостого хода гидрогенератора представляет графическую зависимость намагничивающей силы или тока возбуждения от напряжения при холостом ходе. Расчет этой характеристики производится с помощью табл. 5 и 6 для 0.5: 0.75; 1.0; 1.15; 1.25; 1.3 номинального напряжения.

Намагничивающая сила обмотки возбуждения равна сумме намагничивающих сил отдельных участков:

 $AW_0 = AW_0 + AW_a + AW_z + AW_m + AW_i$  [a].

Обычно нормальной считается характеристика холостого хода, близкая к следующей:

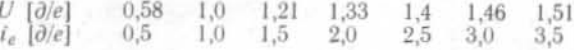

Однако полное соответствие между реальной и нормальной характеристиками не является строго обязательным и в ряде случаев невыполнимо; желательно лишь, чтобы напряжение при сбросе полной нагрузки, определяемое по характеристике холостого хода для тока возбуждения. соответствующего полной нагрузке, не превышало номинальное более чем на 30%.

#### ГЛАВА ЧЕТВЕРТАЯ

## ОПРЕДЕЛЕНИЕ ОСНОВНЫХ ПАРАМЕТРОВ

## § 1. Сопротивления обмоток статора и ротора при постоянном токе

После окончательного установления размеров электрической и магнитной цепей производится расчет всех параметров гидрогенератора, необходимых как для сравнения с заданием, так и для возможности расчета переходных процессов.

Для определения сопротивлений обмоток статора и ротора при постоянном токе необходимо найти длины витков. Точное значение длин витков обмоток определяется по чертежам, однако для расчета вначале необходимо определить их приближенно.

Длина витка волновой обмотки статора может быть приближенно найдена следующим образом:

$$
l_a = 2 (l_t + l_s);
$$
  
\n
$$
l_s = 4,4U_N + 1,22\tau + 17 [c_M];
$$
\n(62)

здесь  $U_N$  — номинальное напряжение, кв;

l. - длина лобовой части обмотки, см;

 $l_t$  - длина активной стали, см;

 $\tau$  - полюсное деление, см.

Длину витка обмотки ротора для катушки, лобовая часть которой представляет полуокружность (рис. 31, а), можно определить по формуле

$$
l_e = 2(l_m - 2\delta'') + \pi (b_m + 2\Delta_l + 0.1b_e) \text{ [cm]}, \text{ (63)}
$$

где  $l_m \longrightarrow$  длина сердечника полюса, см;

- 
- $b_m^m$  ширина сердечника полюса, см;<br> $\delta''$  расстояние от центра окружности, по которой намотана лобовая часть катушки, до края штампованной части полюса, равное:

 $b_m$  [см].... до 10,0 до 12,0 до 15,0 до 20,0

 $\delta''$  [cm].... 1.25 1.5 2.0  $3.0$ 

- $\Delta_i$  толщина изоляции сердечника полюса, равная  $0.3 - 0.5$   $cm:$
- $b_e$  ширина меди, мм.

Если полюс шире 20 см, лобовая часть обмотки обычно выполняется прямолинейной (рис. 31, б) с радиусом закругления по углам г, примерно равным ширине меди. Тогда длина витка может быть определена по формуле

$$
= 2(l_m + b_m - 2r) + \pi (2r + 2\Delta_t + 0, 1b) \approx
$$
  

$$
\approx 2 (l_m + b_m) + 0.542b + 6\Delta_t [\text{c} \text{m}]. \tag{64}
$$

где  $\Delta$ , — толщина изоляции сердечника полюса.

Сопротивление обмотки статора при температуре 15°С

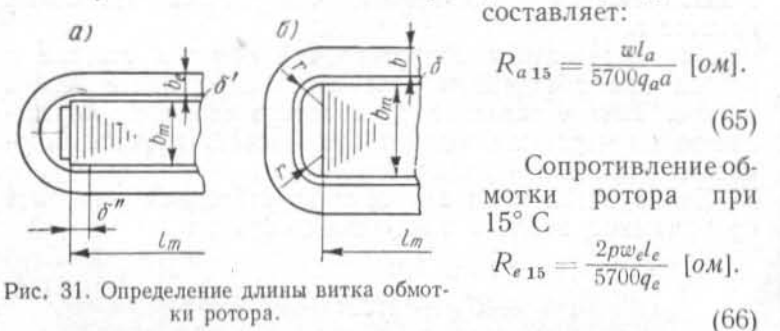

Сопротивления при 15°С определяются потому, что при испытаниях обычно измеряются сопротивления в холодном состоянии при температуре, близкой к 15°С. Температурный коэффициент для меди составляет около 0,004, так что сопротивление обмотки при температуре 0

> $R_{\rm a} = R_{15} [1 + 0.004 (0 - 15)] [\omega \omega].$  $(67)$

Потери в обмотках в соответствии с ГОСТ 183-55 определяются при температуре 75° С.

#### \$ 2. Схемы замещения и система относительных единиц

Для исследования установившихся и переходных режимов гидрогенератора обычно пользуются значениями параметров, соответствующими эквивалентным схемам замещения по продольной и поперечной осям, изображенным на рис. 32. Переход к этим схемам означает замену реальных фазных обмоток статора двумя эквивалентными обмотками, вращающимися вместе с ротором, что позволяет перейти от дифференциальных уравнений с переменными коэффициентами для фазных токов и напряже-

ний к дифференциальным уравнениям с постоянными коэффициентами для эквивалентных токов и напряжений в продольной и поперечной осях.

Для удобства анализа индуктивные связи контуров статора и ротора в эквивалентной схеме замещения заменяют электрическими, а все реактивности и сопротивления цепей ротора приводят к числу витков обмотки статора.

Значения реактивностей и сопротивлений выражают обычно в относительных единицах; за единицу прини-

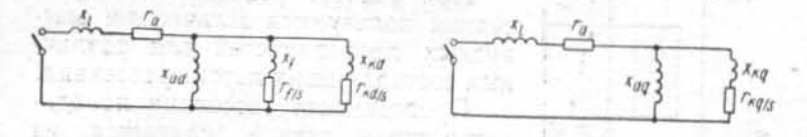

Рис. 32. Эквивалентные схемы синхронной машины.

мают так называемое номинальное сопротивление машины:

$$
X_N = \frac{U_\Phi}{I_\Phi} \text{ [OM]},\tag{68}
$$

где  $U_{\phi}$  — фазное напряжение,  $\theta$ ;

 $I_{\Phi}$  — фазный ток, а.

При расчетах процессов гашения поля возбуждения в гидрогенераторе бывает необходимо привести некоторые реактивности и сопротивления к числу витков обмотки ротора. В этом случае за единицу нужно взять сопротивление обмотки ротора постоянному току. Тогда реактивность или активное сопротивление, приведенное к обмотке ротора, можно определить по формуле

$$
** = \frac{x[\partial_t e]}{r_f[\partial/e]} R_e [\omega M],
$$

- где  $x^{**}$  реактивность в омах, приведенная к обмотке ротора;
- $x$  [ $\partial/e$ ] та же реактивность в долях единицы, приведенная к обмотке статора;
- $r_f$  [ $\partial/e$ ] сопротивление обмотки ротора постоянному току в долях единицы, приведенное к обмотке статора;
	- $R_e$  сопротивление обмотки ротора постоянному току, ом.

94

## § 3. Реактивности рассеяния обмоток статора и ротора

Реактивность рассеяния обмотки статора  $x_i$  обусловлена полем рассеяния пазовой и лобовой частей обмотки, а также высшими гармоническими поля в воздушном зазоре. Эта реактивность может быть принята неизменной для всех режимов, хотя, строго говоря, проводимость для потока рассеяния лобовых частей зависит от экстра-

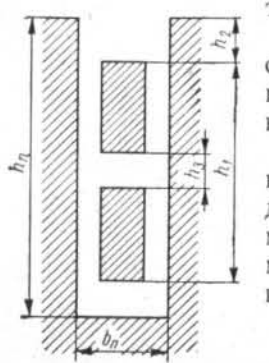

токов в цепи ротора. При расчете реактивностей рассеяния пользуются величинами магнитных проводимостей для различных составляющих потока рассеяния.

Проводимость рассеяния на единицу длины паза  $\lambda_n$  слагается из двух составляющих: проводимости между стенками паза  $\lambda_{1n}$  и проводимости рассеяния по головкам зуб-ЦОВ  $\lambda_{2n}$ :

$$
c_n = \lambda_{1n} + \lambda_{2n}, \qquad (69)
$$

Рис. 33. К расчету проводимости пазового рассеяния.

Проводимость рассеяния между стенками паза может быть подсчитана по следующей формуле [Л. 19]:

$$
\lambda_{1n} = \frac{0.25 (7 + 9\beta) (h_1 - h_3) + (3\beta + 1) \cdot 3h_2 + 3h_3}{4 \cdot 3b_n} \approx
$$
  

$$
\approx \frac{h_1 + 3h_2}{3b_2} \cdot \frac{3\beta + 1}{4} = \frac{h_1 + 0.5\Delta_{13} + 2h_2}{3b_2} \cdot \frac{3\beta + 1}{4}, \quad (70)
$$

где  $h_1$ ,  $h_2$ ,  $h_3$ ,  $h_n$  и  $b_n$  — размеры паза, указанные на рис. 33.

Проводимость рассеяния по головкам зубцов  $\lambda_{2n}$ можно определить по следующей формуле [Л. 17]:

$$
\lambda_{\text{2n}} = \left[\lambda a + \left(0.22 + 0.32 \sqrt{\frac{b_z}{b_n}}\right) (1 - a)\right] \frac{3\beta + 1}{4}, \quad (71)
$$

где  $\lambda$  - проводимость рассеяния по головкам зубцов, имевшая бы место при равномерном зазоре, которую можно определить по рис. 34.

Обычно величиной  $\lambda_{2n}$  можно пренебречь или определить ее по приближенной формуле

$$
\lambda_{2n} \approx [\lambda \alpha + 0.6(1 - \alpha)] \frac{3\beta + 1}{4} \approx [\lambda \alpha + 0.2] \frac{3\beta + 1}{4}.
$$
 (72)

Отрицательная часть кривой на рис. 34 означает, что при больших отношениях открытия паза к зазору  $b_n/\delta_{\rm cp}$ рассеяние паза меньше, чем вычисленное по формуле (70), на величину  $\lambda$ . Физически это означает, что рассеяние паза становится меньше за счет искривления силовых линий внутри паза.

Для однослойной обмотки в формулах (70) - (72) нужно принять  $\beta = 1$ .

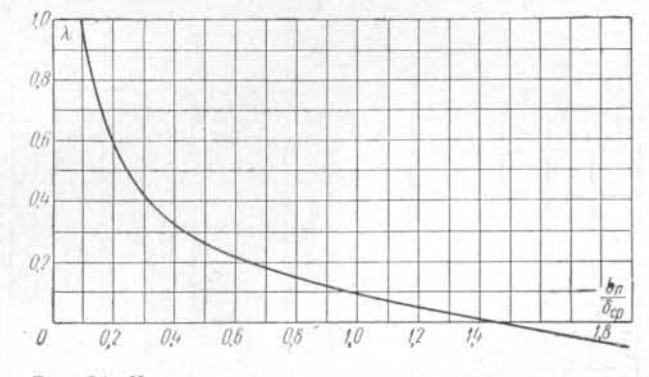

Рис. 34. К расчету проводимости рассеяния по головкам зубцов.

Проводимость рассеяния лобовой части  $\lambda_e$  можно опрелелить по следующей формуле [Л. 12]:

$$
\lambda_e = 0.21 \tau f_q^2 \frac{3\beta - 1}{2} \approx 0.19 \tau \frac{3\beta - 1}{2} \,. \tag{73}
$$

Для волновых обмоток, первый частичный шаг которых в гидрогенераторах является обычно удлиненным, а второй — укороченным, длина лобовых частей и значение  $\lambda$ , не зависят от сокращения шага, и нужно положить  $\beta = 1$ .

Для расчета реактивности рассеяния обмотки статора нужно вычислить еще дифференциальное рассеяние, обусловленное высшими гармоническими поля в воздушном зазоре [Л. 20, 21]:

$$
x_g = k_g x_{ad}, \tag{74}
$$

где  $x_{ad}$  — реактивность взаимоиндукции обмоток ста-<br>тора и ротора (см. ниже  $\S$  4);

7 Проектирование гидрогенератеров ч. 1 2025

 $k_a$  — коэффициент, который можно определить с помощью рис. 35:

$$
k_{g} = \frac{1}{\int_{w}^{2}} \sum_{\nu=1}^{\infty} \left(\frac{f_{w\nu}}{\nu}\right)^{2}.
$$

Зная  $\lambda_n$ ,  $\lambda_e$  и  $x_g$ , можно подсчитать реактивность рассеяния обмотки статора  $x_i$ :

$$
x_l = 10 \frac{A W_A}{2\Phi_l l_m^2} \left[ \frac{l_l}{q} \lambda_n + \lambda_e \right] + x_g, \tag{75}
$$

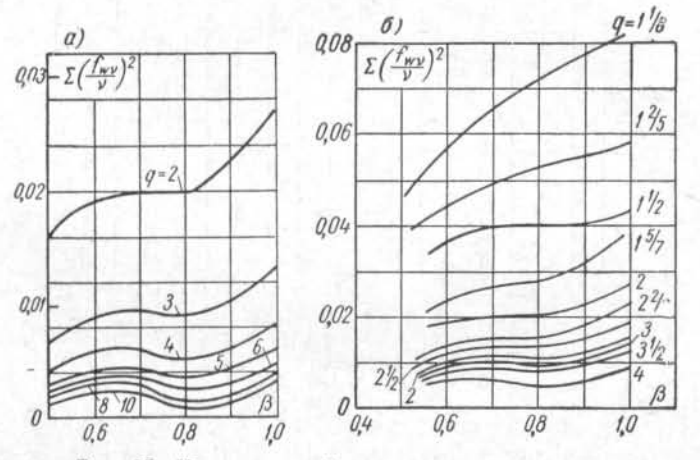

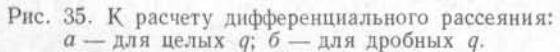

где l, - длина активной стали, см;

 $AW_A$  — намагничивающая сила реакции обмотки статора на пару полюсов:

$$
AW_A = \frac{2{,}12I_{\Phi}\omega f_{\omega}}{p} \text{ [}a\text{]}.
$$
 (76)

Реактивности рассеяния и сопротивления демпферной обмотки по продольной и поперечной осям могут быть определены приближенными и точными методами. Обычно на практике пользуются первыми [Л. 17 и 18].

Реактивность рассеяния демпферной обмотки обусловлена рассеянием самих стержней в пазах, дифференциальным рассеянием и рассеянием короткозамыкающих сегментов (колец).

Здесь мы также воспользуемся значениями проводимостей для каждой составляющей потока рассеяния.

Проводимость на единицу длины демпферного стержня  $\lambda_k$ складывается из трех составляющих: проводимости между стенками паза  $\lambda_{1b}$ , проводимости шлица  $\lambda_{2b}$  и проводимости по головкам зубцов  $\lambda_{3h}$ :

$$
\lambda_b = \lambda_{1b} + \lambda_{2b} + \lambda_{3b}. \quad (77)
$$

Проводимость между стенками круглого паза можно определить по рис. 36. Обычно  $\lambda_{1h}$  вычисляется в предположении [Л. 22], что силовые линии потока рассеяния перпендикулярны оси симметрии паза (кривая 1), однако более правильно учесть дей-

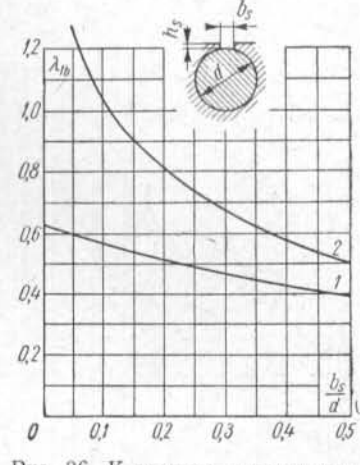

Рис. 36. К расчету проводимости пазов демпферной обмотки.

ствительное направление силовых линий (кривая 2). Для открытых пазов прямоугольной формы проводи-

> мость рассеяния между стенками паза может быть вычислена по формуле

$$
\lambda_{1b} = \frac{h_1 + 3h_2}{3b_n}, \qquad (78)
$$

где  $h_1$  — высота проводника в пазу;

> $h<sub>2</sub>$  — высота части паза, не занятой проводником.

Опыты, проведенные на моделях пазов [Л. 23], и расчеты [Л. 22] позволяют в случае необходимости вычислить проводимость для части паза, не занятой проводником.

паза. также и для полузакрытого паза с различной конфигурацией верхней части (рис. 37).

 $rac{s}{b}$ 

 $10<sup>10</sup>$ 

98

 $7*$ 

 $\mathcal{Q}\mathcal{B}$ 

 $26$ 

0.4

 $Q_2$ 

 $\theta$ 

 $\mathfrak{p}$  $\overline{u}$  $\delta$  $\beta$ 

Рис. 37. К расчету проводимости

верхней части полузакрытого

Проводимость шлица λ<sub>2b</sub> обычно определяют по формуле

$$
\lambda_{2b} \approx \frac{h_s}{b_s};\tag{79}
$$

однако, по опытным данным [Л. 23], величина  $\lambda_{2b}$  больше для малых  $h_s$ , достигая при  $\frac{h_s}{b_s} < 0.5$  значения

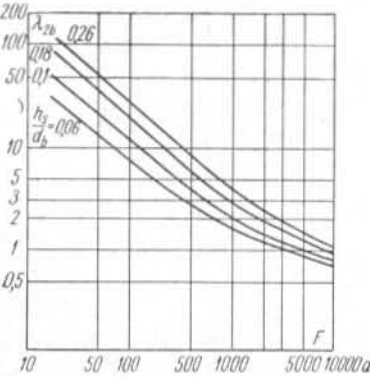

 $\lambda_{2b} \approx 1.5 \frac{h_s}{b_s}$ 

и в среднем составляя для круглых пазов

$$
\lambda_{2b} \approx 1, 15 \frac{h_s}{b_s};
$$

 $\lambda_{3b} = \lambda$  — проводимость по головкам зубцов, которую можно определить по рис. 34.

Для закрытых пазов  $\lambda_{3b} = 0$ , а значение  $\lambda_{2b}$ определяется с учетом эквивалентного открытия паза.

Рис. 38. К расчету проводимости<br>мостика при закрытом пазе.

Для этого определяют ожидаемый ток в демпферном стержне, пользуясь формулой

$$
I_b \approx I_N \frac{6w f_w}{2p n_b} \approx \frac{AS\tau}{n_b},\tag{80}
$$

и находят эквивалентное открытие паза по упрощенной формуле

$$
b_s \approx 7.6 \cdot 10^{-5} I_b \text{ [cm]}, \tag{81}
$$

или, пользуясь рис. 38, более точно определяют  $\lambda_{2b}$  как функцию удельной намагничивающей силы на 1 см длины мостика  $F = \frac{I_b \cdot 10}{d_b}$ :

$$
\lambda_{2b}=f(F)
$$

определяя эквивалентное открытие как

$$
b_s \approx \frac{\lambda_{2b}}{h_s}.
$$

Проводимость дифференциального рассеяния стержней демпферной обмотки  $\lambda_n$  определяется обычно по следующей формуле:

$$
\lambda_{\rm A} = \frac{t_2}{12\delta' k_\delta},\tag{82}
$$

где  $\delta'$  — средний воздушный зазор, см (табл. 5);<br> $k_{\delta}$  — коэффициент воздушного зазора.

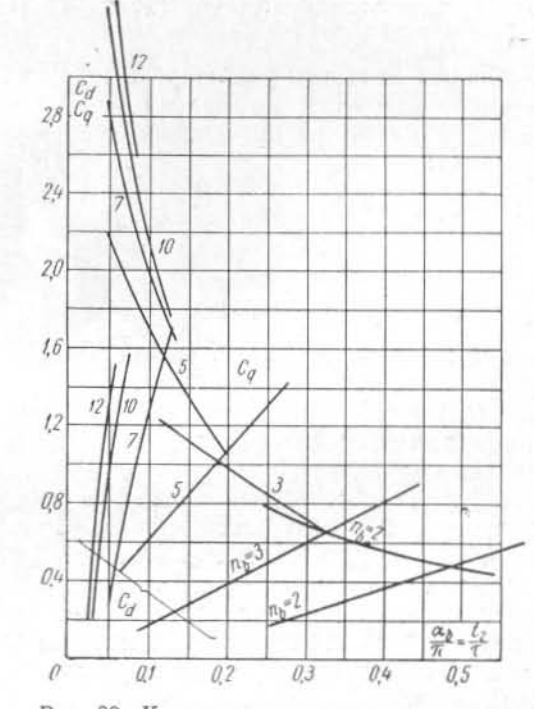

Рис. 39. К расчету проводимости сегментов демпферной обмотки.

Проводимости короткозамыкающих колец по продольной и поперечной осям  $\lambda_{Rd}$  и  $\lambda_{Ra}$  можно определить с помощью формулы

$$
\lambda_{Rd} = 0,19 \frac{\tau C_d}{n_b}, \quad \lambda_{Rq} = 0,19 \frac{\tau C_q}{n_b}, \tag{83}
$$

где  $C_d$  и  $C_q$  — коэффициенты приведения, которые можно найти по рис. 39.

После определения значений проводимостей для всех составляющих потока рассеяния можно найти реактивности рассеяния демпферной обмотки по продольной и поперечной осям х<sub>ка</sub> и х<sub>ко</sub>:

$$
x_{kd} = 10 \frac{A W_A}{2\Phi_1} \cdot \frac{1}{1 - k_b} \left[ \frac{l_p}{n_b} \left( \lambda_b + \lambda_a \right) + \lambda_{Rd} \right]; \tag{84}
$$

$$
x_{kq} = 10 \frac{A W_A}{2\Phi_1} \cdot \frac{1}{1+k_b} \left[ \frac{l_p}{n_b} \left( \lambda_b + \lambda_a \right) + \lambda_{Rq} \right]; \tag{85}
$$

здесь  $l_p - \mu n$ нна полюсного башмака, см;

 $n_b$  — число стержней на полюс;

 $k_b$  — коэффициент распределения демпферной обмотки:

$$
k_b = \frac{\sin n_b \alpha_b}{n_b \sin \alpha_b},
$$

где

$$
a_b=\frac{\pi t_2}{\tau}.
$$

Значения  $k_b$ ,  $1 + k_b$  и  $1 - k_b$  можно определить по рис. 40.

Формулы (84) и (85) выведены в предположении одинакового шага для всех демпферных стержней и одинаковых проводимостей.

Если демпферная обмотка выполнена с неравномерным шагом (пропущена часть стержней, попадающих в опасные по прочности сечения башмака) или часть стержней лежит в закрытых, а часть в открытых пазах, можно применить формулы (84) и (85) для расчета реактивности не всей обмотки, а отдельных контуров, в пределе для реактивности каждой отдельной пары стержней по продольной и поперечной осям.

Полная реактивность обмотки может быть затем вычислена с помощью эквивалентной схемы, в которой все контуры стержней включены параллельно, а последовательно им включена реактивность сегмента.

Параллельное сложение или вычитание реактивностей отдельных контуров сводится к сложению или вычитанию выражений вида:

$$
\frac{1-k_b}{\lambda_b} n_b; \quad \frac{1+k_b}{\lambda_b} n_b; \quad \frac{1-k_b}{C_b} n_b; \quad \frac{1+k_b}{C_b} n_b
$$

Для одной пары стержней

$$
(1-k_b)\,n_b=4\,\sin^2\frac{\mathfrak{a}_b}{2};
$$

$$
(1+k_b)n_b=4\cos^2\frac{a_b}{2}.
$$

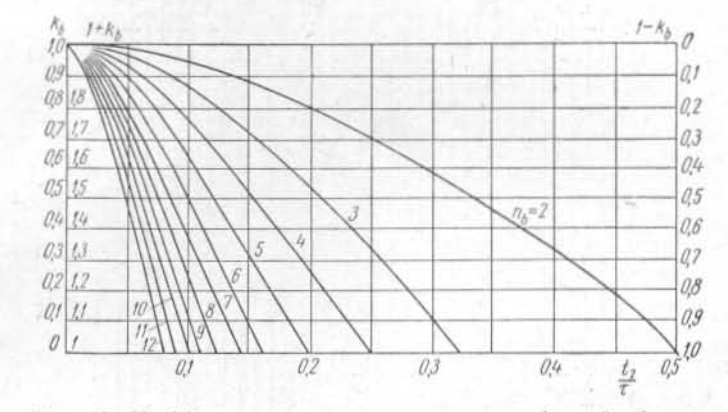

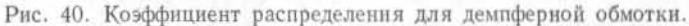

Для расчета реактивности рассеяния полюсов ротора х, нужно определить значение проводимости

$$
L = \frac{\lambda_{mb}}{2.65} + \frac{\lambda_{ml}}{1.53} + \lambda_{pl},\tag{86}
$$

где  $\lambda_{mb}$ ,  $\lambda_{ml}$  и  $\lambda_{pl}$  — проводимости торцов полюсов, полюсных сердечников и полюсных башмаков, определяемые по формулам табл. 6, а затем найти значение коэффициента рассеяния обмотки ротора

$$
\sigma_f = k_{ad} \left( k_{\Phi} + \frac{2AW_{\delta}t_m' L}{\Phi_1} \right), \tag{87}
$$

где $k_{\phi}$  — коэффициент формы поля (рис. 26);<br>  $l_m^{\prime}$  — расчетная длина сердечника полюса, см;

 $k_{ad}$  — коэффициент приведения поля статора к обмотке ротора (рис. 41).

Реактивность рассеяния обмотки возбуждения составляет [Л. 12]:

 $(88)$ 

 $x_f = x_{ad}$  ( $\sigma_f$  - 1).

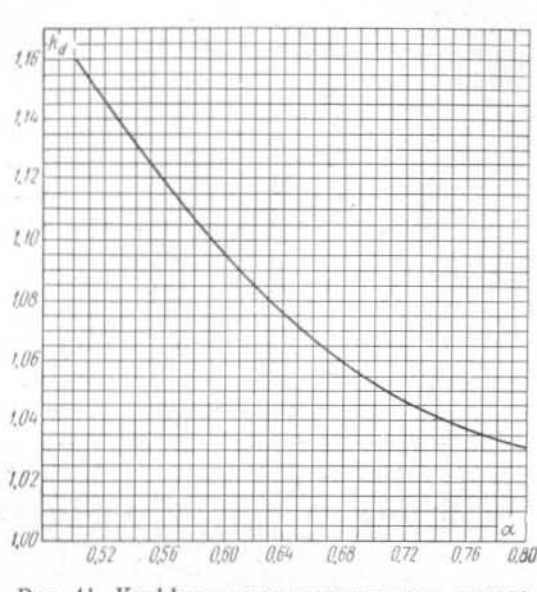

Рис. 41. Коэффициент приведения поля статора по продольной оси.

#### § 4. Полные реактивности обмотки статора

Для расчета полных реактивностей обмотки статора в различных режимах с помощью эквивалентных схем рис. 32 нужно вначале определить реактивности взаимоиндукции обмотки статора с обмотками ротора по продольной и поперечной осям  $x_{ad}$  и  $x_{aq}$ . Предварительно нужно с помощью рис. 41 и 42 найти значения коэффициентов приведения поля статора к ротору по продольной и поперечной осям  $-k_{ad}$  и  $k_{ag}$  [Л. 12, 16], значение намаг-<br>ничивающей силы воздушного зазора  $AW_{\delta}$  (по табл. 5) и намагничивающей силы реакции обмотки статора на пару полюсов АWA, после чего можно определить реактивности х<sub>ад</sub> и х<sub>ад</sub> по следующим формулам:

$$
x_{ad} = k_{ad} \frac{A W_A}{A W_B}; \quad x_{aq} = k_{aq} x_{ad} \frac{1 + k_{\delta}}{2}.
$$
 (89)

Полная синхронная реактивность обмотки статора по продольной оси в соответствии с эквивалентной схемой рис. 32 составит:

 $x_d = x_t + x_{ad}$ 

 $(90)$ 

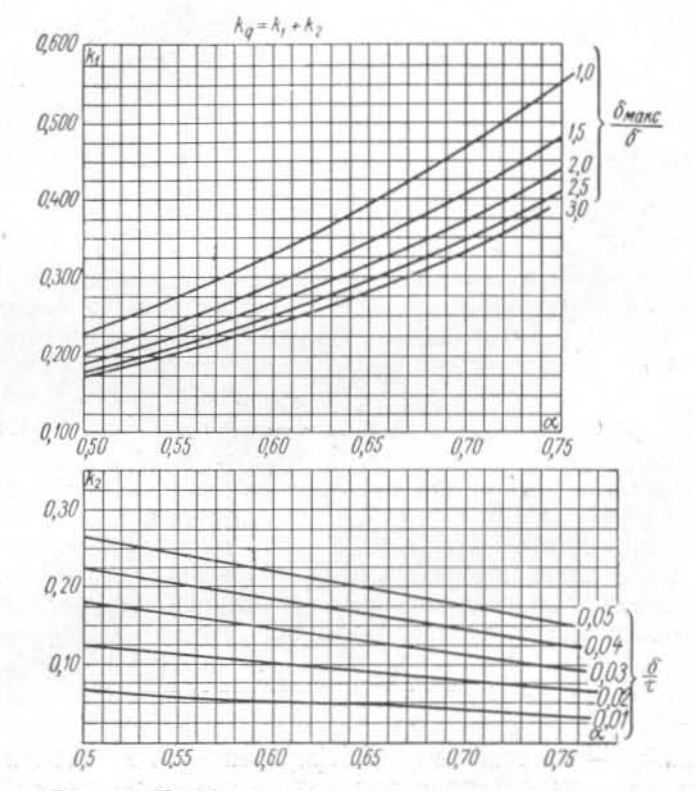

Рис. 42. Коэффициент приведения поля статора по поперечной оси.

и синхронная реактивность по поперечной оси:

$$
x_o = x_l + x_{ag}.\tag{91}
$$

Пользуясь значениями реактивностей рассеяния, рассмотренных выше, можно определить полную реактивность обмотки возбуждения:

$$
y_f = x_{ad} + x_f,\tag{92}
$$

а также реактивности в переходных режимах: переходную реактивность по продольной оси

$$
x'_d = x_l + \frac{x_{ad}x_f}{x_{ad} + x_f} = x_d - \frac{x_{ad}^2}{x_{ff}};
$$
 (93)

сверхпереходную реактивность по продольной оси

$$
x_{d}^{''} = x_{l} + \frac{x_{kd} (x_{d} - x_{l})}{x_{kd} + (x_{d}^{'} - x_{l})};
$$
\n(94)

сверхпереходную реактивность по поперечной оси

$$
x''_q = x_l + \frac{x_{aq}x_{kq}}{x_{aq} + x_{kq}}.
$$
\n
$$
(95)
$$

Реактивность обратной последовательности х. определяется обычно как среднее геометрическое из сверхпереходных реактивностей по продольной и поперечной осям:

$$
x_2 = \sqrt{\overline{x'_a x'_q}} \approx \frac{x'_d + x'_q}{2} \,. \tag{96}
$$

Реактивность нулевой последовательности обусловлена рассеянием пазовой части обмотки статора, частично рассеянием лобовых частей и дифференциальным рассеянием. Последнее в значительной степени определяется гармоническими поля, порядок которых кратей трем, и может быть определено по следующей формуле:

$$
x_{d\,0} = k_{\mu} x_{ad} \frac{3\beta - 2}{f_{\omega}^2} + k_{\mu} \frac{x_{ad} + x_{aq}}{20} \left(\frac{f_{\beta 3}}{f_{\beta}}\right)^2; \tag{97}
$$

- здесь k<sub>n</sub> коэффициент демпфирования 3-й гармонической поля для машин с демпферными обмотками, примерно равный 0,5;
	- f<sub>83</sub> коэффициент укорочения шага обмотки для 3-й гармонической поля:

$$
\mathit{f}_{\beta 3}=\sin \tfrac{3\beta\pi}{2}
$$

Проводимости рассеяния пазовой части обмотки для токов нулевой последовательности будут иметь несколько другой вид, чем для токов прямой последовательности:

$$
\lambda_{\pi\,0}=\lambda_{1\pi\,0}+\lambda_{2\pi\,0};
$$

$$
\lambda_{1\pi 0} = \frac{(h_1 - h_3)(9\beta - 5) + 3h_3 + 12h_2(3\beta - 2)}{12b_\pi} \approx
$$
  
 
$$
\approx \frac{0.75 [h_\pi(\beta - 0.55) + h_\kappa(3\beta - 2)]}{b_\pi};
$$
 (98)

$$
\lambda_{\mathfrak{2n}\,\mathfrak{0}} = \left[ \lambda \alpha + \left( 0,22 + 0,32 \right) \sqrt{\frac{b_z}{b_n}} \right) (1 - \alpha) \right] (3\beta - 2) \approx
$$

$$
\approx [\lambda \alpha + 0,2] (3\beta - 2);
$$

проводимость рассеяния лобовых частей составит:

$$
\lambda_{e\,0} \approx (0, 2 \div 0.5) \lambda_e = (0, 04 \div 0.1) \tau \frac{3\beta - 1}{2}.
$$
 (99)

Реактивность нулевой последовательности может быть определена по формуле, аналогичной формуле для реактивности рассеяния обмотки статора, так как ток нулевой последовательности не образует основной гармонической поля в зазоре:

$$
x_0 = 10 \frac{A W_A}{2 \Phi_1 f_w^2} \left[ \frac{l_t}{3q} \lambda_{\pi\,0} + \lambda_{\ell\,0} \right] + x_{g\,0}. \tag{100}
$$

## § 5. Сопротивления и постоянные времени затухания обмоток статора и ротора

Для расчета постоянных времени токов затухания переходных процессов, а также добавочных потерь нужно знать сопротивления всех обмоток в относительных единипах.

Сопротивление обмотки статора в относительных единицах  $(r<sub>a</sub>)$  составляет:

$$
r_a = R_{a\,\eta\eta} \, \frac{I_\phi}{U_\phi} \,,\tag{101}
$$

Сопротивление демпферной обмотки по продольной и поперечной осям  $r_{kd}$  и  $r_{ka}$  можно определить по следующим формулам:

$$
r_{kd} = \frac{275}{f} \cdot \frac{AW_A}{2\Phi_1} \cdot \frac{1}{1 - k_b} \left[ \frac{C_b l_b}{q_b n_b} + \frac{C_R \tau C_d}{q_R n_b} \right];
$$
  

$$
r_{kj} = \frac{275}{f} \cdot \frac{AW_A}{2\Phi_1} \cdot \frac{1}{1 + k_b} \left[ \frac{C_b l_b}{q_b n_b} + \frac{C_R \tau C_q}{q_R n_b} \right];
$$
 (102)

106

здесь 
$$
f
$$
 — частота, обычно  $f$  = 50 *ец*;  $f$  — ллина стержня  $CM$ :

 $C_d$  и  $C_q$  — коэффициенты приведения, значения которых<br>можно определить по рис. 39;

 $C_h$  и  $C_R$  — коэффициенты, учитывающие удельное сопротивление материала стержней и сегментов; для меди  $C = 1$ , для латуни  $C = 4$ ;

 $q_h$  и  $q_R$  — поперечные сечения стержней и колец,  $c_M^2$ .

Если демпферная обмотка выполнена из стержней разнородного материала, то сопротивления  $r_{kd}$  и  $r_{kq}$  можно определить таким же методом, как  $x_{kd}$  и  $x_{kq}$  при неравномерном шаге или разной проводимости стержней, разбив обмотку на несколько контуров, включенных в эквивалентной схеме параллельно.

Сопротивление обмотки возбуждения в относительных единицах, приведенное к обмотке статора, можно определить по следующей формуле:

$$
r_f = \frac{33.3}{f} \cdot \frac{A W_A}{2\Phi_1} \cdot \frac{k_{ad}^2 l_e}{\omega_e q_e},\tag{103}
$$

где l, - длина витка обмотки возбуждения, см.

По значениям реактивностей и сопротивлений обмоток статора и ротора можно определить значения постоянных времени затухания токов в обмотках.

Постоянная времени обмотки возбуждения при разомкнутой обмотке статора при  $f = 50$  гц,  $\omega = 314$ 

$$
T_{d,0} = \frac{x_{ff}}{\omega_{ff}} \text{ [cek].} \tag{104}
$$

Постоянная времени обмотки возбуждения при замкнутой обмотке статора

$$
T_d' = T_{d0} \frac{x_d}{x_d} \text{ [cek]}.
$$
 (105)

Постоянные времени демпферной обмотки при разомкнутых обмотках статора и возбуждения по продольной и поперечной осям

$$
T''_{Dd\,0} = \frac{x_{kd} + x_{ad}}{\omega r_{kd}} \text{ [cek];}
$$
  
\n
$$
T''_{Dq\,0} = \frac{x_{kq} + x_{aq}}{\omega r_{kq}} \text{ [cek].}
$$
\n(106)

Постоянная времени демпферной обмотки при замкнутой обмотке возбуждения и разомкнутой обмотке статора

$$
T''_{Dde} = \frac{x_f x_{ad} + x_f x_{kd} + x_{ad} x_{kd}}{\omega r_{kd} (x_f + x_{ad})} \quad [c e \kappa]. \tag{107}
$$

Постоянные времени демпферной обмотки при замкнутых обмотках статора и возбуждения по продольной и поперечной осям

$$
T''_{Dd} = T''_{Dd} \frac{x_d^*}{x_d^*} \text{ [cex]};
$$
  
\n
$$
T''_{Dq} = T''_{Dq} \frac{x_q^*}{x_q} = \frac{x_q^* (x_{aq} + x_{kq})}{\omega r_{kq} x_q} \text{ [cex].}
$$
\n(108)

Постоянная времени обмотки статора при замкнутой обмотке возбуждения и замкнутой демпферной обмотке

$$
T_a = \frac{x_2}{\omega r_a} \text{ [cek]}.
$$
 (109)

#### ГЛАВА ПЯТАЯ

## РАСЧЕТ ОБМОТКИ ВОЗБУЖДЕНИЯ

## § 1. Определение намагничивающей силы обмотки возбуждения при номинальной нагрузке по диаграмме

Намагничивающая сила обмотки возбуждения для различных режимов работы определяется как сумма намагничивающих сил отдельных участков магнитопровода и намагничивающей силы, компенсирующей реакцию обмотки статора.

Так как намагничивающая сила и магнитный поток связаны нелинейной зависимостью (кривая намагничивания), намагничивающая сила обмотки возбуждения определяется, как правило, графоаналитическими методами - с помощью диаграмм.

На практике наибольшее распространение получили два метода построения диаграммы намагничивающей силы - рекомендованный Шведским электротехническим союзом и предложенный Потье.

При расчете гидрогенераторов чаще пользуются первым методом, так как он не требует точного определения реактивности х<sub>р</sub> в диаграмме и расчета всей характеристики холостого хода и позволяет быстро определять требуемые токи возбуждения при различных нагрузках и значениях коэффициента мощности, что удобно при расчете устройств возбуждения. Поэтому ниже приводится только определение намагничивающей силы обмотки возбуждения с помощью первого метода [Л. 12].

Для построения данной диаграммы необходимы некоторые вспомогательные расчеты. Это, во-первых, расчет точки характеристики холостого хода для номинального напряжения, в результате которого определяется намагничивающая сила обмотки возбуждения (см. табл. 5 и 6). Во-вторых, это расчет намагничивающей силы обмотки возбуждения, компенсирующей продольную составляющую реакции обмотки статора при номинальном токе статора:

$$
AW_{ad} = k_{ad}AW_A, \t\t(110)
$$

а также намагничивающей силы обмотки возбуждения при трехфазном коротком замыкании и номинальном токе:

$$
AW_{\kappa} = AW_{ad} + x_lAW_{\delta}, \qquad (111)
$$

для чего предварительно определяется х,.

После этого определяется намагничивающая сила для режимов соз  $\varphi = \pm 0$  и номинального тока (табл. 5 и 6):  $AW_t = AW'_b + AW'_a + AW'_r + AW'_m + AW'_r + AW'_s + AW''$  $|a|$ :  $AW'_t = AW''_b + AW''_a + AW''_r + AW''_m + AW''_r - AW''_m$  $[a]$ .

Построение диаграммы для номинальной нагрузки показано на рис. 43. Порядок построения следующий:

1) строится точка характеристики холостого хода (абсцисса  $\hat{OA} = AW_0$ , ордината  $OU_N = AE = 1$ ). По оси абсцисс, кроме того, откладываются намагничивающие силы  $AW_t$  — отрезок ON и  $AW_t$  — отрезок OG;<br>2) от точки A по направлению AE, параллельному

оси ординат, откладывается отрезок АВ, равный

$$
AB = AW_{\kappa} + 0.8x_d (AW_0 - AW_{\delta}) \approx 1.1AW_{\kappa}; \quad (112)
$$

3) через точки G, B и N проводится окружность с центром в точке  $O$ ';

4) из точки А под углом ф к оси ординат проводятся до пересечения с окружностью:

а) прямая АН для перевозбужденной машины;

б) прямая АН' для недовозбужденной машины;

5) от точки  $H$  (или  $H'$ ) откладывается вправо разность в намагничивающей силе по характеристике холостого хода между  $U_N + r_a$  и  $U_N$  — отрезок  $HR = EF$ .

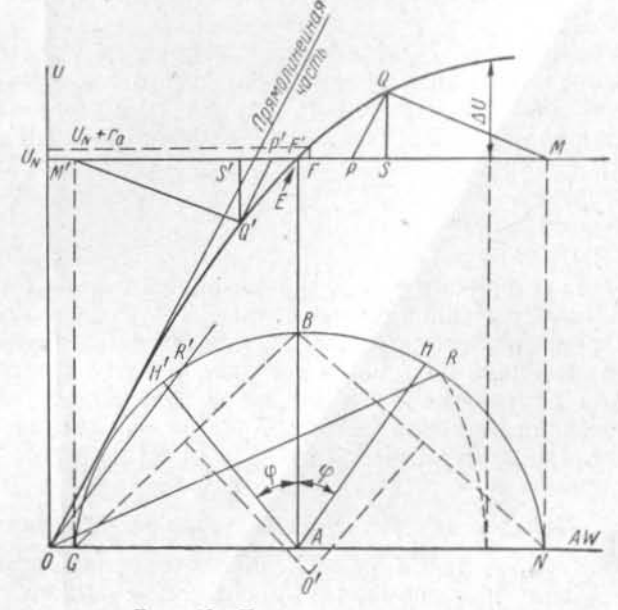

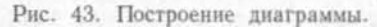

Полученная намагничивающая сила  $AW_n = OR$  соответствует намагничивающей силе возбуждения при номинальной нагрузке для генератора с отстающим током статора.

Как правило, отрезок HR настолько мал, что им без ущерба для точности можно пренебречь и упростить построение.

Для недовозбужденной машины аналогично вышеприведенному получаем  $OR' = AW_n$ .

Если построена вся характеристика холостого хода, то можно не вычислять  $A W_i$ , найдя точку  $G$  с помощью следующего графического построения [Л. 12]:

1) из точки N восстанавливается перпендикуляр до пересечения в точке М с горизонтальной линией для  $U_N$ ;

2) от точки М откладывается влево отрезок  $MP =$  $= A W_{ii};$ 

3) из точки Р проводится линия, параллельная прямолинейной части характеристики холостого хода, до пересечения ее характеристикой холостого хода в точке Q;

4) из точки Q опускается перпендикуляр QS на сто $p$ OHV  $PM$ :

5) треугольник РОМ строится в перевернутом положении влево от характеристики холостого хода так, что высота  $Q'S' = QS$ , линия  $Q'P'$  параллельна прямолинейной части характеристики холостого хода, сторона  $M'P' =$  $= MP:$ 

6) опустив из точки М' перпендикуляр до пересечения с осью абсцисс, получаем точку С.

Вектор ОС будет равен  $AW'_t$  — намагничивающей силе возбуждения при  $\cos \varphi = 0$  и номинальном токе статора для недовозбужденной машины.

По характеристике холостого хода и значению  $AW_n$ легко определить повышение напряжения  $\Delta U$  при сбросе нагрузки и отключенном регуляторе возбуждения путем откладывания от конца вектора АW, на оси абсцисс перпендикуляра до пересечения с характеристикой холостого хода.

## § 2. Определение размеров катушки возбуждения

После определения намагничивающей силы обмотки возбуждения при номинальной нагрузке нужно установить ток и напряжение на кольцах ротора. Обычно вначале задаются номинальным током возбуждения, исходя из возможности использования уже имеющихся возбудителей или, по крайней мере, их штампов якорей. Изменение номинального тока возбудителя требует, как правило, применения другого штампа, в то время как изменить в известных пределах напряжение можно, увеличив или уменьшив активную длину якоря. Ток возбуждения гидрогенератора должен быть примерно на 10% меньше номинального тока возбудителя. Кроме того, надо учитывать, что очень большие значения тока возбуждения (более 2000-3000 а) ведут к утяжелению контактных колец и щеточного аппарата, так что их можно принимать только для весьма мощных генераторов.

Задавшись током возбуждения і. предварительно находим число витков катушки возбуждения

$$
w_e = \frac{AW_n}{2i_e} \tag{113}
$$

и высоту проводника обмотки

$$
a_e \approx 10 \frac{h_m - 5.0}{w_e} \text{ [MM]}.
$$
 (114)

Ширину проводника обмотки  $b<sub>e</sub>$  предварительно можно определить по формуле (41), подставив в нее величину  $AW_n$ , полученную с помощью диаграммы.

Затем, пользуясь данными табл. 12 и 13, нужно выбрать номинальные размеры проводника, профиль меди витка и проверить укладку обмотки на полюсе.

Обмотки возбуждения гидрогенераторов изготовляются, как правило, из плоской меди, намотанной на ребро.

Для снижения температуры обмотки возбуждения в большинстве крупных гидрогенераторов применяют специальные конструктивные меры, направленные на увеличение поверхности охлаждения витков обмотки. К таким

#### Таблица 12

Номинальные размеры (в мм) и расчетные сечения шин (в мм<sup>2</sup>)

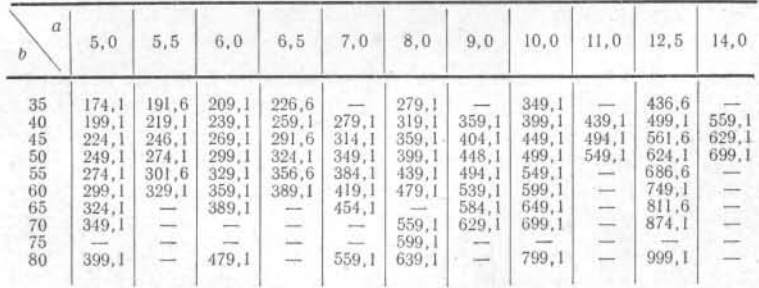

Примечание. Расчетные сечения указаны с учетом закругления углов.

Допускаемые отклонения на размеры шин должны соответствовать следующим пределам:

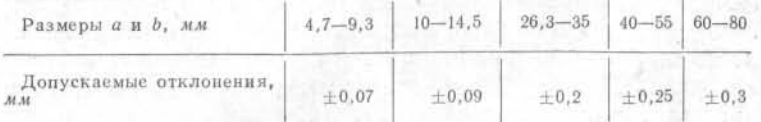

#### Таблица 13

Специальный технологический профиль меди роторных катушек гидрогенераторов

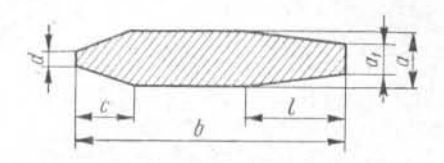

#### $c = 8$ ;  $d = 2$ ;  $l \approx 0.4b$

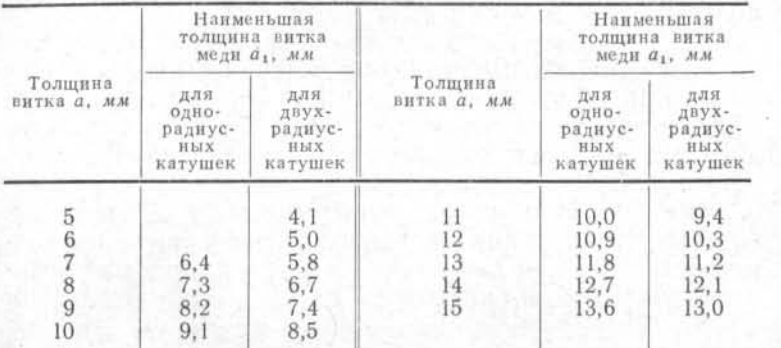

Примечание. Указанные цифры соответствуют радиусам закругления витков не менее 80 мм.

мерам следует отнести намотку витков из двух различных профилей меди и взаимное смещение смежных витков по ширине (рис. 44, а и б).

В крупном гидрогенераторостроении наибольшее распространение получило применение специального профиля (рис. 44, в). Наружная поверхность охлаждения у катушки, намотанной из меди такого профиля, увеличивается в среднем в 1,8-2 раза; однако из-за неравномерности обдува этой поверхности воздухом, двигающимся в радиальном направлении, необходимо считать, что эквивалентная поверхность охлаждения примерно на 20% меньше, чем полная наружная поверхность, и по сравнению с катушкой из меди прямоугольного профиля поверхность охлаждения увеличивается в среднем только в 1,3-1,4 раза. Преимущество применения меди специального профиля, показанного на рис. 44, заключается и в его

технологичности. Наличие скоса, обращенного к сердечнику полюса, позволяет избежать необходимости производить трудоемкую операцию по удалению наплывов. образующихся на внутренней поверхности лобовых частей катушки при намотке. Размеры этого скоса могут быть определены по табл. 13.

Следует учитывать также, что выполнение катушки из меди подобного профиля затруднительно при толщине проводника а. < 6 мм. Затруднительно выполнить об-

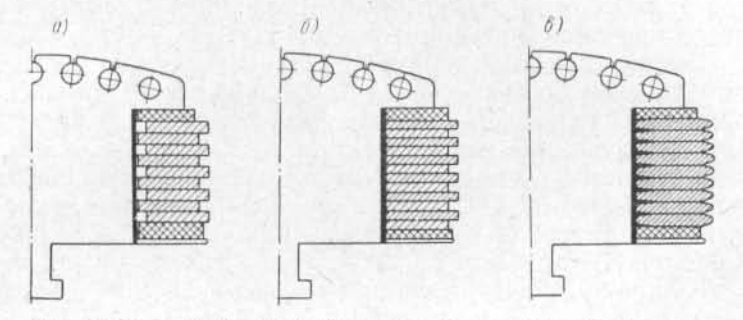

Рис. 44. Различные конструкции катушек возбуждения с поверхностным охлаждением.

мотку и из очень толстой меди  $a_e > 15$  мм. Кроме того, следует особенно избегать больших соотношений  $b/a$ . По технологическим соображениям, значения  $b/a_e$  больше 15 крайне нежелательны.

После определения размеров витков обмотки возбуждения необходимо проверить достаточность полученного междуполюсного окна с точки зрения как прохода расчетного количества воздуха, так и возможности выполнения междуполюсных соединений. Последнее требует, чтобы минимальное расстояние между соседними катушками тап было не менее 40 мм; оно определяется по формуле

$$
m_{\rm cp} = \frac{\pi (D_i - 2\delta - 2h_p - 2h_m)}{2p} - b_m - 2\Delta_{\rm B} -
$$

$$
- 2\Delta_l - 0, 2b_e \text{ [CM]}, \qquad (115)
$$

115

где  $\Delta$ , — толщина изоляции сердечника полюса, обычно  $0.4$   $cm:$ 

 $8*$ 

Δ, - воздушный промежуток между катушкой и изоляцией сердечника, обычно  $\Delta_n = 0.1$  см.

Для точного определения размеров витков обмотки возбуждения и уточнения размеров полюса необходимо произвести более подробный расчет укладки катушки на полюсе.

Высота собранной катушки равна:

 $h_{\kappa\tau} = 0, 1 \ (a_e + \Delta_n) \ (\omega_e + 1) \ [\text{cm}];$  $(116)$ 

здесь  $\Delta_{\pi}$  — толщина изоляции между витками катушки.

Обычно междувитковая изоляция выполняется из двух слоев асбестовой бумаги общей толщиной 0,6 мм; но после прессовки катушки  $\Delta_n = 0.4$  мм.

Сверху и снизу катушки устанавливаются шайбы, выполняемые обычно из лигнофолия или гетинакса. Минимальная толщина шайбы  $t_m$  составляет 1,5 высоты витка катушки, но не менее 1,2 см.

Кроме того, на полюс надевается металлическая шайба толщиной  $t_c = 0.3 \div 0.4$  см для упора в нее пружин, укладываемых в теле обода ротора и прижимающих катушку к башмаку.

Нужно предусмотреть и возможное увеличение высоты катушки из-за плюсовых допусков отдельных составляющих, производственных погрешностей и т. п. Обычно эта величина  $(\Delta_{\rm p})$  принимается равной 0,2 см.

Таким образом, окончательно

$$
h_{m \text{ min}} = h_{\text{KT}} + t_{\text{m1}} + t_{\text{m2}} + t_{\text{c}} + \Delta_p \text{ [CM].} \qquad (117)
$$

Сечение прямоугольного проводника обмотки возбуждения можно определить по табл. 12; для меди специального профиля площадь поперечного сечения определяется сложением площадей отдельных участков трапеций и прямоугольников - с помощью табл. 13.

Определив размеры а<sub>е</sub>, b<sub>e</sub> и сечение проводника катушки возбуждения q., можно найти длину витков обмотки, пользуясь рис. 31 и формулами (63) и (64).

После этого определяется сопротивление обмотки ротора при температуре 120°С:

$$
R_{e\,120} = 1,42 \frac{2\rho w_e l_e}{57q_e} \cdot 10^{-2} \text{ [OM]} \tag{118}
$$

и напряжение на кольцах ротора при номинальной нагрузке и температуре 120°С:

$$
U_{e120} = i_{e11} R_{e120} \text{ [}e1\text{,} \tag{119}
$$

где

$$
e_n = \frac{AW_n}{2w_e} [a].
$$

Номинальное напряжение возбуждения должно быть примерно на 10% меньше номинального напряжения применяемого типа возбудителя. Если для имеющихся типов возбудителей возможно несколько комбинаций по току и напряжению, следует выбрать вариант с наименьшим напряжением. Можно ориентировочно принять, что для гидрогенераторов малой и средней мощности напряжение на кольцах ротора не должно превышать 100-250 в, для мощных гидрогенераторов - не более 400 в, и только для весьма мощных машин оно может достигать 500-600 в.

Если напряжение возбуждения значительно отличается от номинальных напряжений возбудителей имеющихся типов, то следует проверить возможность переделки имеющегося возбудителя путем увеличения или уменьшения длины пакета якоря.

Для гидрогенераторов с нонной системой возбуждения ток и напряжение возбуждения должны обеспечивать максимальную простоту выпрямительной схемы - минимальное количество выпрямителей. Для проверки нагрева обмотки ротора определяем окончательно плотность тока:

$$
j_e = \frac{\iota_e \, n}{q_e} \left[ a / A M^2 \right] \tag{120}
$$

и превышение температуры обмотки возбуждения в номинальном режиме:

$$
\theta_e = j^2 \frac{b_e}{400} \cdot \frac{1}{ak} \text{ [°C]}; \tag{121}
$$

здесь а и k определяются по рис. 45.

Если превышение температуры  $\theta_e$  больше 80° С с учетом того, что при специальном профиле меди оно может быть уменьшено примерно в 1,3 раза по сравнению со значением, полученным по формуле (121), то необходимо увеличить сечение обмотки.

По условиям нагрева повышать высоту сердечника полюса выгоднее, чем увеличивать ширину витка, но это не всегда оказывается возможным из-за требования сохранения величины  $x_d$ ; с другой стороны, увеличение ширины витка часто невозможно из-за малого междуполюсного окна. При определении основных размеров с помощью

приближенных зависимостей (см. гл. третью) обычно удается избежать последующего изменения основных размеров по условиям нагрева обмотки возбуждения.

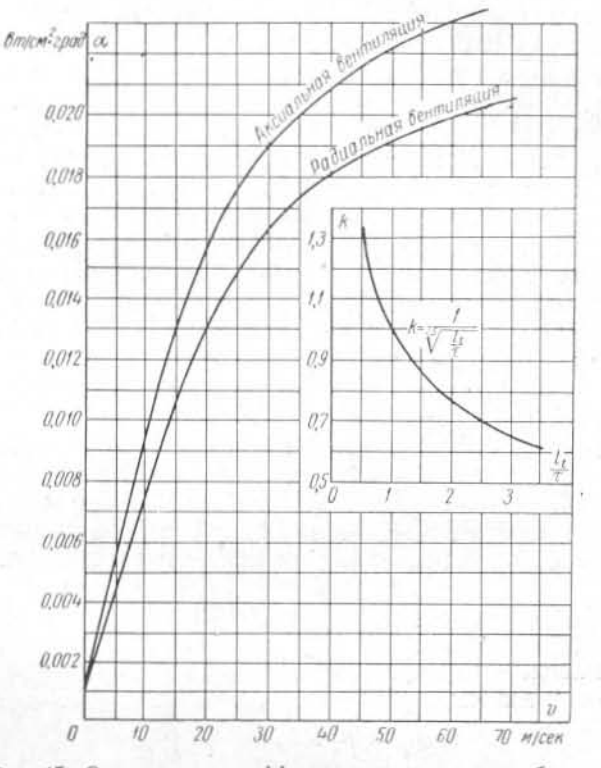

Рис. 45. Определение коэффициента теплоотдачи обмотки возбуждения.

## § 3. Графическое определение намагничивающей силы возбуждения для различных нагрузок и коэффициентов мощности с помощью диаграммы

При расчетах потерь и коэффициента полезного действия для различных нагрузок, а также для расчетов эксплуатационных режимов и устройства регулирования возбуждения необходимо знать ток возбуждения и напряжение на кольцах ротора не только для номинальной, но и для частичных нагрузок при различных коэффициентах мощности.

Определение намагничивающей силы и тока возбуждения для частичных нагрузок (обычно 0,25; 0,5; 0,75 номинальной), а также для перегрузки до 1.25 номинальной мощности производится с помощью построения сетки диаграмм [Л. 12]. Для этого вначале строится обычная диаграмма для номинальной нагрузки с двумя треугольниками короткого замыкания МРО и М'Р'Q', как описано в § 1 и показано на рис. 43.

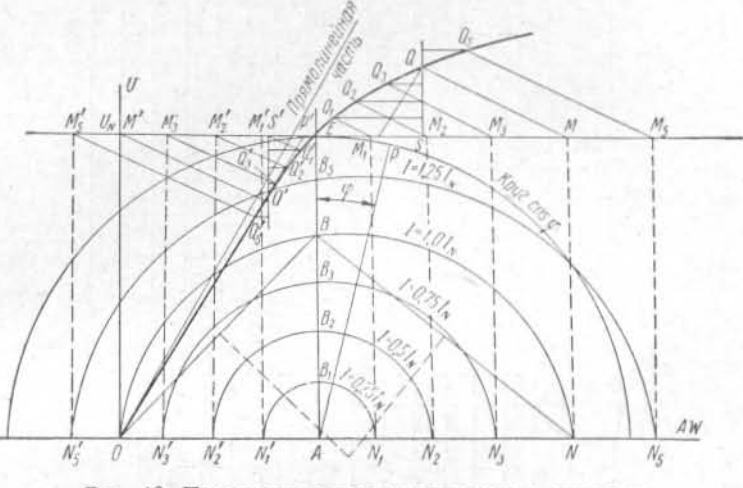

Рис. 46. Построение серии универсальных диаграмм.

Затем высоты этих треугольников делятся на несколько равных частей в зависимости от частичных нагрузок, при которых определяется ток возбуждения.

В нашем случае разделяем высоту на четыре части и на продолжении высоты откладываем еще одну четверть ее длины (рис. 46).

Из точек деления высоты проводим линии, параллельные оси абсцисс, до пересечения с характеристикой холостого хода в точках  $Q_i$  и  $Q_i$ , а из точек  $Q_i$  и  $Q_i$  проводим линии, параллельные QM и Q'M', до пересечения с горизонтальной линией для  $U_N$  в точках  $M_i$  и  $M_i$ . Таким образом оказываются построенными треугольники короткого замыкания для частичных нагрузок и для перегрузки.

После этого из точек М<sub>і</sub> и М<sub>і</sub> проводим ординаты до пересечения с осью абсцисс в точках  $N_i$  и  $N'_i$ .

Абсциссы этих точек будут представлять намагничивающие силы  $AW_t$  и  $AW_t$  для нагрузок, равных 0,25; 0.5; 0.75; 1.25 номинальной, а также для номинальной нагрузки при  $cos \varphi = 0$ .

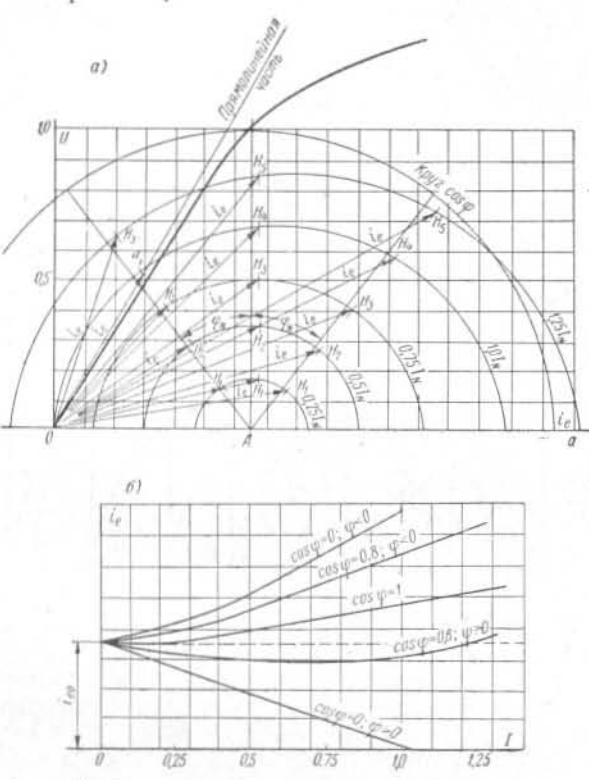

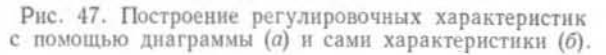

После этого на перпендикуляре к оси абсцисс АЕ от точки А отложим намагничивающую силу, равную 1,1 А $W_{\kappa}$ для токов, соответствующих нагрузкам, и получим точки  $B_{i}$ .

Через точки  $N_i$ ,  $B_i$ ,  $N'_i$  проведем окружности, как при построении диаграммы для номинальной нагрузки. Эти окружности будут геометрическими местами концов векторов намагничивающей силы возбуждения для заданных значений тока статора и соз ф при номинальном напряжении. Для нахождения конца вектора намагничивающей силы нужно провести круг соз ф и для соответствующего его значения найти точку пересечения радиуса круга с окружностью данной нагрузки.

Если нужно найти значение намагничивающей силы возбуждения для режима при напряжении, отличающемся от номинального, необходимо построить диаграмму аналогичным образом, но для других значений  $U_N$  и  $AW_0$ , что изменит расположение линий  $U_N$  и AE, а также других элементов диаграммы и потребует вычисления новых значений  $AW_t$  и  $AW_t$ .

С помощью сетки диаграмм можно построить регулировочные характеристики генератора, требующиеся при расчетах устройств регулирования возбуждения и представляющие зависимости тока возбуждения от нагрузки при номинальном напряжении и заданном значении cos ф.

Для построения регулировочных характеристик нужно из точки А диаграммы (рис. 47, а) провести под углом ф к оси ординат радиусы круга соз ф до пересечения с окружностями для всех нагрузок в точках  $H_i$ , найти отрезки  $OH_i$ , которые дадут намагничивающие силы возбуждения для нужных режимов, и по ним построить регулировочные характеристики (рис. 47, б).

#### ГЛАВА ШЕСТАЯ

## ПОТЕРИ И КОЭФФИЦИЕНТ ПОЛЕЗНОГО ДЕЙСТВИЯ

## § 1. Определение к. п. д. гидрогенератора

Коэффициент полезного действия (к. п. д.) - это отношение мощности, отдаваемой генератором в сеть, к мощности, подводимой к его валу. Последняя равна сумме мощности, отдаваемой в сеть, и потерь в самом генераторе:

$$
P_N+\Sigma Q,
$$

так что к. п. д. составляет:

$$
\eta = \frac{P_N}{P_N + \Sigma Q} \cdot 100 = \left(1 - \frac{\Sigma Q}{P_N + \Sigma Q}\right) \cdot 100 \, [^96]. \tag{122}
$$

Коэффициент полезного действия является важным технико-экономическим показателем гидрогенератора: с

его помощью можно оценить совершенство конструкции гилрогенератора и произвести сравнение различных машин. Часто при сравнении гидрогенераторов исходят из номинального значения к. п. д., соответствующего номинальному режиму работы. Такое сравнение является недостаточным, так как номинальный режим работы в эксплуатации относительно редок. Для полной оценки и сравнения гидрогенераторов нужно пользоваться характеристиками к.п.д. - зависимостями его от нагрузки. коэффициента мощности и напряжения, с помощью которых можно определить к. п. д. для любого режима. На практике обычно строят характеристики к. п. д. в зависимости от мощности и соѕ ф при постоянном напряжении.

Следует указать, что расчетное значение к. п. д., определяемое для сравнения различных гидрогенераторов, является условным, так как никакая электрическая машина не работает в тех условиях, для которых определяется к. п. д.. Поэтому расчетный к. п. д. не обязательно имеет место на деле; положено считать, что две машины с одинаковыми расчетными значениями к. п. д. будут близки по фактическим значениям к. п. д.

Расчетное значение к. п. д. следует определять, исходя из суммы:

а) механических потерь, в которые входят вентиляционные потери, потери в подшипниках и половина потерь в подпятнике:  $Q_n + \bar{Q}_m + 0.5 Q_n$ ;\*

б) потерь в стали при холостом ходе  $Q_{Fe}$ ;

в) основных и добавочных потерь короткого замыкания  $Q_{\text{Cu1}} + Q_{\text{di}}$ 

г) потерь на возбуждение  $Q_{\rho}$ .

Для расчета характеристик к. п. д. нужно знать зависимость отдельных групп потерь от нагрузки. При постоянных напряжении и коэффициенте мощности можно считать, что потери в стали от нагрузки не зависят; основные и добавочные потери короткого замыкания пропорциональны квадрату тока нагрузки; потери на возбуждения имеют составляющую, пропорциональную квадрату тока, и составляющую, пропорциональную первой степени нагрузки; механические потери от нагрузки не зависят.

\* Другая половина потерь в подпятнике условно относится к турбине; нногда потери разделяют пропорционально нагрузке от генератора и от турбины.

Если подставить в формулу к. п. д. (122) выражение для потерь

## $\Sigma Q = aI^2 + bI + c$ ,

соответствующее указанным выше зависимостям отдельных групп потерь от нагрузки, продифференцировать К. П. Д. ПО ТОКУ И ПРИРАВНЯТЬ ПРОИЗВОДНУЮ НУЛЮ, ТО окажется, что максимум к. п. д. будет при равенстве потерь, пропорциональных квадрату тока, и потерь, от тока не зависящих:

 $c = aI^2$ .

В гидрогенераторах обычного исполнения большую долю потерь составляют потери, не зависящие от нагрузки. поэтому максимум к. п. д. наступает только при нагрузках выше номинальной; рабочая точка, соответствующая номинальному к. п. д., находится на восходящей ветви зависимости к. п. д. от нагрузки. В гидрогенераторах с непосредственным охлаждением обмотки, габариты которых вследствие повышенного использования меньше, а электромагнитные нагрузки больше, преобладают потери, пропорциональные квадрату тока. В этих гидрогенераторах максимум к. п. д. наступает при 60-80% номинальной нагрузки и рабочая точка лежит на падающей ветви кривой к. п. л.

Ниже приводятся способы расчета отдельных видов потерь.

## § 2. Потери в стали при холостом ходе

Потери в зубцах и теле статора при холостом ходе складываются из потерь от перемагничивания и потерь от вихревых токов.

Потери на перемагничивание представляют энергию. перешедшую в тепло, которая необходима для перемагничивания стали. Она пропорциональна числу перемагничиваний и площади гистерезисной петли.

При перемагничивании в стали сердечника индуктируются э. д. с. Вихревые токи, созданные этими э. д. с., вызывают потери. Чтобы последние сделать по возможности меньшими, сердечники собирают из тонких изолированных друг от друга листов, плоскости которых перпендикулярны к оси машины.

Потери в теле  $(Q_a)$  и в зубцах  $(Q_z)$  сердечника статора гидрогенератора, как и других машин переменного тока

Таблица 14

с синусоидальной кривой поля, могут быть рассчитаны по следующим формулам:

$$
Q_a = k_a p_a \left(\frac{B_a}{10\,000}\right)^2 \left(\frac{f}{50}\right)^{1.3} G_a \text{ [Kem]};\tag{123}
$$

$$
Q_z = k_z p_z \left(\frac{B_{z^1/s}}{10\,000}\right)^2 \left(\frac{f}{50}\right)^{1.3} G_z \text{ [K\ssss]
$$
 (124)

- здесь  $G_a$  и  $G_z$  вес активной стали тела и зубцов статора, т (см. гл. десятую);
	- $k_a$  и  $k_z$  коэффициенты, учитывающие увеличение потерь в стали собранного сердечника по сравнению с потерями в отдельных листах из-за частичного замыкания вдоль линий штамповки сегментов и несовершенства изоляции между листами, а также из-за изменения свойств стали вследствие штамповки и запрессовки; для гидрогенераторов в среднем  $k_a = 1,3, k_z = 1,7;$ ಂಗಿದ್ದ  $p_a$  и  $p_z$  — удельные потери в стали при частоте
	- 50 гц и максимальной индукции 10 000 гс, вт/кг; для горячекатаной электротехнической стали, обладающей одинаковыми магнитными свойствами как вдоль, так и поперек про-Катки,  $p_a = p_z$ .

В табл. 14 приведены удельные потери для различных сортов электротехнической стали.

В случае применения холоднокатаной стали для гидрогенераторов оказывается целесообразным располагать зубцы статора вдоль прокатки. В этом направлении удельные потери меньше, чем поперек прокатки:  $p_z < p_a$ .

Так как значения индукции по высоте зубцов различны, то расчет ведется по некоторой средней индукции - на одну треть высоты зубца, считая от расточки статора, что дает примерно такой же результат, как и известный метод Симпсона.

Индукция на наружной поверхности полюсных башмаков вследствие наличия пазов и зубцов пульсирует между максимальным значением  $B_{\text{макс}}$  под серединой

Значения удельных потерь в электротехнической стали различных марок (ГОСТ 802-58)

|                                                                                   | Толщина                                                                                         | Удельные потери при 50 гц, вт/кг                          |                                                      |                                               |  |  |  |
|-----------------------------------------------------------------------------------|-------------------------------------------------------------------------------------------------|-----------------------------------------------------------|------------------------------------------------------|-----------------------------------------------|--|--|--|
| Марка стали                                                                       | листа, мм                                                                                       | при 10 000                                                | при 15 000                                           | при 17 000                                    |  |  |  |
|                                                                                   |                                                                                                 | Горячекатаная сталь                                       |                                                      |                                               |  |  |  |
| 941<br>942<br><b>943</b><br>$543A$<br>941<br>342<br><b>343</b><br>$343A$          | 0,5<br>0.5<br>0.5<br>0,5<br>0,35<br>0,35<br>0,35<br>0.35<br>Холоднокатаная текстурованная сталь | 1.55<br>1,4<br>1,25<br>1,15<br>1,35<br>1,2<br>1,05<br>0,9 | 3,5<br>3,1<br>2,9<br>2,7<br>3,0<br>2,8<br>2,5<br>2,2 |                                               |  |  |  |
|                                                                                   |                                                                                                 | (в направлении прокатки)                                  |                                                      |                                               |  |  |  |
| <b>3310</b><br>3320<br><b>3330</b><br>3310<br>3320<br><b>3330</b><br><b>3330A</b> | 0,5<br>0.5<br>0.5<br>0.35<br>0.35<br>0,35<br>0,35                                               | 1,1<br>0.95<br>0, 8<br>0, 8<br>0.7<br>0,6<br>0,5          | 2.45<br>2,1<br>1,75<br>1,75<br>1,5<br>1.3<br>1,1     | 3,2<br>2,8<br>2,5<br>2,5<br>2,2<br>1,9<br>1,6 |  |  |  |

Примечание. Свойства текстурованной холоднокатаной стали указаны для проб, подвергнутых после нарезки отжигу для снятия наклепа. В случае отсутствия отжига потери возрастают на 10%.

зубца и минимальным значением Вмин в середине паза с частотой

 $f_z = \frac{zn}{60}$  [eq.];

э. д. с., вызванные этими пульсациями, создают в полюсных башмаках вихревые токи, замыкающиеся на поверхности и вызывающие добавочные потери.

В целях снижения добавочных потерь от вихревых токов полюсы выполнялись шихтованными из листов толщиной 1-2 мм, однако в последнее время на ряде заводов нашли применение массивные полюсы. Добавочные потери при этом заметно не возрастают вследствие того, что при проектировании принимается достаточно

большой воздушный зазор и относительно малое открытие паза статора  $b_n$ :  $\delta \leq 1$ .

Исходя из общего уравнения для потерь на вихревые токи, можно получить, с учетом коэффициента реактивного действия токов, следующую формулу для потерь на поверхности полюсов [Л. 12 и 24]:

$$
Q_{p0} = 0.5\Delta \left[\frac{(k_{\delta 1} - 1)B_{\delta}t_1}{10\,000}\right]^2 \frac{2pQ_{\delta}'}{1000} \left(\frac{zn}{10\,000}\right)^{1.5} \cdot 10^{-1} \text{ [Kem]},\tag{125}
$$

где  $\Delta$  — толщина листов полюса, мм;

 $Q_0$  — приведенная поверхность одного полюсного башмака,  $CM<sup>2</sup>$ .

$$
l_{\rm PH} l_{\rm B} \ge l_{\rm t} + 2\delta
$$

$$
\dot{\delta}_\delta = b_p (l_t + 2\delta) \, [\text{cm}^2]. \tag{126}
$$

При  $l_n < l_t + 2\delta$  необходимо учесть то обстоятельство, что некоторая часть потока замыкается через нажимные плиты (щеки) полюсов. Нажимные плиты выполняются массивными, поэтому вихревые токи в них создают большие потери; тогда

$$
Q_0 = b_p \left[ I_p + 2I_{pf} \left( \frac{\delta}{\delta_{pf}} \right)^{1,5} \frac{7}{\Delta} \right] [c_{\mathcal{M}}^2].
$$

Величина l<sub>nf</sub> определяется размером щеки полюса (рис. 48), а средний воздушный зазор между сердечником статора и щекой полюса  $\delta_{nt}$  можно найти следующим образом:

$$
\delta_{pf} = \frac{\gamma \delta + a\delta_c + e(l_{pf} - \gamma - a)}{l_{pf}} [\mathcal{CM}]
$$

где отрезок е между точками d и b составляет:

$$
e = \sqrt{(l_{p}t - \gamma - a)^2 + (\delta + c)^2}
$$
 [*cM*].

Все обозначения указаны на рис. 48.

Если щека полюса настолько широка, что далеко выступает за край сердечника статора, то в качестве эквивалентной ширины щеки l<sub>pt</sub> следует принимать:

$$
l_{pf} = \frac{l_t - l_p}{2} + \delta \text{ [cm]};
$$

$$
\gamma = l_{pf} - a - \delta = \frac{l_t - l_p}{2} - a \text{ [cm]}. \mathbf{V}
$$

Обычно  $\delta_c = 1.2$  см;  $a = c = 1.8$  см.

Для уменьшения потерь на поверхности нажимных щек протачивают канавки, играющие ту же роль, что шихтовка полюсного башмака.

При больших зазорах и относительно малых открытиях пазов статора  $(b_n : \delta \leq 1)$  потери на поверхности нажимных щек не намного больше, чем на поверхности шихтованного башмака полюса.

При холостом ходе некоторая часть полного магнитного потока проникает в статор с торцов машины. Эта часть

магнитного потока. определяемая соотношением магнитных сопротивлений на единицу площади (величиной расчетного зазора  $\delta'$  и длиной средней трубки потока по воздуху в торце), замыкается через щеки полюсов и в основном через зубцы крайнего пакета и нажимные гребенки.

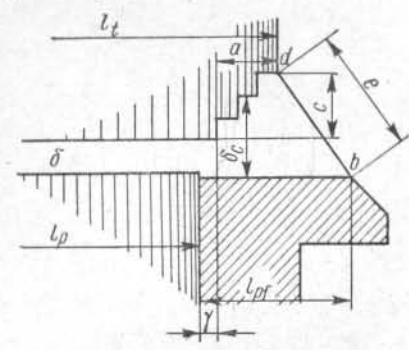

В зубцах крайних пакетов стали торцевой Рис. 48. К расчету потерь на поверхности полюсного башмака.

поток направлен не параллельно, а перпендикулярно к листам, что сводит на нет эффект шихтовки и вызывает дополнительные потери в зубцах. Кроме того, добавочные потери возникают в нажимных пальцах.

Для снижения этих потерь крайние пакеты активной стали выполняют ступенчатыми. Обычно делают три ступеньки, по 0,6 см каждая. Следует, однако, иметь в виду, что машины с малыми воздушными зазорами могут иметь и меньшую ступенчатую часть крайних пакетов и, наоборот, при зазорах 3,5-4,0 см эти ступеньки могут оказаться недостаточными. В таких машинах, кроме того, не рекомендуется делать крайний пакет очень толстым.

Для расчета этих потерь мы воспользуемся методом, предложенным Р. А. Лютером и основанным на картине поля, изображенной на рис. 49.

Полагая, что силовые линии близки по форме к дугам окружности, можно рассчитать осевую составляющую индукции в трех точках по высоте зубца:

126

$$
B_1 = B_0 \frac{\delta'}{\delta_1}; \quad B_2 = B_0 \frac{\delta'}{\delta_2}; \quad B_3 = B_0 \frac{\delta'}{\delta_3}.
$$
 (127)

Если полюс или щека полюса выступают за край сердечника статора, то

$$
\delta_1 \approx \frac{\pi}{2} \delta'; \quad \delta_2 \approx \frac{\pi}{2} \left( \delta' + \frac{h_{\rm n}}{2} \right); \delta_3 \approx \frac{\pi}{2} \left( \delta' + h_{\rm n} \right). \quad (128)
$$

Если же щека полюса не выступает за край сердечника статора, величины  $\delta_1$ ,  $\delta_2$  и  $\delta_3$ , полученные по этим форму-

лам, следует увеличить влвое.

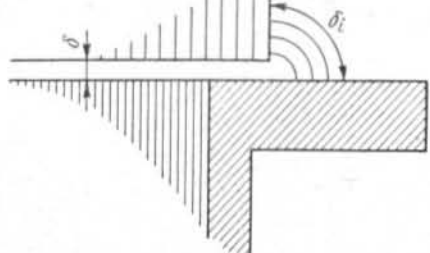

Среднеквадратичное значение осевой составляющей индукции в зубце крайнего пакета составит:

$$
t_{\rm cp} = \sqrt{\frac{B_1^2 + 4B_2^2 + B_3^2}{6}}.
$$
\n(129)

Рис. 49. К расчету торцевых потерь при холостом ходе.

По этому значению индукции могут быть под-

считаны потери в зубцах крайнего пакета и нажимных пальцах (если последние магнитные) при помощи известной формулы [Л. 24]:

B

 $y - y$ дельный вес стали, равный 7,8 г/см<sup>3</sup>; здесь Q - удельное сопротивление высоколегирован-

ной электротехнической стали, приблизительно равное 0,5 ом - мм<sup>2</sup>/м;

 $f$  - частота, равная обычно 50 гц;

 $b_{z^{1}/{}_{*}}$  — ширина зубца на половине высоты паза, см;  $G_{z\;\rm\scriptscriptstyle KD}$  - вес зубцов крайних пакетов, т.

Формула (130) показывает, что эффективным средством понижения потерь в зубцах крайних пакетов является уменьшение ширины зубца посредством устройства прорези в зубцах крайних пакетов, что позволяет снизить потери в четыре раза и увеличить поверхность теплоотдачи зубца почти в два раза.

Суммарные потери в стали при холостом ходе составляют:

$$
Q_{\rm Fe} = Q_a + Q_z + Q_{p,0} + Q_{z,\rm KP}
$$
 [*k*8*m*].

#### § 3. Основные потери в обмотке статора

Потери в обмотке статора определяются по формуле

$$
Q_{\text{Cu 1}} = 3I_{\phi} R_{a\bar{a}5} \cdot 10^{-3} \text{ [}\kappa \epsilon m\text{]},\tag{131}
$$

где R<sub>ать</sub> - сопротивление одной фазы обмотки, приведенное к температуре 75° С, ом.

Весьма полезной является следующая формула для подсчета потерь в обмотке:

$$
Q_{\text{Cu I}} = 2.4 j_a^2 G_{\text{CuI}} \text{ [kem]};\tag{132}
$$

 $j_a$  — плотность тока в обмотке,  $a/MM^2$ ; здесь  $G_{\text{Cul}}$  - вес меди всей обмотки, т.

## § 4. Добавочные потери

При прохождении тока по проводникам обмотки статора в пазах сердечника возникает поперечное поле рассеяния. Проводники, расположенные ближе к дну паза. сцеплены с большей частью этого поля, чем расположенные ближе к расточке статора.

Индукция в поперечном направлении линейно растет от нуля у дна паза до максимума у отверстия паза.

Переменное поперечное магнитное поле создает в проводниках обмотки э. д. с., обусловливающие в этих проводниках появление вихревых токов и эффект вытеснения токов.

Вытеснение основного тока вихревыми токами эквивалентно увеличению сопротивления обмотки. Поэтому учет добавочных потерь в меди сводят к определению коэффициента, учитывающего увеличение эффективного сопротивления от потоков рассеяния и называемого коэффициентом добавочных потерь или коэффициентом Фильда.

Для снижения потерь в обмотке от вытеснения тока стержни ее выполняются подразделенными на изолированные проводники небольшого сечения с полной транс-

9 Проектирование гидрогенераторов ч. 1 2025

позицией их по длине активной стали. При этом проводник, будучи верхним в стержне в месте его выхода из сердечника, оказывается нижним в середине сердечника и вновь верхним по выходе из него с противоположной стороны статора.

Это осуществляется путем изгиба верхнего в стержне проводника, как показано на рис. 24, и перевода его в соседний вертикальный ряд проводников (обычно их лва), из которого нижний проводник путем такого же изгиба переводится в смежный вертикальный ряд.

Коэффициент, учитывающий потери в обмотке, проводники которой полностью транспонированы на длине активной стали, равен:

$$
k_{s} = 0.107 \left(\frac{f}{50}\right)^{2} \left(\frac{b_{\text{Cu}}}{b_{\text{n}}}\right)^{2} h_{\text{Cu}}^{2} a^{2} \cdot 10^{-4};
$$
 (133)

здесь bcu - ширина меди в пазу, мм;

 $h_{Cu}$  — высота меди в пазу, мм;

а - высота элементарного проводника обмотки,  $r_{16}$   $MM$ .

Обычно считают, что вытеснение тока происходит только на длине пазовой части обмотки, и при вычислении коэффициента добавочных потерь для всей обмотки величину  $k_s$  умножают на поправочный коэффициент  $\varepsilon$  [Л. 12]:

$$
\mathbf{g} = \frac{l_l - \frac{1}{2} n_r b_r}{\frac{1}{2} l_a}
$$

Однако это не всегда справедливо, так как в лобовой части также имеют место добавочные потери. В машинах с большими линейными нагрузками  $AS > 700$  а/см эти потери становятся значительными. Приближенно их можно учесть, приняв коэффициент добавочных потерь одинаковым для пазовой и лобовой частей витка (ε = 1).

В катушечных обмотках имеются еще добавочные потери от циркуляционных токов, вызванные различными индуктивностями отдельных витков и отсутствием транспозиции. Эти потери учитываются коэффициентом

$$
k_c = \frac{0.019}{s_n^2} \ \varepsilon^2 \left(\frac{b_{\text{Cu}}}{b_{\text{H}}}\right)^2 h_{\text{Cu}}^4 \cdot 10^{-4},\tag{134}
$$

так что коэффициент добавочных потерь составляет:

$$
k_f = 1 + mk_c + k_s,\tag{135}
$$

где т - коэффициент, учитывающий число витков в катушке и сокращение шага обмотки.

Для плетеных стержней  $m = 0$ ; для катушек без транспозиции в лобовой части  $m = 1$ ; для катушек с транспозицией можно в среднем принять при числе витков в катушке  $w_{v} > 5$ 

$$
m = 0,8 - 4 - \frac{\beta}{w_{\kappa}}, \qquad (136)
$$

где  $\beta$  — сокращение шага.

При  $w_{n} \leq 5$  значение *т* может быть определено из табл. 15.

Таблица 15

Значение коэффициента т в формуле для расчета добавочных потерь в обмотке статора

| Число витков.<br>в катушке | $\beta = 0.8$ | $\beta = 0.85$ | $\beta = 0.9$ |
|----------------------------|---------------|----------------|---------------|
| Δ                          | 0.18          | 0.16           | 0,13          |
|                            | 0,13          | 0,10           | 0,08          |
| $\Omega$                   | 0,11          | 0.08           | 0,65          |
|                            | 0.08          | 0.08           | 0.08          |

Коэффициент добавочных потерь для обмоток с полыми и со сплошными проводниками Р. А. Лютер предлагает рассчитывать по следующей формуле:

$$
k_s = 0,107 \left(\frac{f}{50}\right)^2 \left(\frac{b_{\text{Cu}}}{b_{\text{n}}}\right)^2 (n_1 a_1 + n_2 a_2)^2 \times \left(\frac{a_1^2}{h_{\text{Cu}}} \frac{n_1 a_1}{h_{\text{Cu}}} \left(1 - \frac{a_k b_k}{a_1 b_1}\right) \left(1 - \frac{a_k^3 b_k}{a_1^3 b_1}\right) + a_2^2 \frac{n_2 a_2}{h_{\text{Cu}}}\right) \cdot 10^{-4}, \quad (137)
$$

где *a*<sub>1</sub> — высота полого проводника, мм;

 $9*$ 

а<sub>2</sub> — высота сплошного проводника, мм;

 $b_1$  — ширина полого проводника, мм;

 $b_2$  — ширина сплошного проводника, мм;

- $n_1$  число полых проводников в пазу по высоте:
- n<sub>2</sub> число сплошных проводников в пазу по высоте;

а. - высота канала в полых проводниках, мм;

 $b_{n}$  — ширина канала в полых проводниках, мм;

 $b_{\text{Cu}}$  — ширина меди в пазу, мм;

 $b_n$  — ширина паза, мм;

 $h_{Cu}$  — высота меди в пазу, мм.

Большая разница в величинах плотностей тока при высоких пазах  $(h_n > 20.0 \div 22.0 \, \text{cm})$  может привести к ощутимым местным нагревам, что должно учитываться при выполнении тепловых расчетов. В этом случае можно подсчитать коэффициент добавочных потерь для каждого проводника, пользуясь следующей формулой [Л. 24]:

$$
k_{sn} = 0,25C_{Nm} \left(\frac{f}{50}\right)^2 \left(\frac{b_{Cu}}{b_n}\right)^2 a^4 \cdot 10^{-4},
$$

где  $C_{Nm}$  зависит от порядкового номера проводников в пазу, считая от дна паза:

$$
C_{Nm}
$$
 = 0,344 + 1,29m (m - 1).

Порядковый

номер

 $\begin{array}{cccccccc} 1 & 2 & 3 & 4 & 5 & 6 & 7 & 8 & 9 & 10 \\ 0,344 & 2,92 & 8,06 & 15,8 & 26,1 & 38,6 & 54,4 & 72,4 & 93 & 116 \end{array}$ в пазу  $C_{Nm}$ Порядковый HOMAN

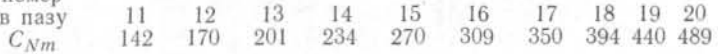

В практических случаях можно считать, что коэффициент k для верхнего стержня двухслойной обмотки статора в семь раз больше, чем для нижнего стержня:

$$
k_{s,n} = 1.75 \, k_s; \, k_{s,n} = 0.25 \, k_s.
$$

Таким образом, добавочные потери в обложке статора составляют:

$$
Q_f = (k_f - 1) Q_{\text{Cu 1}} \text{ [K} \text{cm}].
$$

Кроме потерь в обмотке при нагрузке, имеют место потери от 3-й гармонической в зубцах статора. Амплитуда индукции 3-й гармонической поля при коротком замыкании и номинальном токе может быть определена из выражения

$$
B_3 = B_{z^1/2} \left( A_{3m} x_d + 1,27A_{3d} x_{ad} \right) \text{ [zc],} \tag{138}
$$

 $B_{z^{1/4}}$  — индукция на половине высоты зубца; где  $A_{3m}$  и  $A_{3d}$  — коэффициенты, зависящие от геометрии воздушного промежутка под полюсом, определяются по рис. 50 [Л. 16].

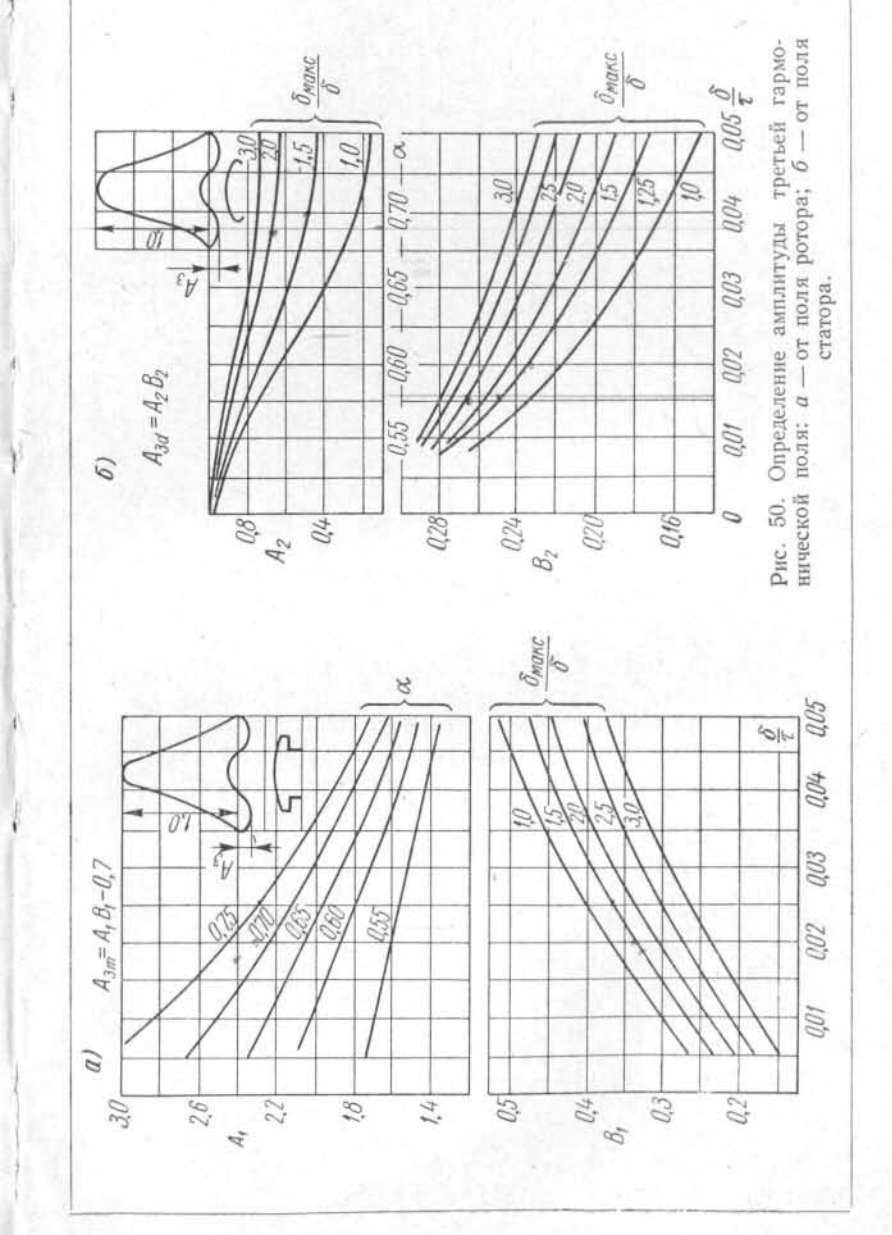

Потери от 3-й гармонической

$$
Q_t = 10.7 p_z \left(\frac{B_3}{10\,000}\right)^{3/4} G_z \, [\text{K} \text{cm}], \tag{139}
$$

где  $G<sub>2</sub>$  — вес стали зубцов, т.

В высокоиспользованных гидрогенераторах эти потери достигают значительной величины и даже могут превосходить потери в зубцах при холостом ходе.

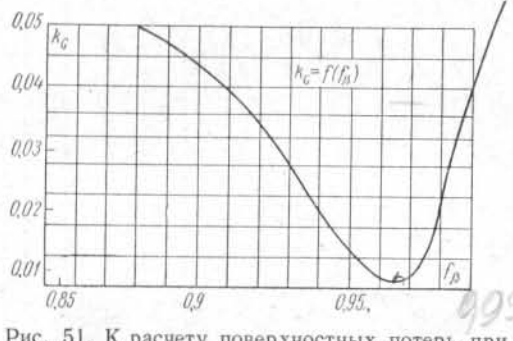

Рис. 51. К расчету поверхностных потерь при коротком замыкании.

Кривая намагничивающей силы статора содержит широкий спектр высших гармонических, имеющих пространственный полупериод  $\tau_{v} = \tau : v$ . Эти гармонические, несинхронные относительно ротора, создают на его поверхности и в демпферной обмотке потери, обусловленные вихревыми токами, наводимыми на поверхности полюсов.

При отсутствии демпферной обмотки эти потери определяются из выражения

$$
Q_{ph} = \frac{2.1}{\sqrt[3]{q}} \left( x_{ad} k_0 \frac{1}{k_{b1} - 1} \right)^2 Q_{p0} \text{ [K\ell m]}, \quad (140)
$$

- $k_a$  коэффициент, зависящий от сокращения шага где обмотки  $\beta$  (рис. 51);
	- $k_{\delta 1}$  коэффициент Картера, обусловленный зубчатостью статора;
	- Q<sub>p0</sub> потери на поверхности полюсных башмаков при холостом ходе, квт.

При наличии демпферной обмотки расчет этих потерь значительно усложняется; поэтому в практике пользуются

данной формулой и при расчете машин с демпферной обмоткой. Поскольку сами потери на поверхности полюсов от высших гармонических статора обычно невелики, это не приводит к заметным ошибкам в расчете.

Частота токов, вызываемых зубцовыми полями статора на поверхности полюсных башмаков, равна гл/60 ги.

Так как индукция поля статора у поверхности ротора определяется линейной нагрузкой статора и воздушным зазором машины, потери от зубцовых полей статора на поверхности ротора при коротком замыкании могут быть вычислены с помощью следующей формулы, включающей реактивность взаимоиндукции статора и ротора  $x_{nd}$  $[J1, 12]:$ 

$$
Q_{pz} = k' \left( x_{ad} \frac{2p}{z} \cdot \frac{1}{k_{\delta 1} - 1} \right)^2 Q_{p0} \text{ [K} \epsilon m \text{]}, \quad (141)
$$

где

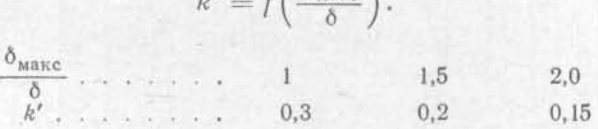

 $h = \frac{\epsilon}{\omega_{\text{MdRC}}}$ 

Индукция потока рассеяния вокруг лобовых частей обмотки статора, возникающая при протекании по обмотке тока, имеет наибольшее значение на внутренней стороне лобовых соединений, обращенных к сердечнику статора, так как магнитное сопротивление для потока рассеяния, замыкающегося на этом пути через торцовую поверхность сердечника статора, наименьшее.

Пересекая нажимные плиты и другие массивные металлические детали, поток рассеяния создает в них потери на вихревые токи. Наиболее опасными в этом отношении являются острые углы металлических конструкций, так как индукция в таких местах может достигать больших значений; потери же на вихревые токи пропорциональны квадрату индукции. Поэтому следует избегать острых углов в металлических деталях, расположенных в зоне лобовых частей.

Применение для нажимных плит статора немагнитных материалов хотя и снижает добавочные потери в них, но зато позволяет потоку рассеяния проникать к крайним пакетам активной стали. В последних в этом случае